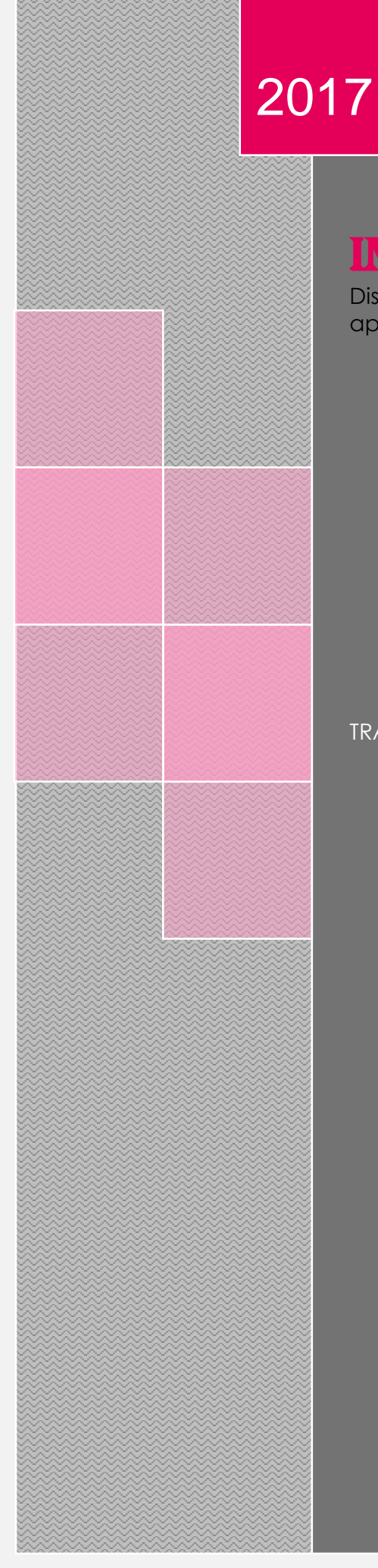

Diseño de recursos con la inclusión de las TIC para reforzar el aprendizaje presencial

TRABAJO FINAL MÁSTER PROFESIONALIZADOR

MÁSTER EN EDUCACIÓN Y NUEVAS TECNOLOGÍAS- UOC Itinerario: Docencia en Línea Profesora colaboradora de la UOC:Montse Roca Lopez Tutor externo: Antonio Gutiérrez Moreno Autor: Gloria Inés Triviño Montoya Augsburg Alemania 07/01/2017

Trabajo final de máster profesionalizador **Gloria Triviño** Gloria Triviño

#### Agradecimientos

Me gustaría dar las gracias a todas las personas que han hecho posible la realización de este proyecto, desde mi tutora Montse de la UOC a Antonio Gutiérrez Moreno por creer en mi sueño y apoyarlo con alegría e ilusión.

Agradezco también a mi mamita que hoy, desde el cielo, se regocija con éste logro, gracias por tu amor, tu fuerza y alegría en cada momento de mi vida; a mi marido precioso, gracias por darme tu mano y ayudarme a lograr mis sueños; a mis hijos y nietas que son mi motor de alegría, ilusión y amor. A mi papá gracias por tu amor y enseñarme las cosas importantes de la vida y a mis hermanos que son el sol que ilumina mi corazón.

Trabajo final de máster profesionalizador **Gloria Triber de La Contra Triber de Cloria** Triviño

## **Tabla de contenido**

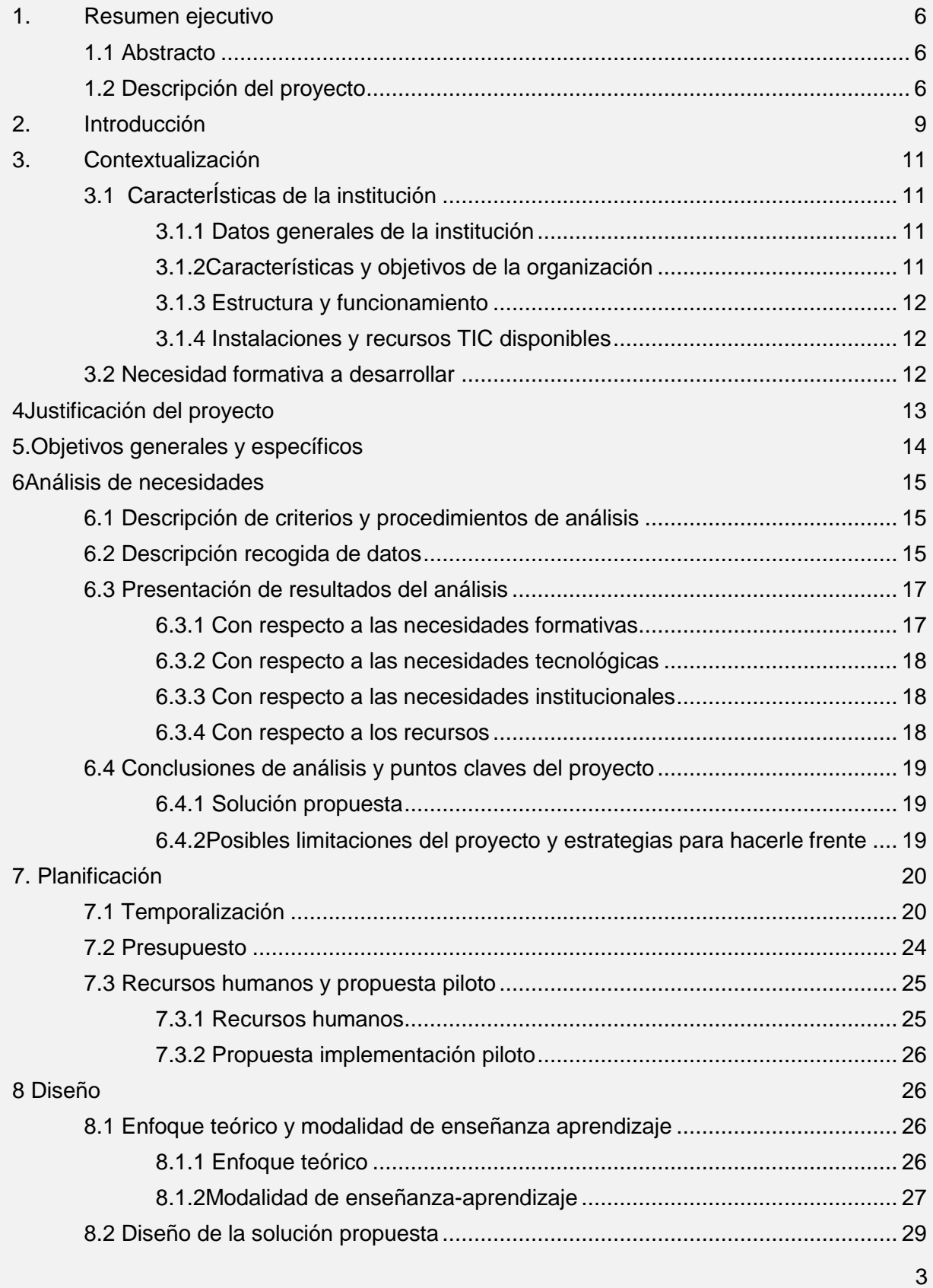

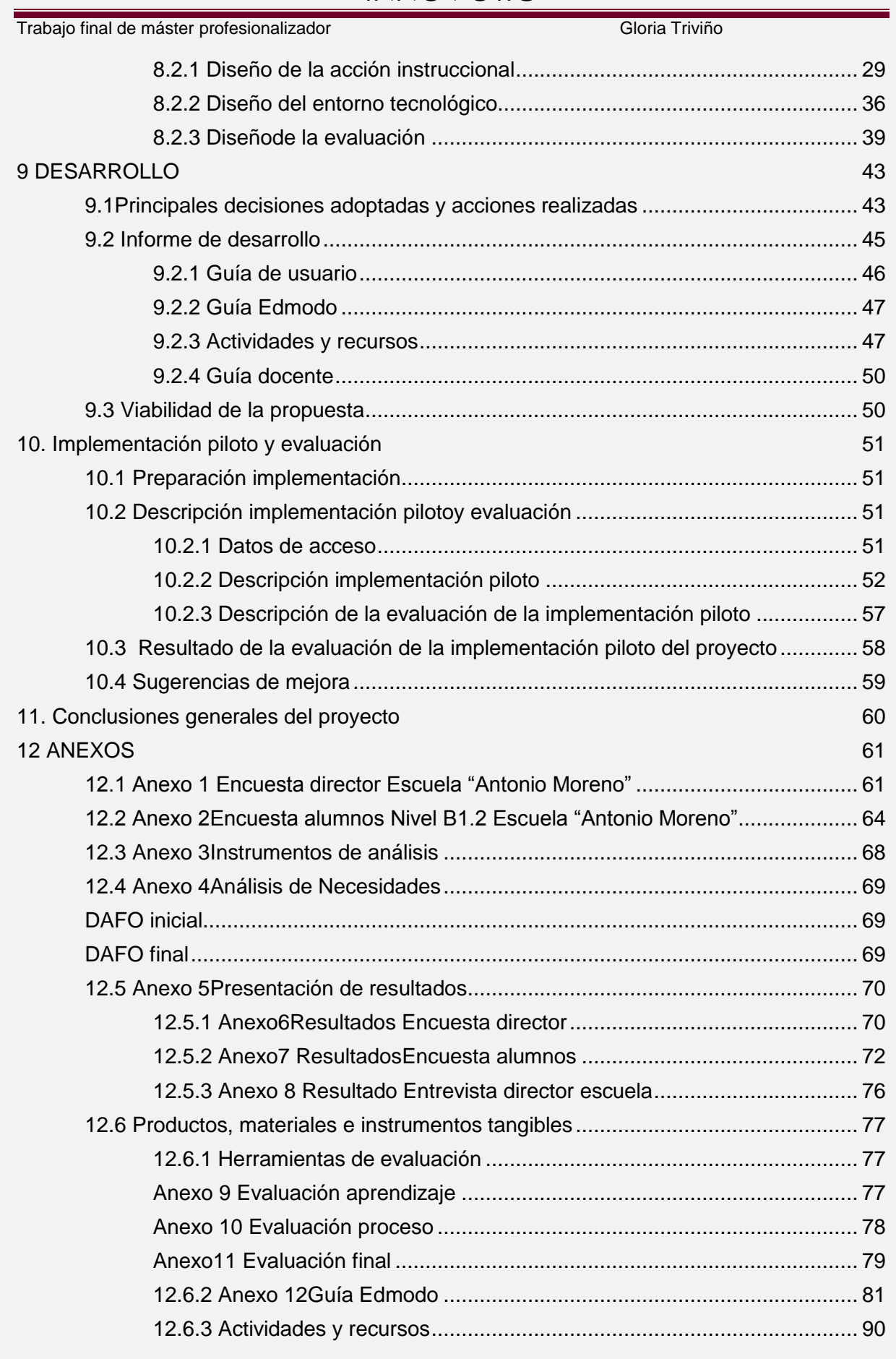

4

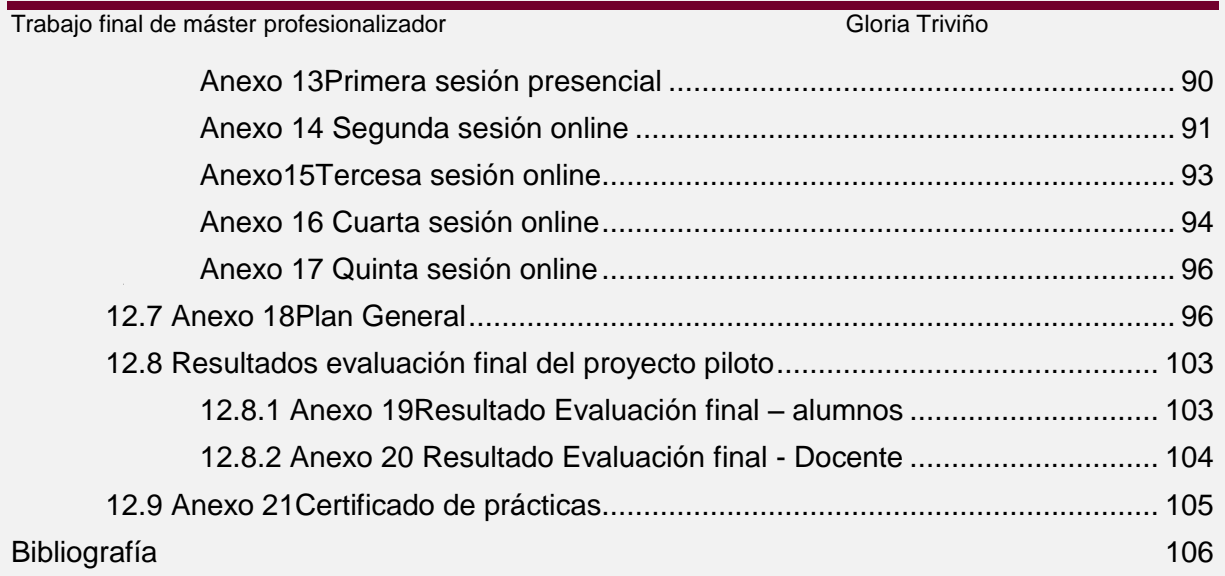

Trabajo final de máster profesionalizador **Gloria Triviño** Gloria Triviño

#### <span id="page-5-0"></span>**1. Resumen ejecutivo**

#### <span id="page-5-1"></span>**1.1 Abstracto**

Con el proyecto "**INNOV@TIC**" se pretende **diseñar recursos con la inclusión de las TIC para reforzar el aprendizaje presencial** de los alumnos de español como Lengua Extranjera del Nivel B1.2 de la Escuela Antonio Moreno Sprachschule für Spanisch<sup>1</sup> de Augsburg Alemania, orientado hacia un aprendizaje más autónomo y personalizado.

La modalidad bajo la que se portara a término el proyecto de formación es **blended Learning** y se desarrolla en un entorno de aprendizaje virtual utilizando la herramienta **Edmodo**.

El cumplimiento de los objetivos propuestos del proyecto abre una nueva perspectiva a la escuela de **incluir en sus procesos formativos las TIC** para ampliar el abanico de posibilidades de aprender el español como lengua extranjera acordes con la era tecnológica actual.

Palabras claves: **español como segunda lengua, adultos, educación informal, blearning, Edmodo.**

### <span id="page-5-2"></span>**1.2 Descripción del proyecto**

Debido al interés del director de la escuela "Antonio Moreno", de ofrecer a los alumnos de la escuela un plus a las clases presenciales, dando la posibilidad practicar lo aprendido en el lugar y el momento que los alumnos lo decidan, surgela idea del proyecto**INNOV@TIC** como una oportunidad de elaborar una herramienta de aprendizaje, que pueda reforzar los conocimientos adquiridos por parte de los alumnos del Nivel B1.2 en las clases presenciales de la escuela, incluyendo las nuevas tecnologías encontrada en la red, la web 2.0.

La importancia del desarrollo del proyecto para el centro educativo, se valoran desde las los siguientes puntos:En primer lugar da pie a la **toma de conciencia** de la importancia de incluir en sus procesos formativos las nuevas tecnologías; enriquecer con el uso de las TIC los procesos formativos, dando lugar a un **cambio metodológico**, incluyendo a las clases presenciales el uso de las herramientas 2.0, como internet, redes sociales y la realidad virtual que hace parte de la era tecnológica del siglo XXI;**a nivel social** el uso de herramientas TIC puede generar una visión mucho más amplia lo que implica el aprendizaje de una nueva lengua extranjera y por en útlimo termino en un futuro puede generar un **salto cuantitativo económico a la escuela** ya que puede incentivar a personas que quieren aprender el Español como Lengua Extranjera y se les ofrece una herramienta extra que permite un aprendizaje mucho más activo y continuo.

El modelo de gestión elegido para el desarrollo del proyecto INNOV@TIC, es el **ADDIE**. Se ha iniciado el proyecto con un **análisis de necesidades** a diferentes niveles (formativas, institucionales, educativas, tecnológicas, de recursos humanos y económicos), para poder

<sup>1</sup> En adelante Escuela "Antonio Moreno"

 $\overline{a}$ 

#### Trabajo final de máster profesionalizador **Gloria Triviño** Gloria Triviño

determinar las necesidades reales y orientar los objetivos para el **diseño y desarrollo**del proyecto formativo, teniendo presentes las limitaciones encontrados de tipo temporal, educativas y tecnológicas.

A partir de este análisis se deriva la concreción de los objetivos de la acción formativa, bajoun marco **constructivista**. Este se sustenta en el enfoque de acción fomentado por el MCER que identifica al alumno de segundas lenguas extranjeras como un ser social, donde su entorno juega un papel vital para el desarrollo de un aprendizaje eficaz y significativo.

La elección de la **modalidad b-learning**, teniendo en cuenta que la escuela no ha utilizado las TICs en sus procesos de enseñanza-aprendizaje, es una elección acertada pues por una parte permite que los alumnos poco a poco se acostumbres a nuevas formas de crear conocimiento y por otra a incentivar una actitud activa frente a su aprendizaje.

La elección de la plataforma [Edmodoc](https://es.wikipedia.org/wiki/Edmodo)omo herramienta tecnológica para la implementación de la acción formativa, se hizo pensando en ofrecer un entorno que le fuese conocido al estudiante y se sintiera cómodo al utilizarla, ya que además de ser una plataforma de aprendizaje funciona como un red social parecida a Facebook.

En el nivel B1.2 de la escuela trabajan con material didáctico preparado por su profesor en línea de desarrollar las **competencias** que el **MCER**ha estipulado para este nivel y que sólo se verán reforzadas con los recursos TIC que ampliaran la oportunidad de hacer un aprendizaje más independiente y autónomo.

**La implementación piloto** de la acción formativa la lleva a cabo los alumnos del Nivel B1.2 de la Escuela "Antonio Moreno"; al ser un curso de no obligado cumplimiento, sólo se ha conseguido que un alumno participe en el proyecto piloto. Debido a la poca participación de los alumnos en la recogida de información para detectar las necesidades iniciales se ha decidió lanzar una **[campaña de comunicación](#page-43-0)**para animar a los alumnos de la escuela a participar en el proyecto piloto propuesto para la escuela.

Se desarrolla la primera lección de la unidad: **Presente del Subjuntivo: usos y significados: Proyección hacia el futuro**, en **5 sesiones**, dos de las cuales son **presenciales** con 8 horas de duración y tres **online** con una duración de 3 horas.

**Los materiales** de aprendizaje se incluirán en la plataforma en distintos formatos (vídeo, audio, documento,etc) y utilizando diferentes fuentes( [rtve,](http://www.rtve.es/) [youtube,](https://www.youtube.com/?hl=es) [videoele./B1,](https://www.videoele.com/B1) [vocaroo](http://www.vocaroo.com/) etc) para que los alumnos conozcan de primera mano todas las posibilidades de enriquecer su aprendizaje, buscando que este proceso sea siempre lúdico y entretenido.El **método** elegido para desarrollar la acción formativa se basa en la elección de muestras de lengua en contextos de la vida real, donde la participación del alumno es fundamental para potenciar su autonomía y su responsabilidad en el propio proceso de aprendizaje.

Se contempla la **evaluación** como un elemento imprescindible e integrado en el proceso de enseñanza-aprendizaje y se propone un tipo de **evaluación continua** que abarque todo el proceso de formación y contribuya a la evaluación final del curso y para ello se utiliza l[aRúbrica.](#page-6-0)

<span id="page-6-0"></span>Para poder determinar el alcance del proyecto, se realiza la **[evaluación final del proyecto](#page-33-0)  [piloto](#page-33-0)**, con las personas directamente implicadas, mediante una encuesta a los alumnos y una entrevista al docente que realizó la acción formativa. La valoración final por parte del director y docente encargado de la acción formativa es positiva. Poder implementar esta clase de proyecto en su escuela da la opción de abrir nuevas perspectivas para hacer de la enseñanza del español como Lengua Extranjera una experiencia que enriquece el entorno de la escuela. Por otra parte al alumno le ha gustado mucho trabajar con el apoyo de un

#### Trabajo final de máster profesionalizador **Gloria Triviño** Gloria Triviño

AULA VIRTUAL como herramienta de aprendizaje complementaria a las clases presenciales. Le resulta mucho más dinámico y entretenido, y sin darse cuenta va aprendiendo conceptos teóricos a través del uso aplicaciones tecnológicas.

Como **clonclusíón general** del proyecto se puede deducir que contar con un buen nivel competencial para la utilización de las TIC como recurso de refuerzo en el aprendizaje del español del alumno de la escuela "Antonio Moreno" fue clave para lograr el objetivo de la acción formativa. Lograr este objetivo formativo fue coherente con los objetivos subyacentes del proyecto que tuvo como destinación desarrollar tareas y estrategias apropiadas con la **inclusión de las nuevas tecnologías** encontrada en la red, la web 2.0 como un plus a las clases presenciales, dando la posibilidad al alumno del grupo B1.2 a reforzar los conocimientos adquiridos, con ello orientar hacia un trabajo más autónomo y personalizado Por lo tanto, se puede decir, que con este proyecto se han conseguido los objetivos que se plantearon en la propuesta formativa, tanto a nivel tecnológico como a nivel pedagógico.

Trabajo final de máster profesionalizador **Gloria Triviño** Gloria Triviño

### <span id="page-8-0"></span>**2. Introducción**

Con la globalización y el impacto de las nuevas tecnologías, la manera de formar al nuevo ciudadano del mundo, no es otro, que teniendo presente que hay una nueva manera de aprender y comunicarse,como afirma Fraire, (2009) cita mencionada en Material didáctico UOC, *"La educación, como proceso basado en conocimiento, comunicación e interacciones sociales se ha visto afectado de forma radical por la emergencia de la cultura digital"*la cual a su vez, "*ha transformado a sus actores, profesores y estudiantes, provocando la necesidad de cambios en las propias instituciones educativas"*

El campo del español como lengua extranjera (ELE) no ha quedado al margen de esta incursión de las TIC en el proceso enseñanza aprendizaje del siglo XXI, como dice Simmons (2010) "*la implementación de las TIC no es un fin en sí, sino un medio posible para hacer que la enseñanza de lenguas sea más eficaz"*

Debido al interés del director de la escuela "Antonio Moreno", de ofrecer a los alumnos de la escuela un plus a las clases presenciales, dando la posibilidad practicar lo aprendido en el lugar y el momento que los alumnos lo decidan; surgela idea del proyecto**INNOV@TIC** que pretende **diseñar recursos con la inclusión de las TIC para reforzar el aprendizaje presencial** de los alumnos de español como Lengua Extranjera del Nivel B1.2 de la Escuela "Antonio Moreno" orientado hacia un aprendizaje más autónomo y personalizado.

El modelo de gestión elegido para el desarrollo del proyecto, es el **ADDIE**, (**A**nalisis, **D**iseño, **D**esarrollo, **I**mplementación y **E**valuación), éste es un modelo genérico de diseño Instruccional, válido para cualquier contexto, sea basado en TIC o no y permite adaptarse a cualquier situación, tema, público y modelo de formación.

En la estructura de la memoria se especifican los pasos dados para llevar a termino el proyecto y se resumen en los siguientes puntos:

El punto de partida es **contextualizar** el entorno donde se lleva a cabo el proyecto para definir claramente a qué población va dirigido, sus necesidades, expectativas y el entorno social donde está inmerso.

Se ha **justificado** el fin de la puesta en marcha del presente proyecto incluyendo el valor de éste para la organización y la viabilidad del mismo.

Los **objetivos** que se quieren lograr se han definido desde los más generales a los más especificos.

A partir del modelo de referencia escogido, el **modelo ADDIE**, se ha seguido unas tareas especificasque da como resultado un proyecto educativo con la inclusión de las TICs.

Seguidamente se hace un **análisis de necesidades** de los agentes principales como de la institución y el entorno social donde están inmersos para determinar claramente hacia donde dirigir acciones que lleven al diseño y desarrollo de la acción formativa que lleven al logro de los objetivos propuestos. Los datos obtenidos han permitido planificar el proceso a seguir.

En la fase de **diseño** se define el modelo educativo que se aplicará, la programación y definición de los contenidos, objetivos, actividades de aprendizaje incluyendo las herramientas gráficas, tecnológicas que se deciden utilizar.

#### Trabajo final de máster profesionalizador **Gloria Triviño** Gloria Triviño

En la fase de **desarrollo** se pone en práctica lo diseñado en la fase anterior, es el momento de planificar y elaborar los materiales que se van a utilizar. Se definen los medios y las formas de interacción e interactividad; definir metodología etc.

Llega la hora de la **implementación y evaluación**, en esta fase es hora de poner en marcha el plan piloto, se le proporciona a los alumnos los accesos para la utilización de las herramientas TIC que se hayan diseñado para el proyecto propuesto. La evaluación del proyecto es continúa, en cada fase se irá comprobando el logro de los objetivos propuestos para cada uno de ellas. Por otro lado se propone al final una evaluación de los implicados en el proceso formativo tanto de los logros de los alumnos, el logro de los objetivos propuestos en el proyecto, como también la visión de los docentes implicados para definir propuestas de mejora para el reajuste del presente proyecto o la mejora de futuros propuestas similares.

Por último se hace una **valoración general del proyecto** con respecto a los objetivos planteados inicialmente y tener una visión clara de los logros, dificultades y soluciones adoptadas para llegar a buen termino el presente proyecto.

10

Trabajo final de máster profesionalizador **Gloria Triviño** Gloria Triviño

### <span id="page-10-0"></span>**3. Contextualización**

## <span id="page-10-1"></span>**3.1 CaracterÍsticas de la institución**

### <span id="page-10-2"></span>**3.1.1 Datos generales de la institución**

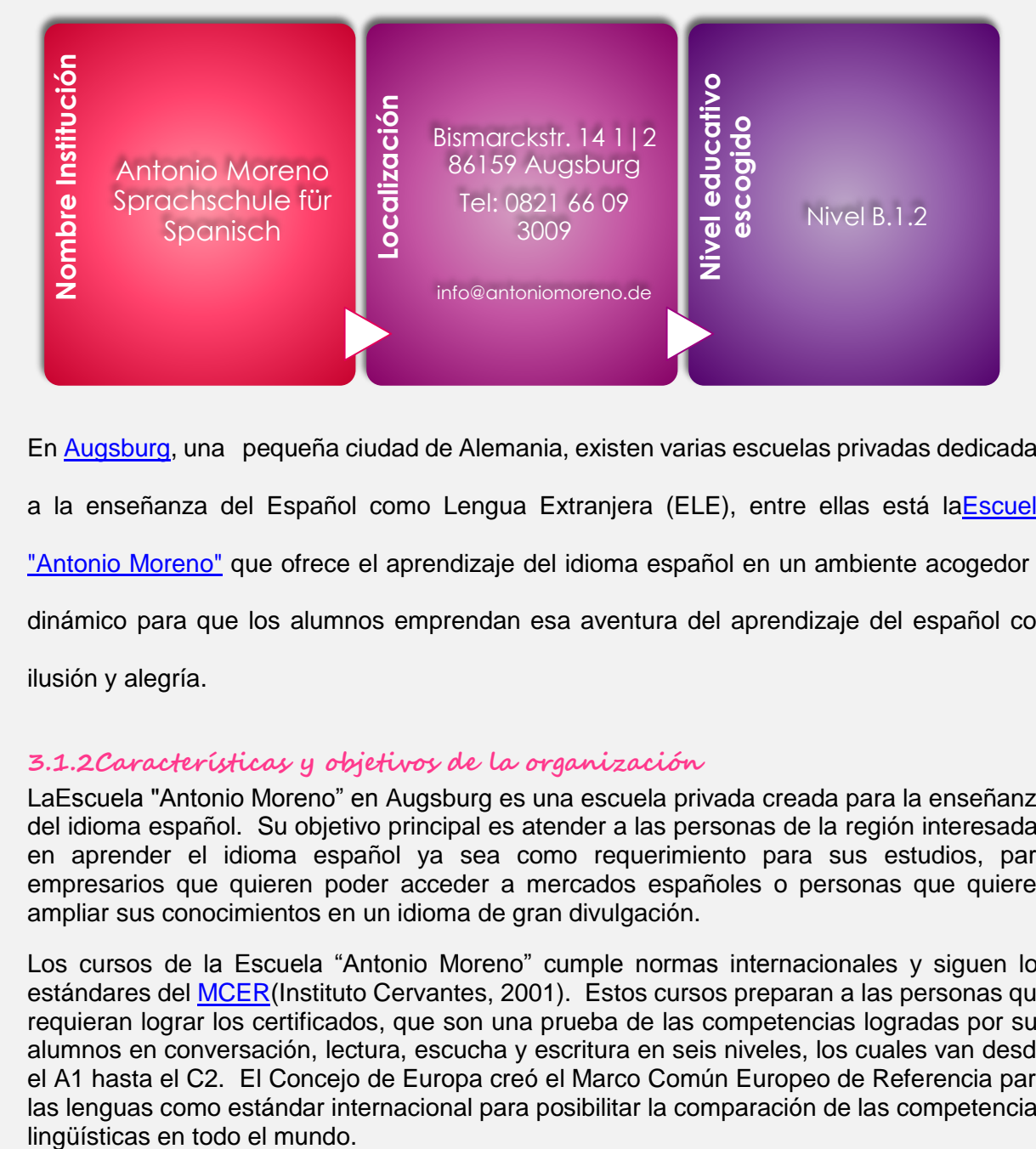

En [Augsburg,](https://es.wikipedia.org/wiki/Augsburgo) una pequeña ciudad de Alemania, existen varias escuelas privadas dedicadas a la enseñanza del Español como Lengua Extranjera (ELE), entre ellas está l[aEscuela](http://www.antoniomoreno.de/)  ["Antonio Moreno"](http://www.antoniomoreno.de/) que ofrece el aprendizaje del idioma español en un ambiente acogedor y dinámico para que los alumnos emprendan esa aventura del aprendizaje del español con ilusión y alegría.

#### <span id="page-10-3"></span>**3.1.2Características y objetivos de la organización**

LaEscuela "Antonio Moreno" en Augsburg es una escuela privada creada para la enseñanza del idioma español. Su objetivo principal es atender a las personas de la región interesadas en aprender el idioma español ya sea como requerimiento para sus estudios, para empresarios que quieren poder acceder a mercados españoles o personas que quieren ampliar sus conocimientos en un idioma de gran divulgación.

Los cursos de la Escuela "Antonio Moreno" cumple normas internacionales y siguen los estándares del **MCER(Instituto Cervantes, 2001).** Estos cursos preparan a las personas que requieran lograr los certificados, que son una prueba de las competencias logradas por sus alumnos en conversación, lectura, escucha y escritura en seis niveles, los cuales van desde el A1 hasta el C2. El Concejo de Europa creó el Marco Común Europeo de Referencia para las lenguas como estándar internacional para posibilitar la comparación de las competencias

#### Trabajo final de máster profesionalizador **Gloria Triviño** Gloria Triviño

#### <span id="page-11-0"></span>**3.1.3 Estructura y funcionamiento**

La escuela "Antonio Moreno" como centro educativo privado está inscrita ante las autoridades alemanas como empresario autónomoel señor Antonio Gutiérrez Moreno, ofreciendo un servicio educativo a la población de Augsburg.

El siguiente organigrama describe la organización de la escuela:

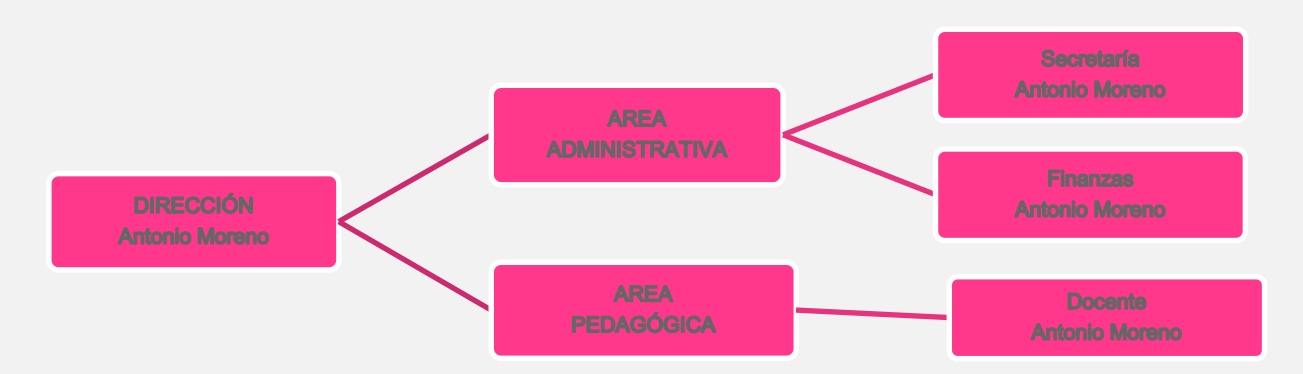

Losniveles ofrecidos por la Escuela "Antonio Moreno".

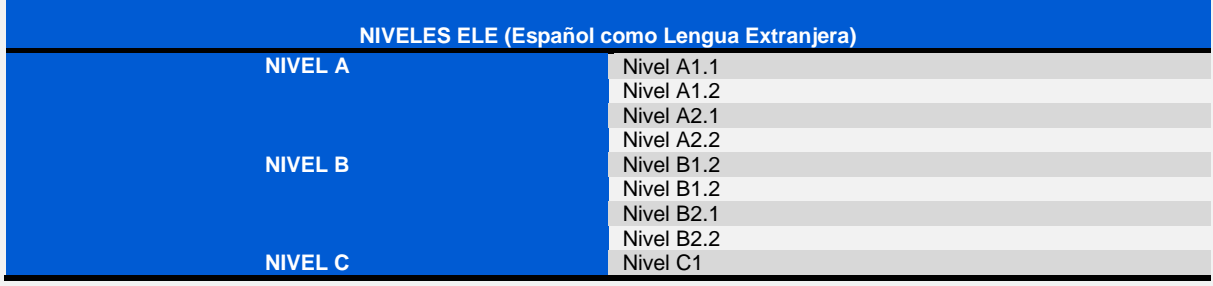

#### <span id="page-11-1"></span>**3.1.4 Instalaciones y recursos TIC disponibles**

Como recurso para las clases presenciales en el centro docente se utiliza un ordenador con proyector que es utilizado como una pizarra digital para el desarrollo de la clase.

#### <span id="page-11-2"></span>**3.2 Necesidad formativa a desarrollar**

Debido al interés del director de la escuela Antonio Moreno", Señor Antonio Gutiérrez Moreno, de ofrecer a los alumnos de la escuela un plus a las clases presenciales, dando la posibilidad practicar lo aprendido en el lugar y el momento que los alumnos lo decidan, surgela idea del proyecto**INNOV@TIC**, como una oportunidad de elaborar una herramienta de aprendizaje, que pueda reforzar los conocimientos adquiridos por parte de los alumnos del Nivel B1.2 en las clases presenciales de la escuela, incluyendo las nuevas tecnologías encontrada en la red, la web 2.0.

Trabajo final de máster profesionalizador **Gloria Triviño** Gloria Triviño

El Nivel B1.2 de Español, muestra para la implementación del prototipo del actual proyecto,

se eligió por ser el curso que cuenta con más número de alumnos (5) en la misma franja

horaria,ya que la escuela es pequeña y existen varios grupos del mismo nivel pero en

diferentes horarios.

## <span id="page-12-0"></span>**4Justificación del proyecto**

En el extranjero abundan escuelas de español que ofrecen la oportunidad a su comunidad a aprender un nuevo idioma de gran expansión, conocer la cultura hispana, creando un interés cada vez más creciente por las costumbres de la comunidad hispano-hablantes. El español es la segunda lengua del mundo, por número de personas que la hablan como lengua materna tras el chino mandarín. Fuentes oficiales académicas sostienen que para el año 2030 el español será el segundo idioma más hablado del mundo detrás del chino mandarín y para el 2045 se prevé se llegue a ser el primero<sup>2</sup>

Uno de los aspectos que ha caracterizado a la educación durante el siglo XXI ha sido la incorporación de las TIC al proceso de enseñanza-aprendizaje. El campo del español como lengua extranjera (ELE) no ha quedado al margen y como dice Simmons (2010) "*la implementación de las TIC no es un fin en sí, sino un medio posible para hacer que la enseñanza de lenguas sea más eficaz"*

Con el proyecto "**INNOV@TIC**" se pretende **diseñar recursos con la inclusión de las TIC** 

#### **para reforzar el aprendizaje presencial de los alumnos del Nivel B1.2 de la Escuela**

**"Antonio Moreno",** orientado hacia un aprendizaje más autónomo y personalizado**.**

La importancia del desarrollo del proyecto para el centro educativo, se puede valorar desde las los siguientes puntos:

- En primer lugar puede servir en la **toma de conciencia** de la importancia de incluir en sus procesos formativos las nuevas tecnologías para estar acorde con la época tecnológica del siglo XXI.
- $\overline{\phantom{a}}$  Se propone la inclusión de procesos metodológicos actuales que complementen los que habitualmente utilizan para enriquecer con el uso de las TIC, los procesos formativos, dando lugar a un **cambio metodológico**, incluyendo a las clases presenciales el uso de las herramientas 2.0, como internet, redes sociales y la realidad virtual que hace parte de la era tecnológica del siglo XXI.
- **A nivel social** el uso de herramientas TIC puede generar una visión mucho más amplia lo que implica el aprendizaje de una nueva lengua extranjera. Al utilizar las nuevas tecnologías se tiene acceso a una gran cantidad de información que ayude a consolidar lo que se aprende en la escuela; compartir experiencias, inquietudes y aficiones con personas que pueden estar en otro lado del mundo etc.

2Más información: [wikipedia-idioma español](https://es.wikipedia.org/wiki/Idioma_espa%C3%B1ol)

 $\overline{a}$ 

Trabajo final de máster profesionalizador **Gloria Triviño** Gloria Triviño

En un futuro la implementación de herramientas TIC para reforzar lo aprendido en las clases a los alumnos le puede generar un **salto cuantitativo económico a la escuela**  ya que puede generar interés de personas que quieren aprender el Español como Lengua Extranjera y se les ofrece una herramienta extra que permite un aprendizaje mucho más activo y continuo.

## <span id="page-13-0"></span>**5.Objetivos generales y específicos**

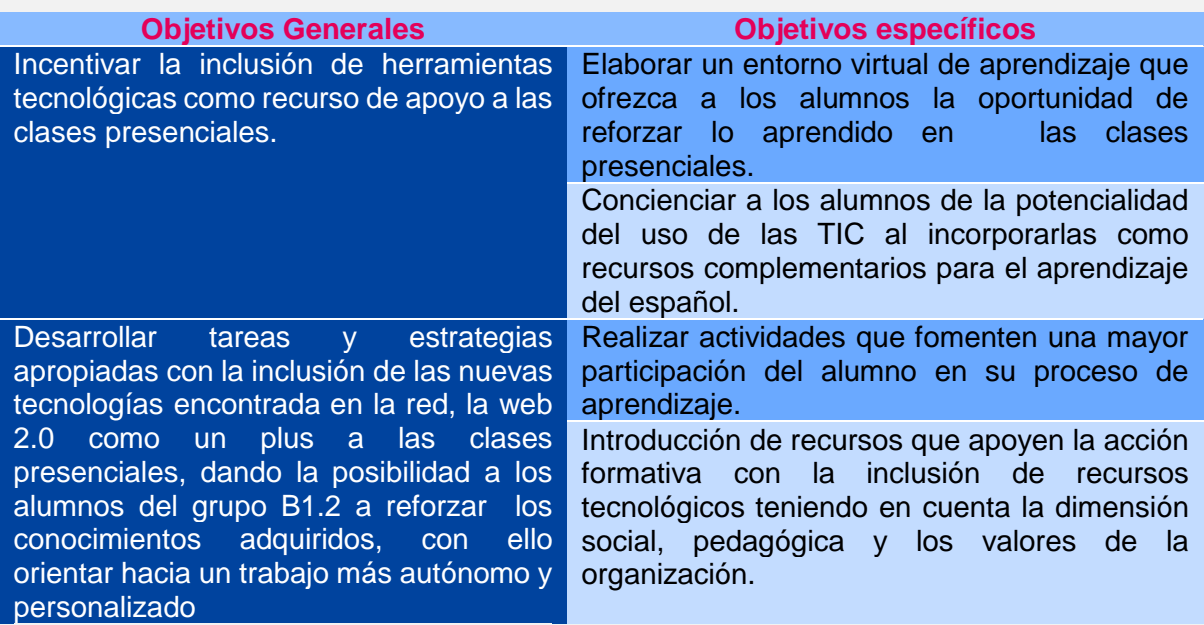

Trabajo final de máster profesionalizador **Gloria Triviño** Gloria Triviño

## <span id="page-14-0"></span>**6Análisis de necesidades**

### <span id="page-14-1"></span>**6.1 Descripción de criterios y procedimientos de análisis**

Con el objeto de realizar un análisis de la necesidad de reforzar con recursos online las clases presenciales de español de los alumnos del Nivel B1.2 de la Escuela "Antonio Moreno" y determinar la posibilidad de su implementación según el interés de los alumnos y la determinación de la dirección del centro educativo de incluir un plus a las clases presenciales de la escuela con la inclusión de las TIC, se hace necesario tener en cuenta varios objetos de análisis y su requerimiento de análisis.

Los objetos de análisis de necesidades que servirán para desarrollar este proyecto serán:

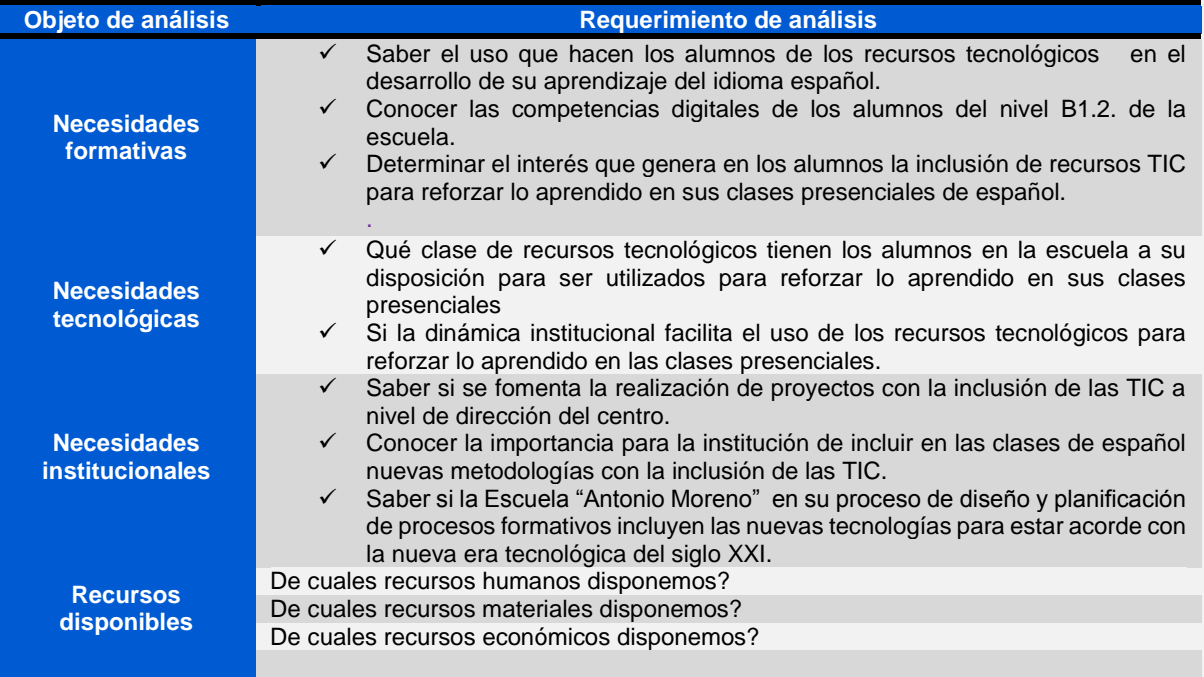

### <span id="page-14-2"></span>**6.2 Descripción recogida de datos**

Utilizar una variedad de herramientas para analizar las necesidades de un contexto real de aplicación de un proyecto, como el presente, se hace de vital importancia para que nos guíe hacia las mejores estrategias de aplicación.

El análisis de necesidades se realizará a través de recogida de la información obtenida de los **documentos públicos de la institución; encuesta, entrevista, y análisis DAFO inicial y final**[\(Anexo 3 instrumentos de análisis:](#page-67-0) descripción y justificación ).

La aplicación de los instrumentos y el procedimiento de análisis de los datos recogidos se exponen en el siguiente cuadro explicativo:

**Instrumentos** 

**de análisis Descripción recogida de información**

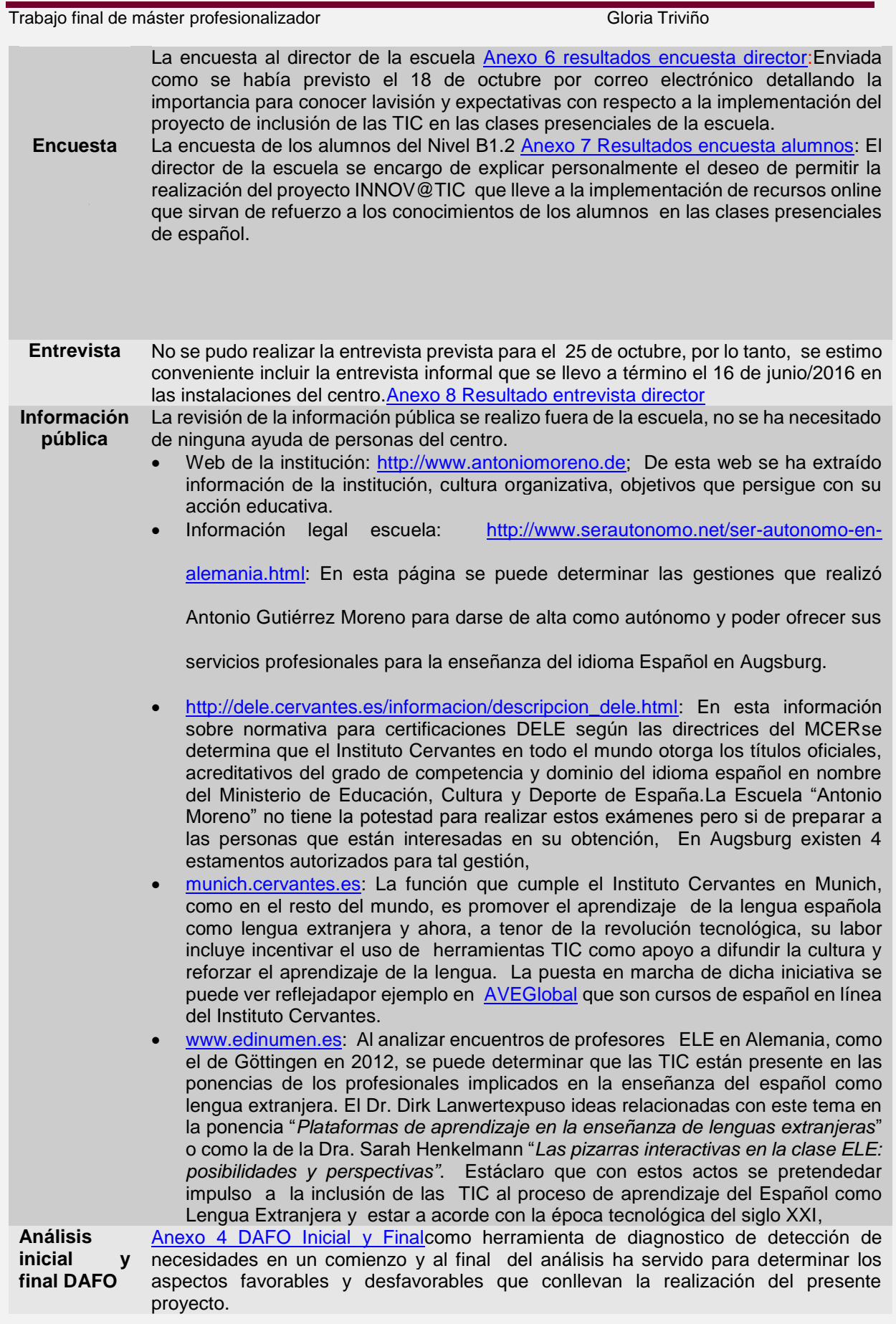

Trabajo final de máster profesionalizador **Gloria Triviño** Gloria Triviño

#### <span id="page-16-0"></span>**6.3 Presentación de resultados del análisis**

#### <span id="page-16-1"></span>**6.3.1 Con respecto a las necesidades formativas**

#### **El perfil del alumno**

El primer punto es dibujar el perfil del alumno del Nivel B1.2 de la escuela, y para ello lo veremos desde dos ámbitos:

1. **Competencias en el uso de las TIC que poseen los alumnos:** Los alumnos de la escuela del Nivel B1.2 son personas que por decisión personal han querido aprender el idioma español como lengua extranjera, el rango de edades de los estudiantes es de 25 a 50 años; son en la mayoría profesionales que trabajan a tiempo completo.

Lascompetencias digitales de los alumnos son muy buenas, por un lado son nativos digitales y por otra parte en el desarrollo de su profesión y a nivel personal necesitan y utilizan con frecuencia herramientas de la web 2.0, como correo electrónico, redes sociales e internet. La anterior información se pudo constatar en la **entrevista** al director de la escuela y en **la encuesta** tanto al director como a los alumnos.

2. **Uso que hacen los alumnos de las TIC para reforzar su aprendizaje del español:** Los alumnos de la escuela en su aprendizaje del idioma español como lengua extranjera no han utilizado recursos online. En vista de la implementación del actual proyecto en la escuelase extrae los siguientes datos al aplicar los instrumentos de análisis de necesidades:

- o En la **entrevista** al director de la escuela se destaca su convicción de la importanciapara los alumnos de su escuela la utilización de recursos online para reforzar lo aprendido en las clases presenciales de español pues, según él, representaría dedicar más tiempo y variadas metodologías en el aprendizaje del español y por lo tanto mejores resultados. Sin embargo le preocupa que los alumnos no le dediquen el tiempo necesario a utilizar recursos TIC para reforzar lo que han aprendido, pues su tiempo de dedicación a esta actividad está enfocada a la hora semanal que asisten a la clases presenciales.
- o En la **encuesta** tanto al **director** como a **los alumnos** de la escuela se pudo determinar la inquietud y el deseo que surge al poder tener acceso a recursos TIC que pueda generar oportunidad a los alumnos de implementar y reforzar los conocimientos adquiridos en las clases presenciales. Sin embargo la poca participación en la encuesta por parte de los alumnos puede sugerir que el interés es bajo a la utilización de recursos TIC parareforzar su aprendizaje del español.

#### **El perfil del docente**

En segundo termino es necesario saber el perfil del docente que realiza la acción formativa

El perfil del docente que habría de encargarse de la formación se enmarca en el actual profesional que se enfrenta a una nueva era tecnológica y por lo tanto deja de lado una posición tradicional para abrirse a un nuevo enfoque de guía, facilitador de procesos de enseñanza - aprendizaje.

"El docente en línea se aleja del antiguo papel de depositario y transmisor del saber, denominado como el experto en el estrado (*sage on the stage*), para ser un **profesional que domina las competencias exigidas por la sociedad actual.** Se convierte en el guía y consejero (*guide on the side*) que ofrece herramientas y pistas que ayudan a desarrollar su propio proceso de aprendizaje, a la vez que atiende sus

Trabajo final de máster profesionalizador **Gloria Triviño** Gloria Triviño

dudas y necesidades personales (Duart y Sangrá, 2000). En esta sentido, su función principal se centra en **facilitar al estudiante los recursos que hay en la red potenciando las estrategias que le ayuden a desarrollar su propio proceso de aprendizaje"**Romeu, T; Guitert, M, (2015**)**.

El docente que dará soporte al proyecto es un perfil de profesor que actualmente utiliza las TIC pero como apoyo de una educación tradicional, le falta saber cuándo y cómo aplicar las TIC en sus clases.De lo anterior podemos deducir que no hay conocimiento de las virtudes que pueden aportar el uso de las TIC al proceso de aprendizaje del estudiante, seguramente porque no se ha facilitado y motivado a explorar estas posibilidades para la enseñanzaaprendizaje del idioma Español como Lengua Extranjera.

#### <span id="page-17-0"></span>**6.3.2 Con respecto a las necesidades tecnológicas**

La escuela no dispone de recursos tecnológicos para que los alumnos los puedan utilizar para reforzar lo aprendido en sus clases presenciales.

#### <span id="page-17-1"></span>**6.3.3 Con respecto a las necesidades institucionales**

La Escuela "Antonio Moreno" es una pequeña escuela privada que se dedica a la enseñanza del español como lengua extranjera y la única persona que determina y dispone llevar a término proyectos que le lleven a la mejora de la enseñanza es su director.Según el análisis tomando de base la entrevista y la encuesta al director se determina la buena disposición para implementar el proyecto en la escuela y promover un cambio sustancial en el aprendizaje del español a sus alumnos

#### <span id="page-17-2"></span>**6.3.4 Con respecto a los recursos**

#### **Recursos humanos**

Con respecto a los recursos humanos encontramos que hay una buena disposición por parte del director de la implementación del proyecto, está convencido que este siglo de avances tecnológicos es importante aprovechar los recursos de la web 2.0 para impulsar y apoyar el aprendizaje del español como lengua extranjera y está feliz que se desarrolle un proyecto con inclusión de las TIC en la escuela.

#### **Recursos Materiales**

Los recursos materiales de la escuela, según el director, están a plena disposición para implementar el proyecto. Como la escuela no cuenta con una sala de informática se utilizara una sala de clase para poder realizar los eventos que se programen como la charla informativa introductoria a la acción formativa y al finalizar una evaluación general de la experiencia formativa. Cada alumno trae consigo su ordenador de casa.

#### **Recursos Económicos**

Aunque la propuesta del proyecto no representa ningún coste económico por parte de la escuela, es bien cierto que si se quiere desarrollar un proyecto de implementación de recursos TIC para complementar las clases presenciales, les puede suponer a la escuela un coste en adecuar una sala informática por ejemplo; por otra parte puede generar un salto cuantitativo económico a la escuela pues puede generar interés de personas que quieren aprender el Español como Lengua Extranjera y se les ofrece una herramienta extra que permite un aprendizaje mucho más activo y continuo.

#### Trabajo final de máster profesionalizador **Gloria Tribula Triviño** Gloria Triviño

### <span id="page-18-0"></span>**6.4 Conclusiones de análisis y puntos claves del proyecto**

#### <span id="page-18-1"></span>**6.4.1 Solución propuesta**

- $\downarrow$  La situación quese encuentra en la escuela apunta que se debe lograr que los alumnos se contagien con la buena disposición del director y se animen a utilizar los recursos TIC como refuerzo para el aprendizaje del español.
- Una conclusión importante es saber que los alumnos ya cuentan con competencias tecnológicas suficientes por lo tanto desde ahora se debe propender para que los utilicen en el refuerzo del aprendizaje del Español como Lengua Extranjera.
- Incluir recursos TIC como refuerzo para el aprendizaje del español comporta la preparación e incorporación de materiales interactivos que sean utilizados en actividades extras a las clases presenciales.
- $\ddot{+}$  Crear una secuencia en las actividades propuesta que coincidan con la programación actual de la escuela introduciendo el diseño tecno pedagógico en su metodología y promoviendo el desarrollo de competencias y objetivos relacionados con el uso de las TIC.
- Para el desarrollo del proyecto se propone con una metodología b-Learning, dandola posibilidad a los alumno de familiarizarse con la modalidad formativa onlinerecibiendo de manera presencial las primeras orientaciones para el desarrollo de la acción formativa.
- La modalidad formativa online da la posibilidad a los alumnos a reforzar los conocimientos adquiridos en el tiempo y momento que ellos decidan dando lugar a un aprendizaje más autónomo y personalizado.
- Es importante que ellos desde el inicio de la acción formativa tengan una planificación de todas las actividades que se llevarán a cabo, dando opción de cambiar, introducir o anular actividades que de forma conjunta se decida.
- $\ddot{+}$  Ayudar a los alumnos a construir su propio conocimiento basando la comunicación y el acceso a la información de manera asincrónica a través del entorno virtual.
- Dar la a los alumnos la posibilidad de recibir retroalimentación de las actividades que va realizando para reforzar los contenidos, de manera personalizada.
- Al finalizar la acción formativa dar la posibilidad al alumno de participar activamente de manera crítica y reflexiva en la evaluación para realizar ajustes necesarios y tomar nota para la mejora de futuros proyectos de las mismas características.

#### <span id="page-18-2"></span>**6.4.2Posibles limitaciones del proyecto y estrategias para hacerle frente**

Las limitaciones que se encuentran para llevar a término el proyecto se debe a diferentes tipos:

- **Temporales**:Se encuentraproblemas de tiempo a la hora de implementar el proyecto, ya que los alumnos son profesionales que por obligaciones laborales salen de viaje con frecuencia y eso impediría seguir la programación temporal de la acción formativa. Para hacer frente a esta limitación se propone dar tiempo extra a los alumnos que tengan dicha situación, para que realicen las actividades propuestas.
- **Tecnológicas:** Las limitaciones tecnológicas encontradasse deben aque los alumnos no disponen de dispositivos en un aula informática para que puedan realizar actividades interactivas en los horarios de clase semanal**.** Por ello se plantea la

Trabajo final de máster profesionalizador **Gloria Triviño** Gloria Triviño

utilización de los ordenadores personales de los alumnos para el desarrollo de las actividades propuestas para la realización del proyecto**.**

**Educativas:** Se pueden observar limitaciones educativasen diferentes ámbitos, por una parte los alumnos no están acostumbrados a utilizar recursos TIC para el aprendizaje del español como lengua extranjera. Por otra parte el docente tampoco está acostumbrado a incluir los recursos TIC en sus clases pues hasta el momento su enseñanza se ha enmarcado en una dinámica tradicional.Se propone dar soporte continuo tanto a alumnos como al docente en el momento de dar a término la implementación y hacer del espacio online,que se quiere introducir,un entorno amable.

## <span id="page-19-0"></span>**7. Planificación**

## <span id="page-19-1"></span>**7.1 Temporalización**

A continuación se muestra la programación de las tareas a llevar a cabo, con los tiempos estipulados y las personas responsables para poder lograr los objetivos que se propone la acción formativa propuesta

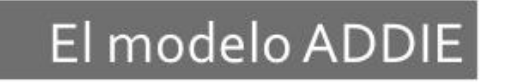

## Proceso sistemático de diseño instruccional.

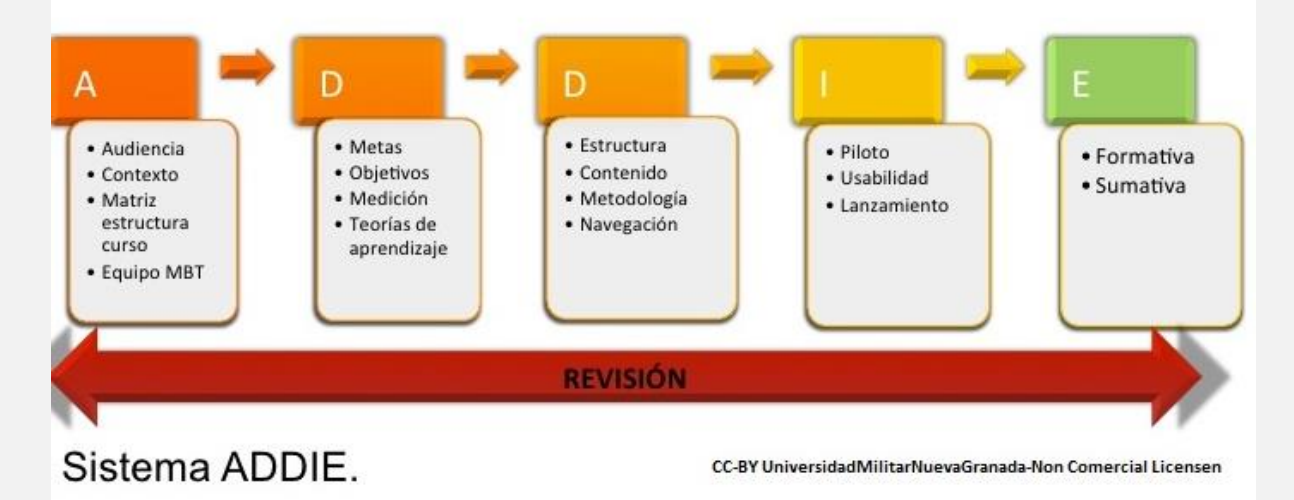

**Ilustración 1 ADDIE**

## Trabajo final de máster profesionalizador Gloria Triviño

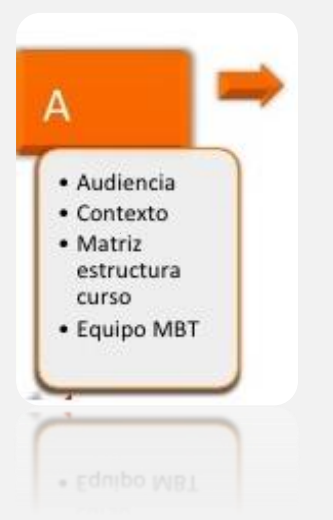

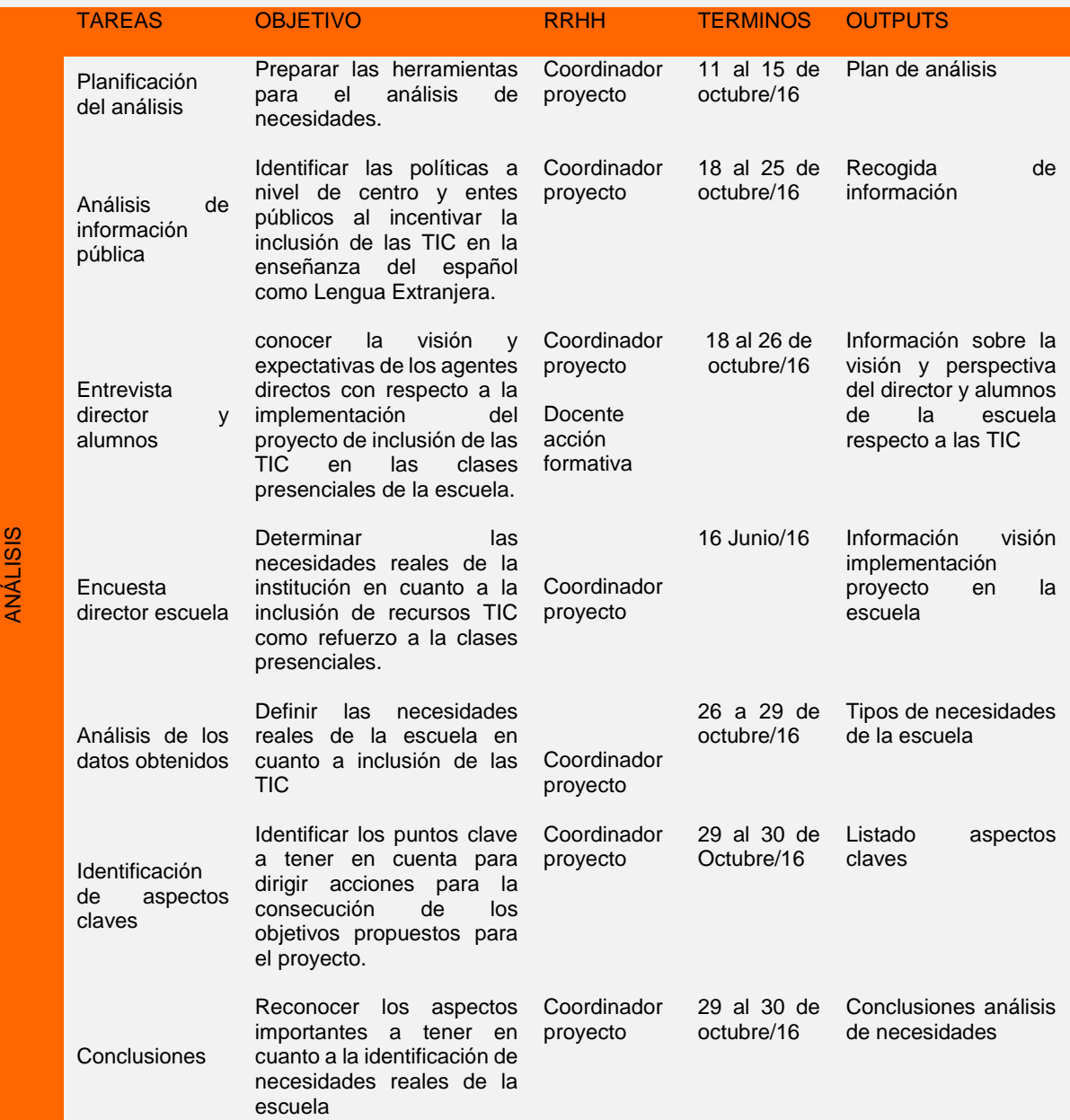

#### Trabajo final de máster profesionalizador **Gloria Triviño** Gloria Triviño

Descripción de la solución a las necesidades

Designar acciones<br>concretas para concretas implementar el proyecto en la escuela

Coordinador proyecto Octubre/16

30 de Solución propuesta

D • Metas · Objetivos · Medición · Teorías de aprendizaje

DISEÑO

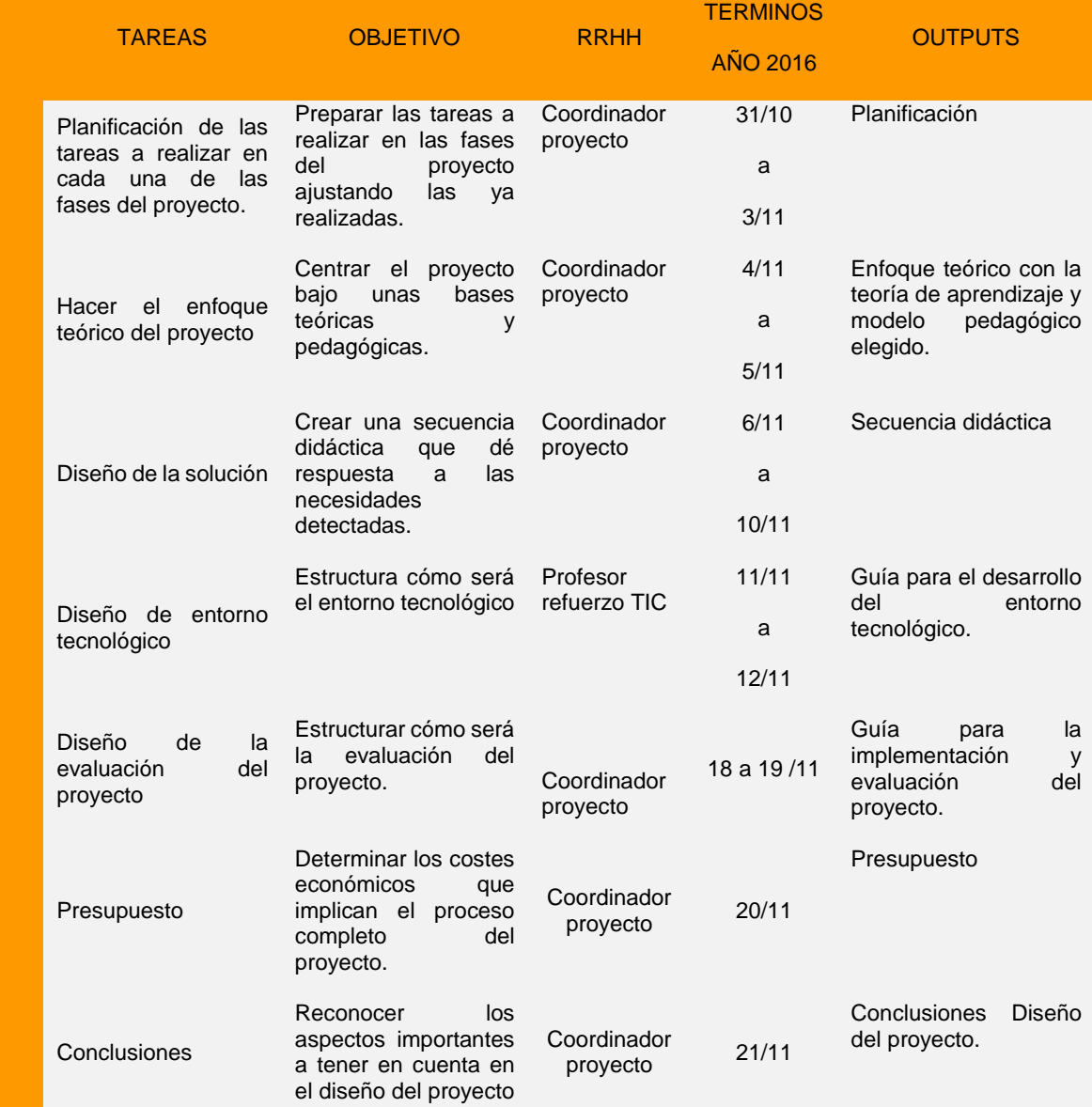

## Trabajo final de máster profesionalizador Gloria Triviño

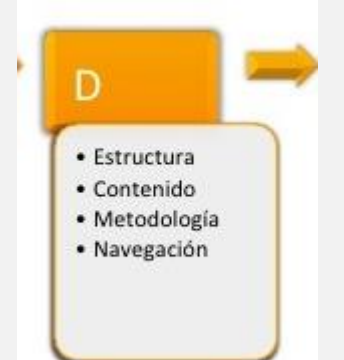

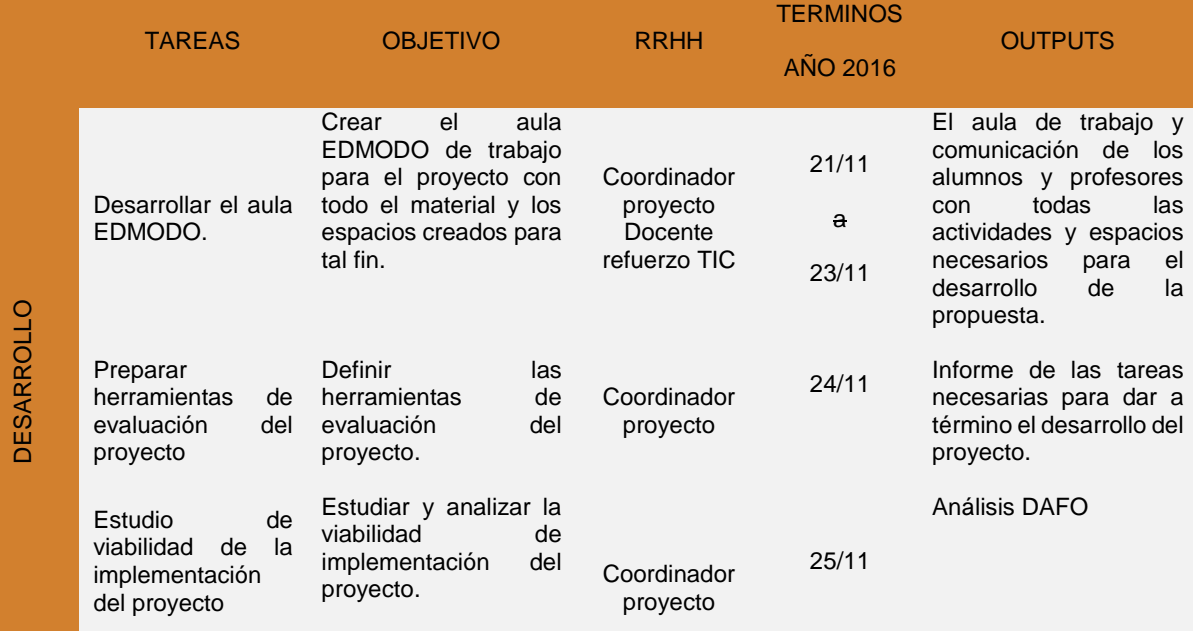

23

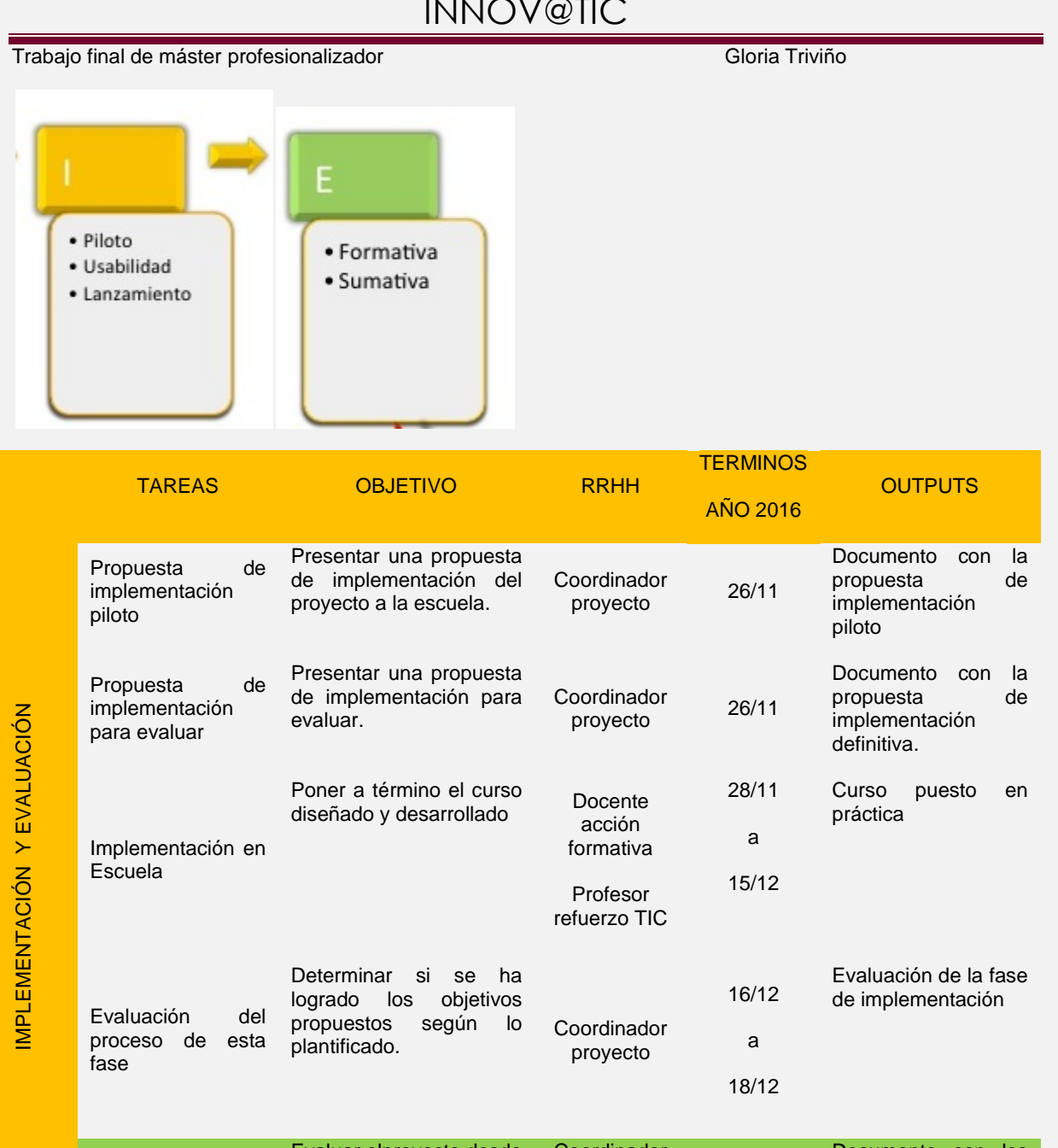

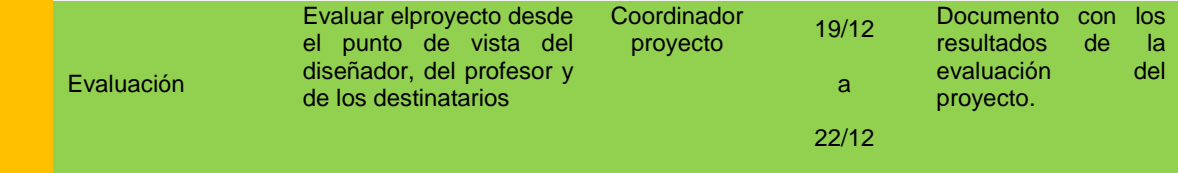

## <span id="page-23-0"></span>**7.2 Presupuesto**

Como ya se ha explicado la implementación del proyecto actual no impone ningún coste para el centro pues se van utilizar los recursos con los que actualmente cuenta pero para tener una idea de lo que comporta económicamente la implementación del presente proyecto se presenta a continuación un Presupuestoorientador:

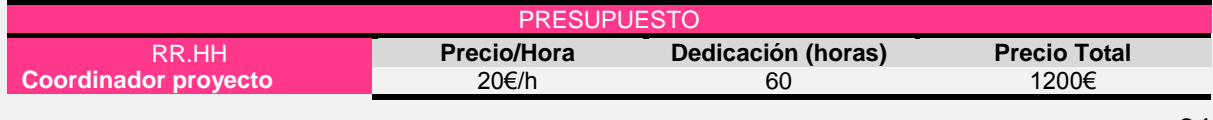

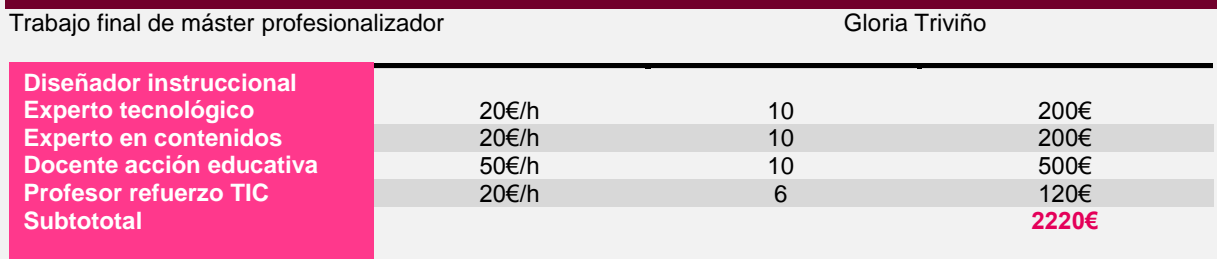

![](_page_24_Picture_306.jpeg)

![](_page_24_Picture_307.jpeg)

![](_page_24_Picture_308.jpeg)

### <span id="page-24-0"></span>**7.3 Recursos humanos y propuesta piloto**

#### <span id="page-24-1"></span>**7.3.1 Recursos humanos**

Los recursos humanos necesarios para la realización del presente proyecto, las horas de dedicación, el momento de participación y las tareas asignadas son los siguientes:

![](_page_24_Picture_309.jpeg)

![](_page_25_Picture_239.jpeg)

#### <span id="page-25-0"></span>**7.3.2 Propuesta implementación piloto**

Para la implementación piloto sepropone el desarrollo de la **primera lección** de la unidad: **PRESENTE DEL SUBJUNTIVO Usos y significados: Proyección hacia el futuro** quedando pendientes de desarrollo e implementación las lecciones **segunda, tercera, cuarta y quinta**, como se muestra a continuación:

![](_page_25_Picture_240.jpeg)

En cuanto a los [contenidos](http://cvc.cervantes.es/ensenanza/biblioteca_ele/plan_curricular/niveles/02_gramatica_inventario_b1-b2.htm) no es necesario modificar ningún aspecto, ya que son los relacionados con el nivel B1.2 según los estándares del MCER y el proyecto sólo pretende integrar recursos TIC para reforzar lo que aprendan en la clase presencial. (contenidos propuestos ).

## <span id="page-25-1"></span>**8 Diseño**

### <span id="page-25-2"></span>**8.1 Enfoque teórico y modalidad de enseñanza aprendizaje**

#### <span id="page-25-3"></span>**8.1.1 Enfoque teórico**

Este proyecto parte de una perspectiva de aprendizaje constructivista. Como sabemos, los enfoques metodológicos sobre el aprendizaje han avanzado desde el conductismo y el cognitivismo hacia orientaciones más constructivistas, interactivas y colaborativas. En el ámbito de la enseñanza y aprendizaje de lenguas extranjeras, se han extendido los enfoques de base comunicativa, en los que el aprendiz es protagonista de su propio aprendizaje y las actividades adoptan la forma de tareas colaborativas con un objetivo final concreto y real.

A comienzos de los años 70 y debido a la influencia de factores variados, se produce un cambio de tendencias en la didáctica de lenguas extranjeras, en particular, en el ámbito del inglés. Se cuestionan los fundamentos psicolingüísticos del conductismo, por influencia de los modelos mentalistas, y ello trae como consecuencia un progresivo debilitamiento de los métodos audio linguales y del enfoque oral. Las nuevas propuestas didácticas incluyen el concepto de comunicación, frente al concepto de estructura, y se generaliza el concepto de competencia comunicativa como objetivo de aprendizaje en los cursos de lenguas extranjeras (Hymes 1971; Canale 1975; Widdowson 1978; Lloberas, coor. 1995, entre otros). Mencionado Baralo & Sheila Estaire, (2010) p.212.

#### Trabajo final de máster profesionalizador **Gloria Triviño** Gloria Triviño

La incorporación de las funciones comunicativas en el currículo de lenguas extranjeras cambia el foco con respecto a qué se aprende y cómo se aprende. Se amplía la noción de competencia lingüística y se pasa entonces a la de habilidad o competencia comunicativa, que involucra no sólo el saber, sino muy especialmente, el saber usar la lengua, según la situación de comunicación en la que se encuentren los interlocutores. De ahí que la función comunicativa incorpora nuevas nociones, como la intención del hablante, el contexto, la situación, es decir, el control pragmático en el uso de la lengua."Baralo & Sheila Estaire, (2010)p.213.

En el enfoque anterior concuerda con el marcado por el MCER para la enseñanza-aprendizaje del español como Lengua Extranjera:

"Un Marco de referencia para el aprendizaje, la enseñanza y la evaluación de lenguas, sea integrador, transparente y coherente, debe relacionarse con una visión muy general del uso y del aprendizaje de lenguas. El enfoque aquí adoptado, en sentido general, se centra en la acción en la medida en que considera a los usuarios y alumnos que aprenden una lengua principalmente como agentes sociales, es decir, como miembros de una sociedad que tiene tareas (nosólo relacionadas con la lengua) que llevar a cabo en una serie determinada de circunstancias, en un entorno específico y dentro de un campo de acción concreto" MCER p.9

#### <span id="page-26-0"></span>**8.1.2Modalidad de enseñanza-aprendizaje**

La modalidad bajo la que se portara a término el proyecto de formación es **blended Learning**, esta modalidad combina la docencia presencial con la docencia virtual. Combinar estas dos vertientes nos permite explotar las virtudes de los dos métodos en función de las necesidades de los alumnos.

Hacer uso de esta modalidad en la que podemos utilizar sesiones presenciales para poder dar término la presentación de nuevos conceptos que, después el alumno explora y profundiza en las tareas virtuales, así pues, una de las características de blearning es que permite continuar construyendo conocimiento más allá del aula presencial fomentando el uso de la autonomía del estudiante.

Autores como Área Moreira, San Nicolás y Fariña (2010), Chickering & Gamson (1987), Epper & Bates (2004), De Pablos Pons y Jiménez Cortés (2007) o Stephenson (2005) hablan de buenas prácticas en la docencia semipresencial que fomentan el aprendizaje del alumnado. Mencionado Garrigós & Jaume, (2010):

*En este contexto el docente deberá facilitar y gestionar el desarrollo de las buenas prácticas, porque debe realizar un trabajo de planificación que afecta a las formas de interacción entre: a) el estudiante y el docente, b) el estudiante y los materiales, y c) el estudiante con los otros estudiantes; y, al mismo tiempo, debe guiar al estudiante en su nueva función que le va a suponer una mayor implicación y responsabilidad en su aprendizaje. Se destaca dos ejes vertebradores de estas buenas prácticas*:

*1) La enseñanza semipresencial obliga al docente al diseño de nuevos materiales que promuevan el autoaprendizaje y que se adapten al aula virtual. Los materiales docentes se convierten en recursos digitales que deben incluir: metodología, contenidos, propuestas de trabajo, actividades individuales y colaborativas variadas, dinámicas, evaluación,… apoyados con elementos multimedia (texto, hipertexto, vídeos, audios, imágenes, etc...*

2) *La acción de acompañamiento docente, es decir, guiar, facilitar, etc. el proceso de aprendizaje a través de espacios comunicativos que posibilitan la interacción* 

#### Trabajo final de máster profesionalizador **Gloria Triviño** Gloria Triviño

*(Rodríguez Jaume, Provencio Garrigós, 2009, 2010). Esta acción exige que el docente realice una acción constante de guía y de resolución de consultas a lo largo del curso...*

Según Universidad Pablo de Olavide, (2014) las ventajas e inconvenientes que encontramos en procesos formativos con b-learning

¿Qué ventajas ofrece el sistema b-Learning?

![](_page_27_Picture_6.jpeg)

- Fuentes actualizadas, globales, recuperables, reutilizables, multidireccionales y multiformato.
- Aumenta el interés del alumno.
- Favorece la adquisición de destrezas sociales.
- Es diverso: Es diverso en cuanto a las técnicas y a las metodologías de enseñanza, ya que puede haber un sinfín de posibilidades, tanto presenciales sincrónicas, como las clases, prácticas de laboratorio, etc.; como actividades online sincrónicas (como el chat, hangouts, etc.).
- Es flexible: El alumno tiene más libertad a la hora de gestionar su tiempo de estudio. El control por parte del profesor disminuye y el alumno ejerce su propio control.
- Desarrolla un pensamiento crítico: Esta ventaja se la aporta, sobre todo, el aprendizaje cooperativo, ya que éste va a permitir la comunicación y el intercambio de discurso.

¿Cuáles son sus inconvenientes?

- Dependencia de la infraestructura tecnológica: La tecnología no es perfecta y más de alguna vez ha fallado; por ello hay que tomar en consideración aspectos técnicos que a veces van más allá de nuestro conocimiento. Este inconveniente es común a la modalidad a distancia.
- Conocimientos técnicos informáticos insuficientes por parte de los docentes.: Algunos profesores, incluso, reniegan utilizar las nuevas tecnologías en su clase, optando por una docencia más 'tradicional'.
- Curva del aprendizaje variable. Partiendo del supuesto de que no todo el mundo aprende igual, el uso de las tecnologías no es diferente. Puede haber alumnos, e incluso profesores, que tengan menos facilidad en el uso de estas herramientas. Por ejemplo, el uso del chat o de los hangouts. El alumno y/o profesor debería tener una formación informática previa a la realización de este curso.

Trabajo final de máster profesionalizador **Gloria Triviño** Gloria Triviño

#### <span id="page-28-0"></span>**8.2 Diseño de la solución propuesta**

<span id="page-28-1"></span>**8.2.1 Diseño de la acción instruccional**

**8.2.1.1 Rol del alumno y docente**

#### **Rol del alumno**

El estudiante que aprende en línea ha de tener en cuenta algunos elementos que definen su rol y vivencia de la experiencia de aprendizaje. Algunos de éstos coinciden con los propuestos por (Borges 2007) mencionado Pérez-Mateo & Guitert, (2010):

- Es activo y gestiona su propio proceso de aprendizaje
- Construye su propio conocimiento a partir del material de estudio y también de la relación con los compañeros y el profesor
- Organiza su tiempo adecuadamente, de manera que compatibiliza su dedicación académica con sus obligaciones labores y familiares
- Lleva a cabo el proceso formativo por medio del entorno tecnológico

#### **En definitiva, el estudiante en línea es un agente activo de su propio proceso de aprendizaje**

El MCER tiene su posición con respecto al posicionamiento del alumno frente a su aprendizaje; son conscientes que el alumno debe ser más activo en el proceso de aprendizaje, propender por un aprendizaje independiente es decir aprender a aprender:

*...realizar las tareas, las actividades y los procesos necesarios para participar con eficacia en situaciones comunicativas. Sin embargo, relativamente pocos aprenden de manera activa tomando la iniciativa a la hora de planear, estructurar y ejecutar sus propios procesos de aprendizaje. La mayoría aprende reaccionando, siguiendo las instrucciones y realizando las actividades prescritas para ellos por los profesores y los manuales. Sin embargo, cuando la enseñanza termina, el aprendizaje posterior tiene que ser autónomo*.*MCER p.139*

#### **Rol del docente**

Si se concibe la acción formativa que se propone, **centrada en el alumno**, supone un importante cambio desde el punto de vista metodológico del papel del profesor.

El entorno virtual exige una figura distinta de docente, es decir, un cambio radical de sus funciones tradicionales al tiempo que se diversifican las formas de participación en el proceso de aprendizaje (Freire, 2009).

Según (Palloff y Pratt, 2001) mencionadoPérez-Mateo & Guitert, (2010)señala las siguientes funciones básicas del docente en red:

- Facilitador de la comunicación y la colaboración
- Mediador, tutor y moderador
- Diseñador de propuestas docentes innovadoras, organizador de las actividades y facilitador de contenidos, materiales, recursos etc.
- Gestor y dinamizador de la información en red
- Proveedor de herramientas

#### Trabajo final de máster profesionalizador **Gloria Triviño** Gloria Triviño

- Facilitador de ayuda y apoyo con relación al contenido, la metodología y el entrono tecnológico y educativo.
- Dinamizador de los procesos de aprendizaje en red por cuanto anima a la participación y procesos de comunicación virtual y fomenta la motivación y creación de un clima agradable de aprendizaje
- Administrador del sistema
- Supervisor y evaluador

Según el MCER, a los profesores de Español como Lengua Extranjera se les pide que respeten las orientaciones oficiales, pero en el momento de afrontar su tarea en el aula se deben adaptar con flexibilidad en función de las necesidades de los alumnos:

*De ellos se espera que realicen un seguimiento del progreso de los alumnos y que encuentren el modo de que los alumnos reconozcan, analicen y superen sus problemas de aprendizaje, y puedan desarrollar sus capacidades individuales a la hora de aprender...MCER, p.140*

#### **8.2.1.2 Requisitos de acceso al curso**

La acción formativa que se pretende el proyecto no es de carácterobligatoria, por parte del público objetivo, esto comporta por un lado que las personas que decidan realizarlo estarán motivados y eso lleva a una buena base para el logro de los objetivos propuestos; por otra parte puede que la demanda sea más baja de lo deseable.

#### **8.2.1.3 Qué habría de saber la población objetivo?**

En el nivel B1.2 de la escuela trabajan con material didáctico preparado por su profesor en línea de desarrollar las **competencias** que el MCER ha estipulado para este nivel y que sólo se verán reforzadas con los recursos TIC que ampliaran la oportunidad de hacer un aprendizaje más autónomo.

#### **8.2.1.4 Contenidos**

En cuanto a los **[contenidos](http://cvc.cervantes.es/ensenanza/biblioteca_ele/plan_curricular/niveles/02_gramatica_inventario_b1-b2.htm)** no es necesario modificar ningún aspecto, ya que son los relacionados con el nivel B1.2 según los estándares del MCER y el proyecto sólo pretende integrar recursos TIC para reforzar lo que aprendan en la clase presencial.

Los contenidos que se trabajaran serán:

![](_page_29_Picture_200.jpeg)

30

![](_page_30_Picture_212.jpeg)

#### Trabajo final de máster profesionalizador **Gloria Triviño** Gloria Triviño

Primera actividad propuesta: En esta sesión se explica la aplicación de la plataform[a Edmodo,](https://www.edmodo.com/home) que da acceso al alumno al curso creado especialmente para desarrollar la acción formativa. Actividad individual No evaluativa Segunda actividad propuesta Con esta segunda actividad se propone al alumno que inicie su trabajo en la plataforma . La propuesta es que se presente ante sus compañeros utilizando el muro de la plataforma o utilizand[ohttps://about.me](http://about.me/) Actividad individual Actividad no evaluativa **Segunda Sesión Online de 29 noviembre a 4 diciembre /2016** Primera actividad propuesta: [Mis vacaciones 2016](file:///C:/Users/Anamaria/AppData/Local/Microsoft/Windows/Temporary%20Internet%20Files/Content.IE5/C0954SRF/edmodo/Segunda%20sesión%20-%20Español%20Nivel%20B1.2%20-%20Kopie.doc) Actividad individual Actividad evaluativa Segunda actividad propuesta: Leer la siguiente noticia [Trump presidente de Estados Unidos](http://www.lavanguardia.com/internacional/20161109/411709442508/donald-trump-nuevo-presidente.html) Con la herramient[a http://www.vocaroo.com/](http://www.vocaroo.com/) graba tu opinión sobre este tema. Actividad individual Actividad evaluativa Tercera actividad propuesta libre: En esta página de gramática puedes practicar con los verbos en presente del subiuntivo que indican deseos, pedidos, emociones, recomendacione[sgramática](http://personal.colby.edu/~bknelson/SLC/index.php) Actividad individual Actividad no evaluativa **Tercera Sesión Online de 5 a 11 de diciembre /2016** Primera actividad propuesta

32

![](_page_32_Picture_137.jpeg)

33

<span id="page-33-0"></span>![](_page_33_Picture_191.jpeg)

![](_page_34_Picture_212.jpeg)

![](_page_35_Picture_230.jpeg)

#### <span id="page-35-0"></span>**8.2.2 Diseño del entorno tecnológico**

#### **8.2.2.1 Justificación del entorno de aprendizaje**

Para el desarrollo del proyecto se diseñará un entorno de aprendizaje virtual utilizando la herramientaEdmodopor ser una red social de aprendizaje sencilla de utilizar y proporciona todos los elementos que se buscan parahacer la experiencia formativaplanteada, amenay eficaz para mejorar el resultado del aprendizaje del español de los alumnos del Nivel B1.2 de la Escuela "Antonio Moreno".
Trabajo final de máster profesionalizador **Gloria Triviño** Gloria Triviño

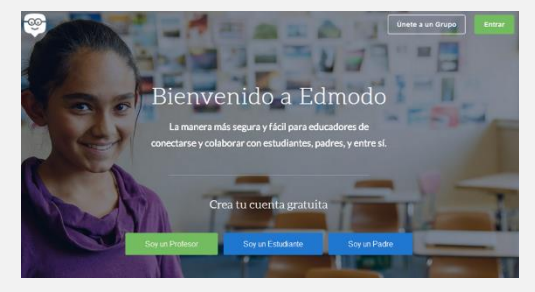

[Edmodo](https://es.wikipedia.org/wiki/Edmodo)es una plataforma tecnológica, social, educativa y gratuita, que permite la comunicación entre los alumnos y los profesores en un entorno cerrado y privado a modo de [microblogging,](https://es.wikipedia.org/wiki/Microblogging) creado para un uso específico en educación. Proporciona al docente un espacio virtual privado en el que se pueden compartir mensajes, archivos, enlaces, calendario de aula, así como proponer tareas actividades y gestionarlas. Información en Wikipedia tomada de www.edmodo.com. (2016).

Como ya se había comentado la influencia de la era digital al ámbito educativo no se puede negar y por lo tanto deben abrir nuevos horizontes a todos las personas que emprenden experiencias formativas en todos los ámbitos de la actual sociedad del siglo XXI. Un profesor de español como Lengua Extranjera no puede obviar este cambio globaly, por difícil que parezca, debe adaptarse a esta nueva concepción.

El hecho de que una plataforma, lo mismo que una red social, pase a formar parte de las herramientas para enseñar español cuenta con un gran potencial. De acuerdo con el constructivismo que ya analizamos, es crucial atender a las experiencias previas de los estudiantes para construir un adecuado entorno de aprendizaje. Dada la gran experiencia que atesoran en la interacción en redes sociales, incluirlas en su aprendizaje beneficia en grado sumo su motivación, a saber, desarrolla una serie de competencias, actitudes y capacidades que el MCER (Consejo de Europa 2002: 104) y el PCIC (Instituto Cervantes 2006) estiman fundamentales para las personas que se sumergen en el aprendizaje de una nueva lengua, ya que potencian el desarrollo de competencias interculturales y digitales.

Entre las funcionalidades de esta aplicación destacan las siguientes:

- Crear grupos privados con acceso limitado a docentes, alumnos y padres.
- Disponer de un espacio de comunicación entre los diferentes roles mediante mensajes y alertas.
- Compartir diversos recursos multimedia: archivos, enlaces, vídeos, etc.
- Lanzar encuestas a los alumnos.
- Asignar tareas a los alumnos y gestionar las calificaciones de las mismas.
- Gestionar un calendario de clase.
- Dar acceso a los padres a los grupos en los que estén asignados sus hijos, permitiendo estar informados de la actividad de sus hijos y tener la posibilidad de comunicación con los profesores.
- Conceder insignias a los alumnos como premios a su participación en el grupo;posibilidad de crear cuestionarios de evaluación (en fase de desarrollo).
- Gestionar los archivos y recursos compartidos a través de la biblioteca.
- Crear subgrupos para facilitar la gestión de grupos de trabajo.
- Integración en la biblioteca de los contenidos en Google Drive.
- Posibilidad de instalar aplicaciones de terceros que incrementen su funcionalidad.
- Acceso a través de dispositivos móviles (iPhone, Android).

#### Trabajo final de máster profesionalizador Gloria Triviño

**8.2.2.2Principales características como plataforma E-Learning**

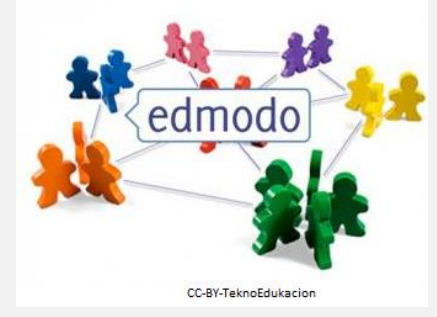

Las características básicas de Edmodo como plataforma virtual de aprendizaje son:

- **Interactividad:** permite interactuar alumnos con alumnos o alumnos con profesores permitiendo compartir ideas e interactuar.
- **Flexibilidad:** Edmodo es una plataforma muy flexible y a la vez amigable, les resulta muy fácil de usar para comunicarse con los alumnos**.**
- **Escalabilidad:** el número de usuarios es más de un millón y ha crecido rápido sin dar problemas.
- **Estandarización:** se pueden hacer cursos o utilizar cursos que hayan hecho otras personas adecuándolos a las necesidades de los alumnos a los cuales se les vaya a impartir dicho curso.
- **Usabilidad:** Se pueden colgar tareas, crear librería digital, publicar mensajes en el muro de un grupo, crear grupos de aprendizaje, publicar cuestionarios, permite usar vídeos, imágenes y audios etc.
- **Funcionalidad:** se pueden crear grupos cuya accesibilidad se limita a docentes, padres y alumnos. También se pueden crear subgrupos, administrar calendarios, asignar tareas a los alumnos etc.
- **Ubicuidad:** cualquier persona que tenga acceso a internet puede trabajar con Edmodo en el momento que desee.

Por lo tanto, las posibilidades de la red social educativa van mucho más allá de la mera transmisión de datos. Permiten que el estudiante **tome su propio control sobre el aprendizaje,** posibilitando nuevos aprendizajes significativos y un sistema de evaluación continua en función de las tareas y actividades que se proponen, esto junto con las críticas y comentarios de los alumnos genera una línea de [feedback](https://es.wikipedia.org/wiki/Feedback). De este modo, es posible evaluar diferentes aspectos del proceso de aprendizaje como: la capacidad crítica, el trabajo en equipo o la creatividad.

#### **8.2.2.3Diseño interacción**

Se determina la forma en que el alumno podrá interaccionar con **el docente, sus compañeros y con los contenidos**. Esta tarea la desarrolla el docente en el cumplimiento de su rol en la acción formativa como facilitardor de la comunicación y colaborador; mediador, tutor y moderador;dinamizador de los procesos de aprendizaje en red por cuanto anima a la participación y procesos de comunicación virtual y fomenta la motivación y creación de un clima agradable de aprendizaje entre otros.

La comunicación que se promueve en la Plataforma Edmodo es bidireccional y se lleva a cabo en el muro de la plataforma donde existe la posibilidad de comunicación continua y activa tanto del profesor con sus alumnos, como los alumnos con el docente y los alumnos entre ellos.

#### Trabajo final de máster profesionalizador **Gloria Triviño** Gloria Triviño

El docente se encargará de dar la bienvenida a los estudiantes, explicar la organización del curso, presentar el contenido con las actividades propuestas, recursos, dinámica de trabajo etc. Como también tendrá una constante comunicación con el alumno para hacer feedback continua del proceso formativo.

Los alumnos podrán comunicarse directamente con el docente presentando dudas, iniciativas y puntos de vista con respecto a las actividades propuestas y por supuesto de la evaluación que se lleva a cabo con su participación activa. Tambien la comunicación con sus compañeros la puede hacer efectiva el alumno a través del muro o a través de creación de grupos reducidos de trabajo.

Los alumnos podran interaccionar de manera sencilla con los materiales y recursos ( textos, links, vídeos, actividades interactivas etc.) que encontraran en la plataforma para su implementación con el propósito de lograr los objetivos y las competencias propuestas. Siempre será bienvenida acciones de conciliación y adecuación de temarios para el ajustarlo a las necesidades reales de cada alumno.

#### **8.2.2.4Diseño de materiales**

Los materiales de aprendizaje se incluirán en la plataforma en distintos formatos y utilizando diferentes fuentes para que los alumnos conozcan de primera mano todas las posibilidades de enriquecer su aprendizaje, buscando que este proceso sea siempre lúdico y entretenido.

Entre los materiales habrá una presentación PowTonn, textos y actividades interactivas extraídos de distintas fuentes, documentos preparados por el docente para facilitar el buen desarrollo del proceso enseñanza-aprendizaje etc.

#### **8.2.3 Diseñode la evaluación**

#### **8.2.3.1 Evaluación del proceso**

Para evaluar paso a paso las fases del presente proyecto se realizará mediante una Checklist:

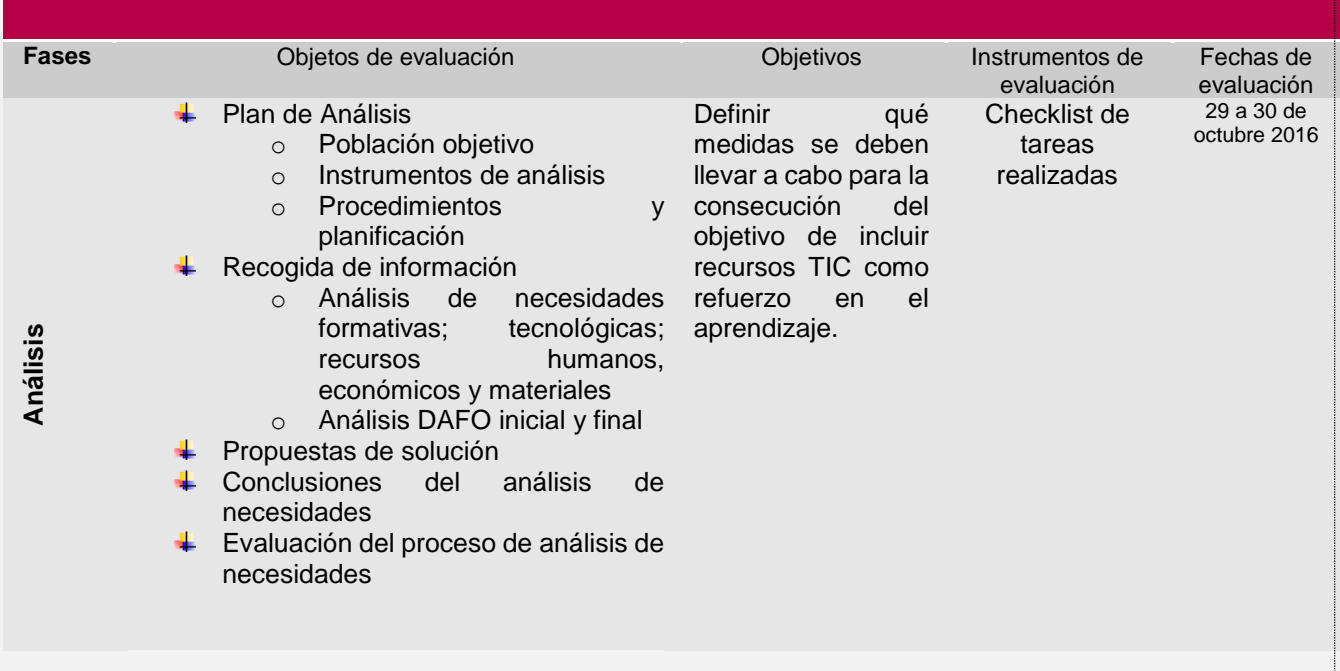

### **EVALUACIÓN PROCESO PROYECTO INNOV@TIC**

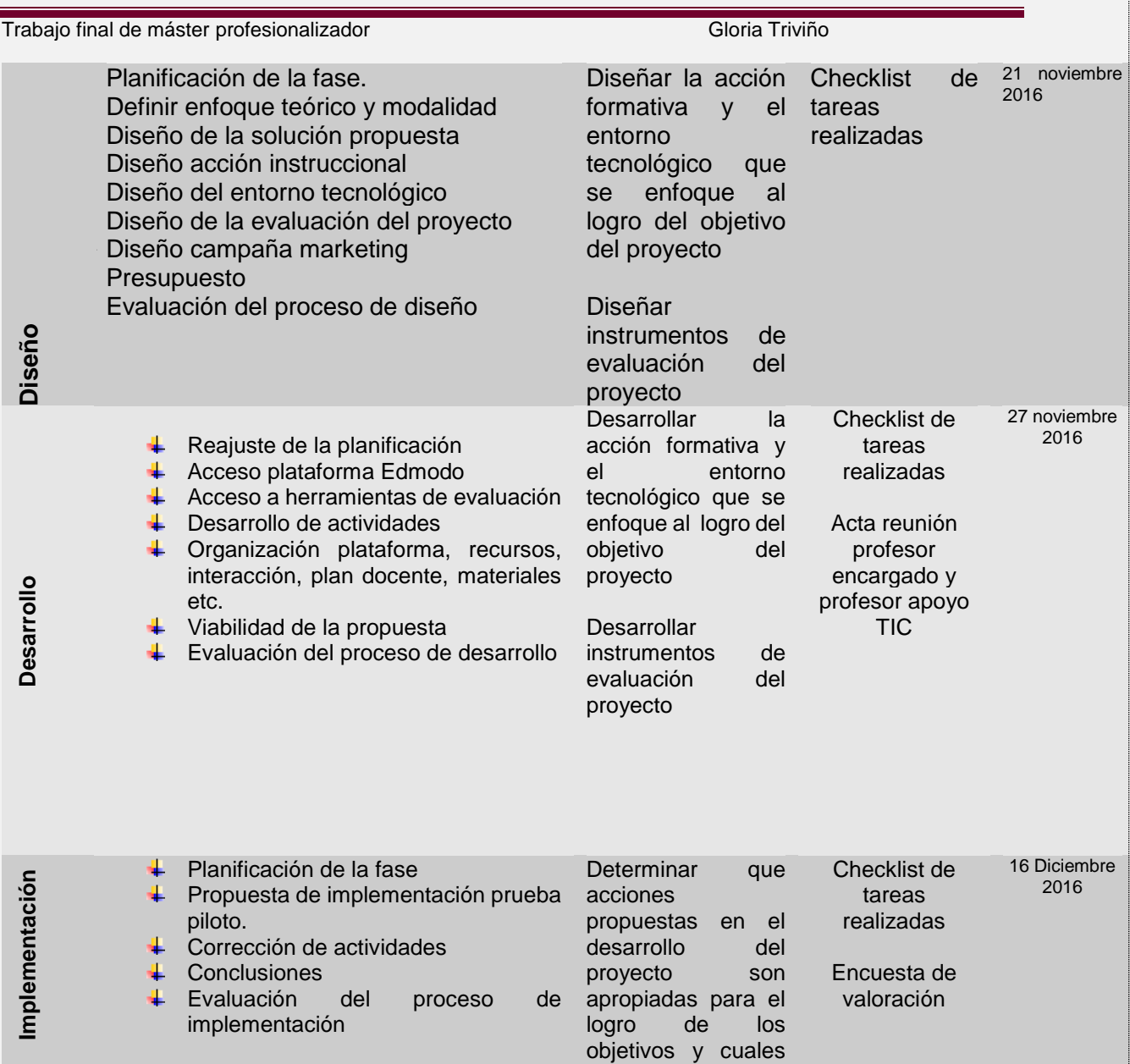

### **8.2.3.2 Evaluación final**

La evaluación final del proyecto nos dará la información requerida para comprobar el logro de los objetivos establecidos para la acción formativa que pudimos determinar en el análisis de necesidades, los cuales concordaban con el objetivo del proyecto:

no.

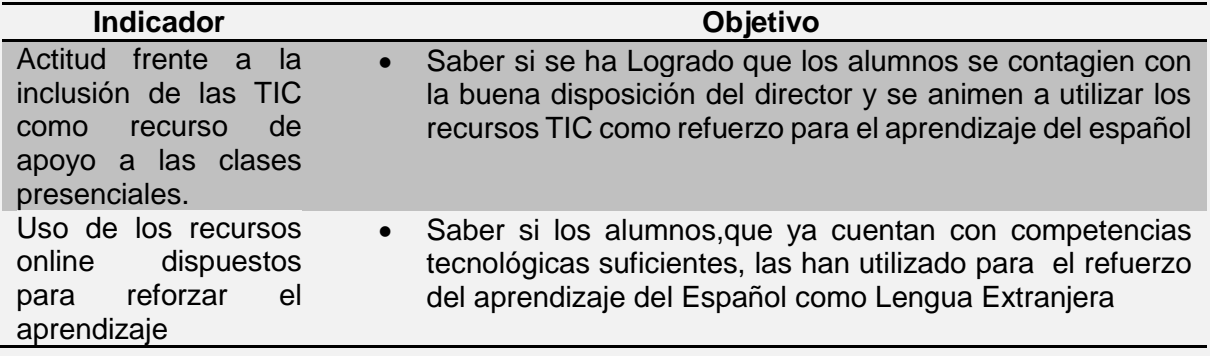

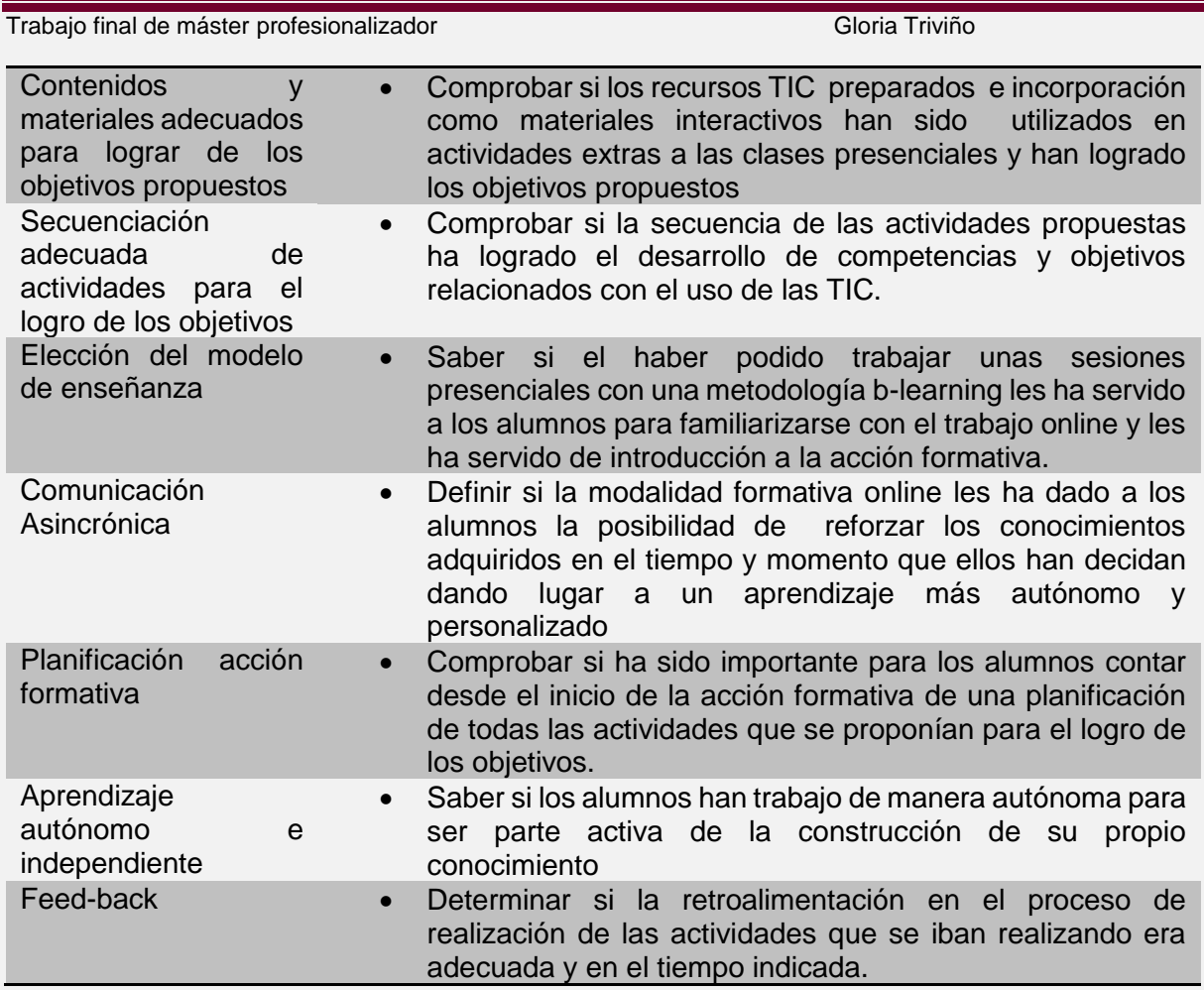

La información que genera esta evaluación tendrá dos funciones:

- 1. La primera es revisar y modificar, si es el caso, el proceso formativo, adoptando un proceso de mejora continua;
- 2. La segunda función es conocer hasta qué grado se han logrado los objetivos de aprendizaje establecidos.

Para diseñar la evaluación se establecerán tres ámbitos o áreas que contienen elementos claves con los cuales se idéntica el éxito de la acción formativa:

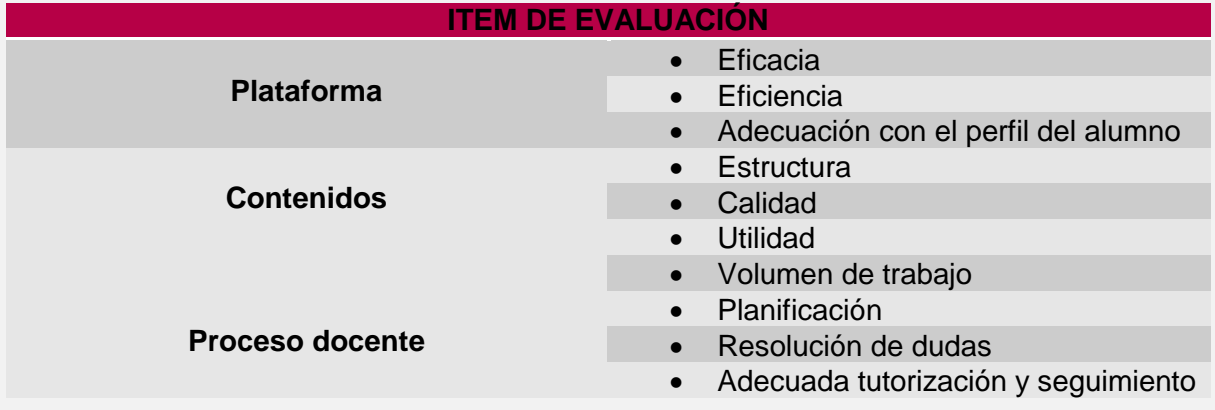

#### Trabajo final de máster profesionalizador **Gloria Triviño** Gloria Triviño

Los mecanismos y herramientas que utilizaremos para obtener la información que se necesita son los siguientes:

#### **Entrevista con el director de la escuela**

Se realizará una entrevista personal con el profesor que ha realizado la acción formativa y los temas a tratar serán:

- Cree que el volumen de trabajo al que se ha sometido el alumno es apropiado?
- En que temática han girado las dudas planteadas?
- Se ha detectado problemas en el uso de la plataforma virtual por parte de los alumnos?
- Qué carga ha comportado para usted la tutorización y seguimiento de los alumnos?
- Qué opinión general tiene sobre la acción formativa y que consejos de posibles mejoras puede aportar?

#### **Cuestionario a los alumnos**

Durante la última sesión, que es presencial, los alumnos realizarán un pequeño cuestionario, tal como se presenta a continuación:

Responda a las siguientes preguntas donde 1 es "Muy en desacuerdo" y 5 "Totalmente de acuerdo"

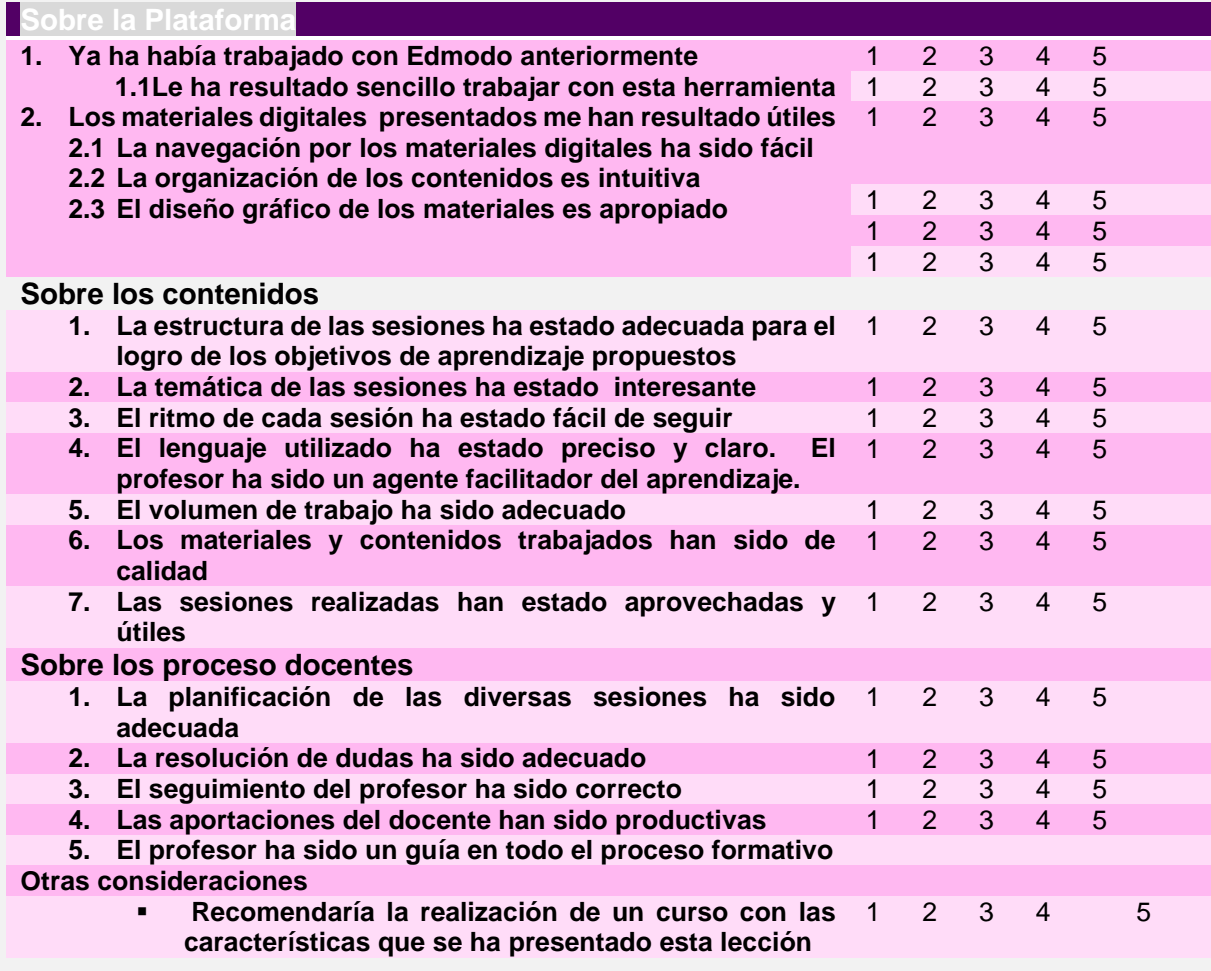

Trabajo final de máster profesionalizador **Gloria Triviño** Gloria Triviño

**Observaciones generales sobre todo el proceso formativo:**

# **9 DESARROLLO**

### **9.1Principales decisiones adoptadas y acciones realizadas**

Una vez que se conoce el estado actual del entorno de implementación y a donde se quiere llegar toca determinar cómo se hace; cuales serán las estrategias a seguir; para tal efecto se tendrá en cuenta cuatro items:

#### **Acción formativa a alumnos Nivel B1.2**

Este será el elemento nuclear del proyecto. La realización de este curso por parte del docente encargado de la acción y un docente de apoyo TIC, permite asegurar el logro de los objetivos propuestos; es importante unir la buena disposición del profesor para incluir las TIC como recurso de apoyo a las clases presenciales y la guía de un profesional con las herramientas tecnológicas.

#### **Características de la acción formativa**

o Desarrollo de la primera lección para su implementación, quedan pendientes de desarrollo e implementación las lecciones segunda, tercera, cuarta y quinta.

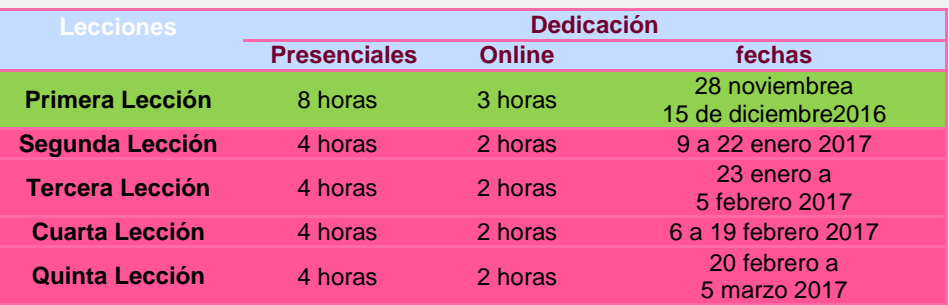

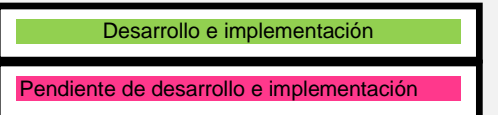

- o Propuesta de implementación de corta duración: 11 horas de dedicación
- o Metodología b-learning: 8 horas presenciales y 3 horas Online

#### **Creación de una Guía Plataforma Edmodo**

#### Trabajo final de máster profesionalizador **Gloria Triviño** Gloria Triviño

Para facilitar el inicio de la acción formativa con la utilización de la plataforma Edmodo, se hace necesario la creación de una guía que le sirva tanto al profesor encargado como a los alumnos conocer el entorno tecnológico y se sientan cómodos para que su trabajo allí sea eficaz**.**

#### **Campaña de comunicación**

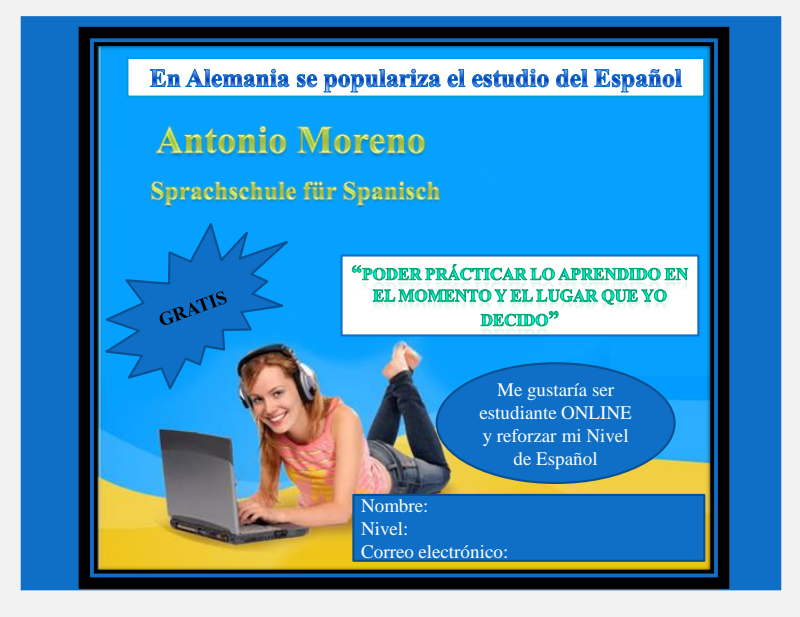

La campaña de marketing se diseño por varios motivos:

- Crear un **espacio social** "Redantoniomorenosprachschulefürspanisch" en la misma plataforma Edmodo donde se realiza la acción formativa, para que los alumnos de la escuela puedan compartir temas de interés de la comunidad educativa , eventos de la escuela etc con el objetivo que se vayan familiarizando con este entorno Online para futuros proyectos en la escuela**.**
- Ya se deja **creado los grupos**para que de cara al año 2017 el proyecto de inclusión de las TIC abarque todos los alumnos de la escuela y todos los niveles.
	- Grupo Nivel C1;Grupo Nivel B2.2; Grupo Nivel B2.1;Grupo Nivel B1.1;Grupo Nivel A2.1; Grupo Nivel A2.2;Grupo Nivel A2.1;Grupo Nivel A1.2 y Grupo Nivel A1.1.

#### **Reajuste calendario**

Una decisión importante que se ha tomado es la ajustar el calendario de implementación del proyecto piloto en la escuela. Esta reajuste se debe a varios factores:

- Primero ajustar los tiempos de las actividades, con el fin de facilitar combinar las tareas académicas y labores de los alumno, para ello se espaciaron a una semana cada sesión pasando de media hora de dedicación a una hora;
- Segundo ajustar los tiempos de implementación de la acción formativa a las vacaciones de la escuela por la época navideña.

**Trabajo final de máster profesionalizador** Gloria Triviño

# **9.2 Informe de desarrollo**

A continuación se presenta un breve informe de las tareas realizadas para el desarrollo del proyecto:

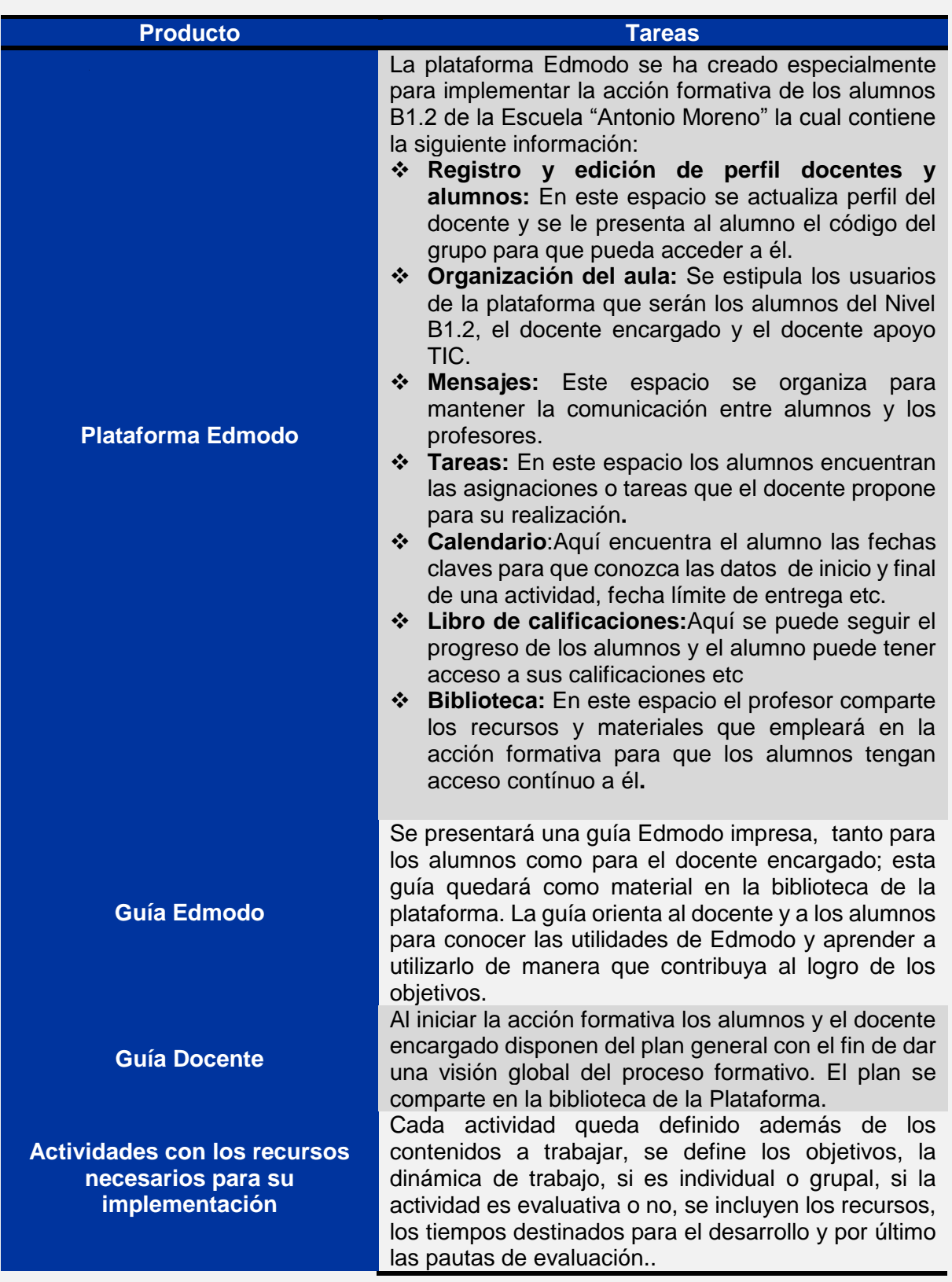

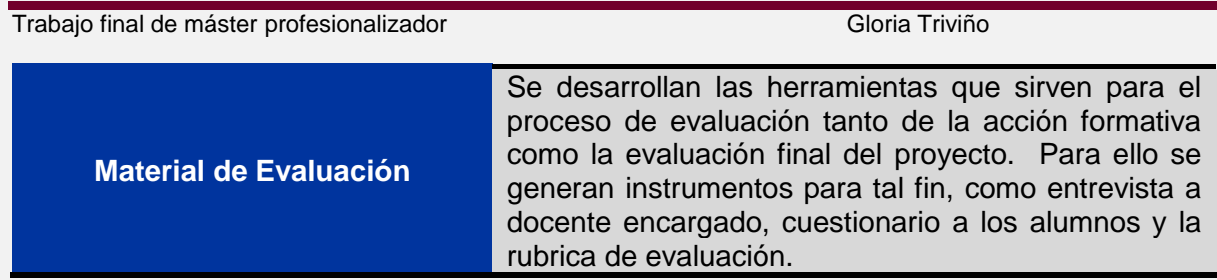

#### **9.2.1 Guía de usuario**

Para la implementación del proyecto se ha creado un aula virtual desde la plataforma Edmodo, la cual cuenta con las siguientes características para responder al objetivo de la acción formativa:

Una vez creada una cuenta como docente Edmodo, se creó el AULA VIRTUAL Español Nivel B1.2

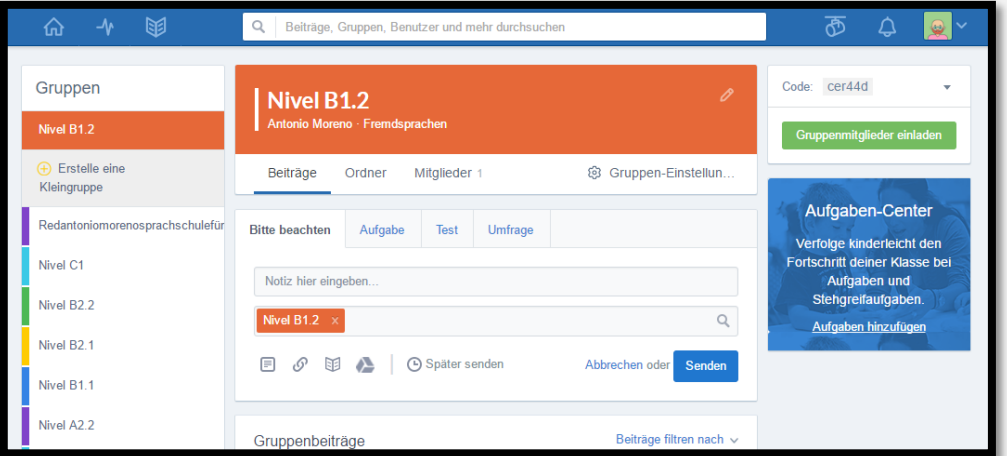

Los datos de acceso de los alumnos a la plataforma se crean a través del siguientes formulario proporcionándoles el código del grupo para acceder a la plataforma:

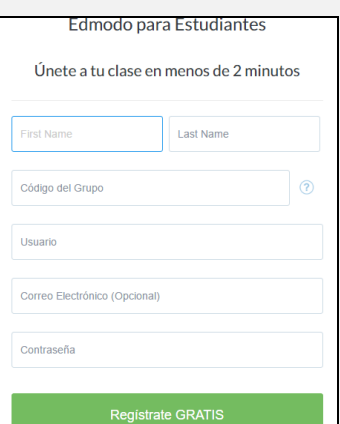

A continuación se presenta un ejemplo de los datos de acceso de un alumno a la plataforma:

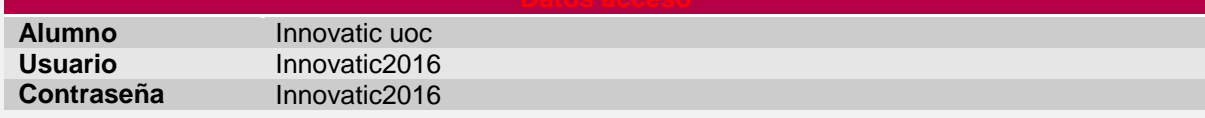

#### Trabajo final de máster profesionalizador **Gloria Triviño** Gloria Triviño

**Código grupo** Cer44d

https://www.edmodo.com/public/nivel-b1-2/group\_id/23486255

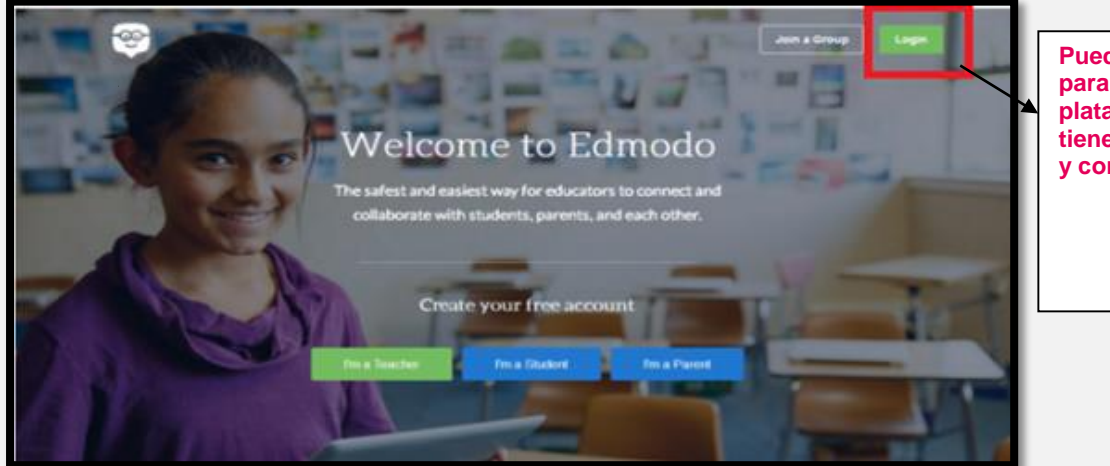

**Puedes clicar aquí para acceder a la plataforma si ya tienes un usuario y contraseña**

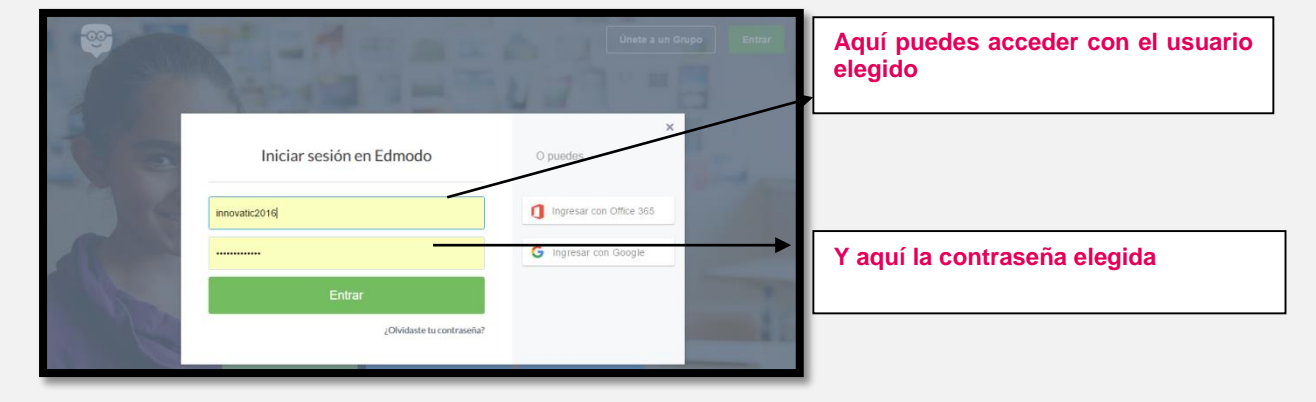

#### **9.2.2 Guía Edmodo**

Esta guía se presentará en la primera sesión presencial con el profesor encargado de la acción formativa, el profesor refuerzo TIC y los alumnos Nivel B1.2 dela Escuela "Antonio Moreno". Dicha guía quedará como recurso en la Biblioteca en la Plataforma Edmodo.

#### **Ubicación[:Anexo12](#page-80-0)**

**9.2.3 Actividades y recursos**

**Actividades y recursos primera sesión**

#### **Ubicación**

Plataforma Edmodo – Biblioteca – Primera sesión: Presentación plataforma

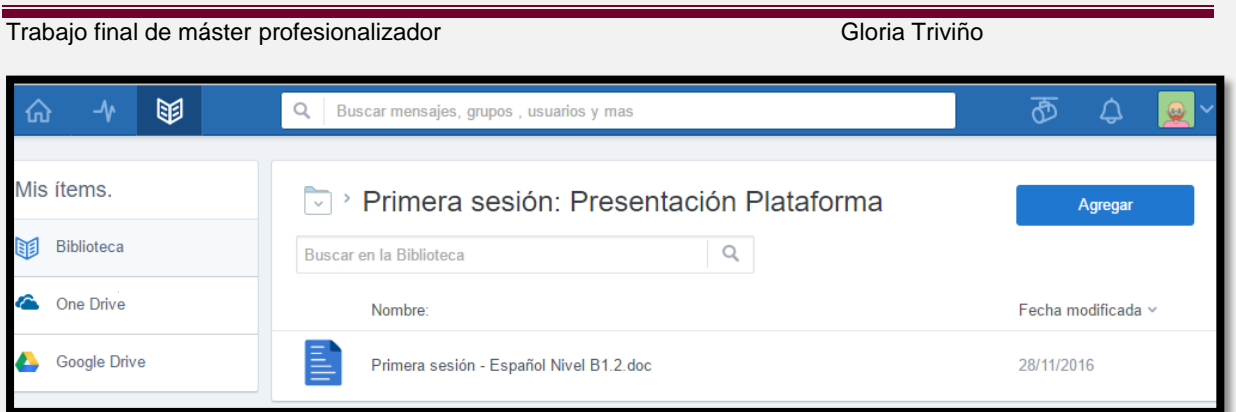

- 4 [Anexo13](#page-89-0) de este documento
	- **Actividades y recursos segunda sesión**

#### **Ubicación**

Plataforma Edmodo – Biblioteca – Segunda sesión: Subjuntivo + QUE con deseos, pedidos y recomendaciones

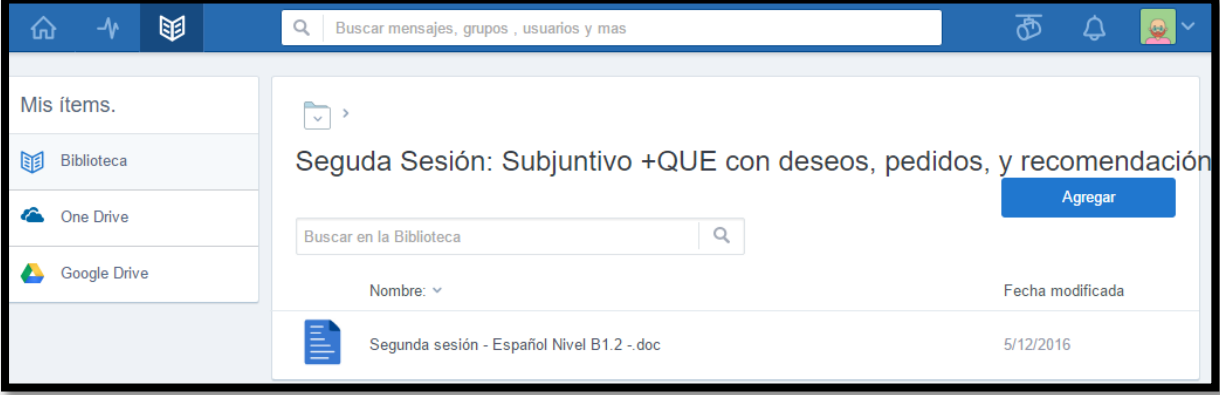

- [Anexo14](#page-90-0) de este documento
	- **Actividades y recursos tercera sesión**

### **Ubicación**

Plataforma Edmodo – Biblioteca – Tercera sesión: Subjuntivo + QUE con duda y posibilidad

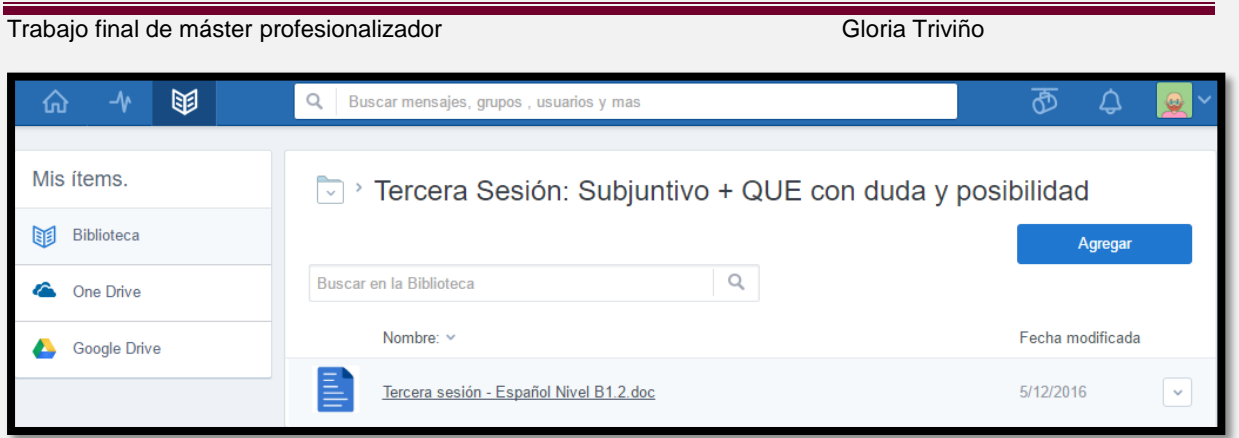

[Anexo15d](#page-92-0)e este documento

#### **Actividades y recursos cuarta sesión**

### **Ubicación**

Plataforma Edmodo – Biblioteca – Cuarta sesión: Subjuntivo + QUE con sentimientos y sensaciones

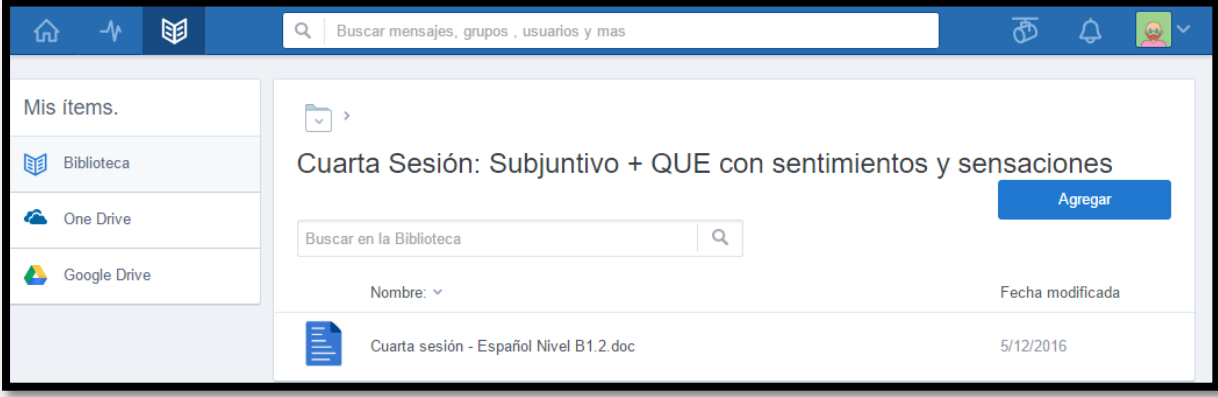

- [Anexo16d](#page-93-0)e este documento
	- **Actividades y recursos quinta sesión**

#### **Ubicación**

Plataforma Edmodo – Biblioteca – Quinta sesión: Evaluación

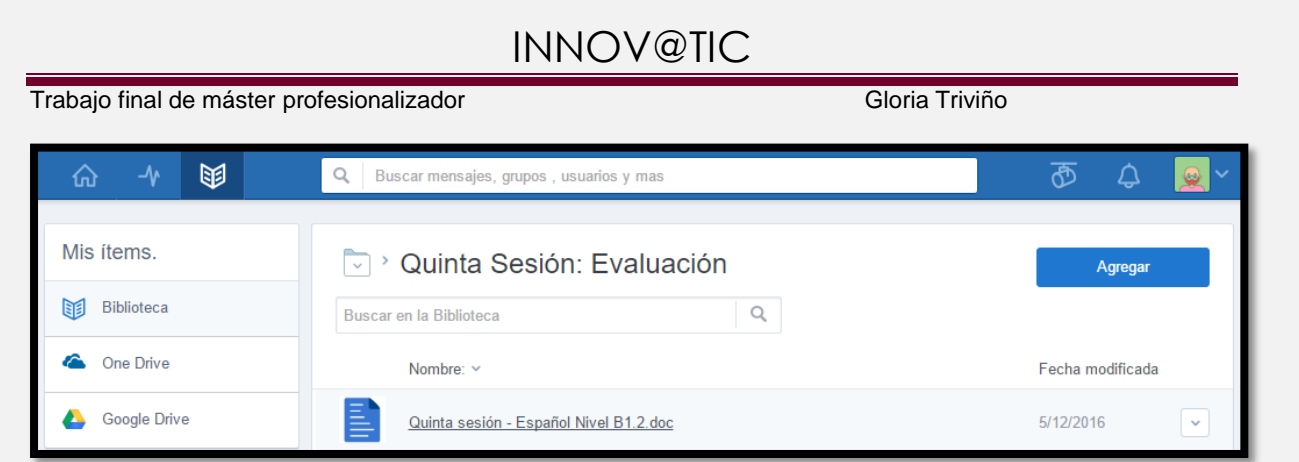

[Anexo17d](#page-95-0)e este documento

#### **9.2.4 Guía docente**

Esta guía sirve al docente y al alumno para tener una visión general de la acción formativa, la cual podrán consultar en todo momento.

Ubicación:

Plataforma Edmodo – Biblioteca – Plan general

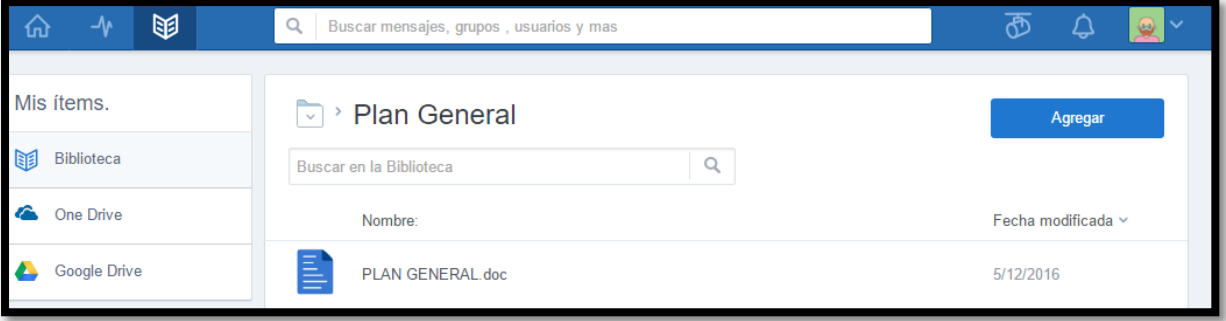

• [Anexo18](#page-95-1) de este documento

### **9.3 Viabilidad de la propuesta**:

Después crear el aula virtual con todos los elementos esenciales para el desarrollo de la acción formativa, contar con los recursos tanto humanos, como materiales, etc. ajustar el calendariosegún la disponibilidad de la escuela y contar con la buena disposición del director de la escuela tanto para la inclusión de recursos TIC en las clases presenciales, como también poder utilizar los recursos de la escuela para tal fin, se determina que la propuesta es viable.

Trabajo final de máster profesionalizador **Gloria Triviño** Gloria Triviño

### **10. Implementación piloto y evaluación**

### **10.1 Preparación implementación**

La implementación piloto de la acción formativa la lleva a cabo los alumnos del Nivel B1.2 de la Escuela "Antonio Moreno"; al ser un curso de no obligado cumplimiento, sólo se ha conseguido que un alumno participe en el proyecto piloto.

La presentación de la propuesta de implementación fue muy bien recibida por parte de la dirección de la escuela, es un proyecto que hace ilusión para su implementación pues es un deseo que los alumnos de la escuela puedan utilizar herramientas online como recurso de apoyo a las clases presenciales.

El director del centro convocó personalmente a la primera sesión para la presentación de la plataforma al alumno y el docente encargado de la acción formativa para el día 28 de octubre 2016 a las 18:00 horas.

### **10.2 Descripción implementación pilotoy evaluación**

#### **10.2.1 Datos de acceso**

El proyecto se ha implementado en la Plataforma Edmodo para los alumnos del Nivel B1.2 de Español de la Escuela "Antonio Moreno" y los datos de acceso son los siguientes:

A continuación se muestra un ejemplo de un alumno dado de alta:

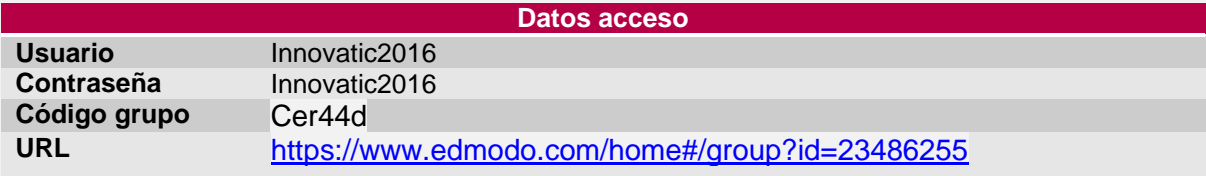

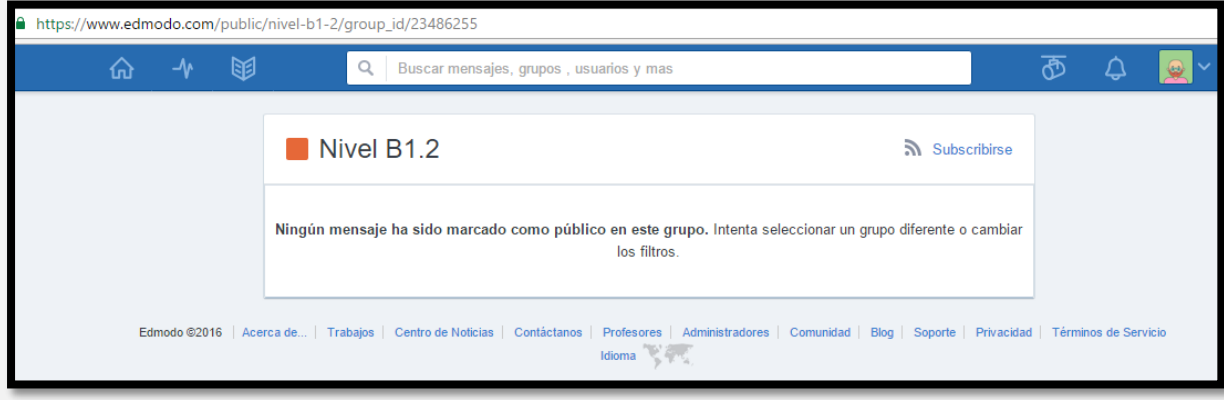

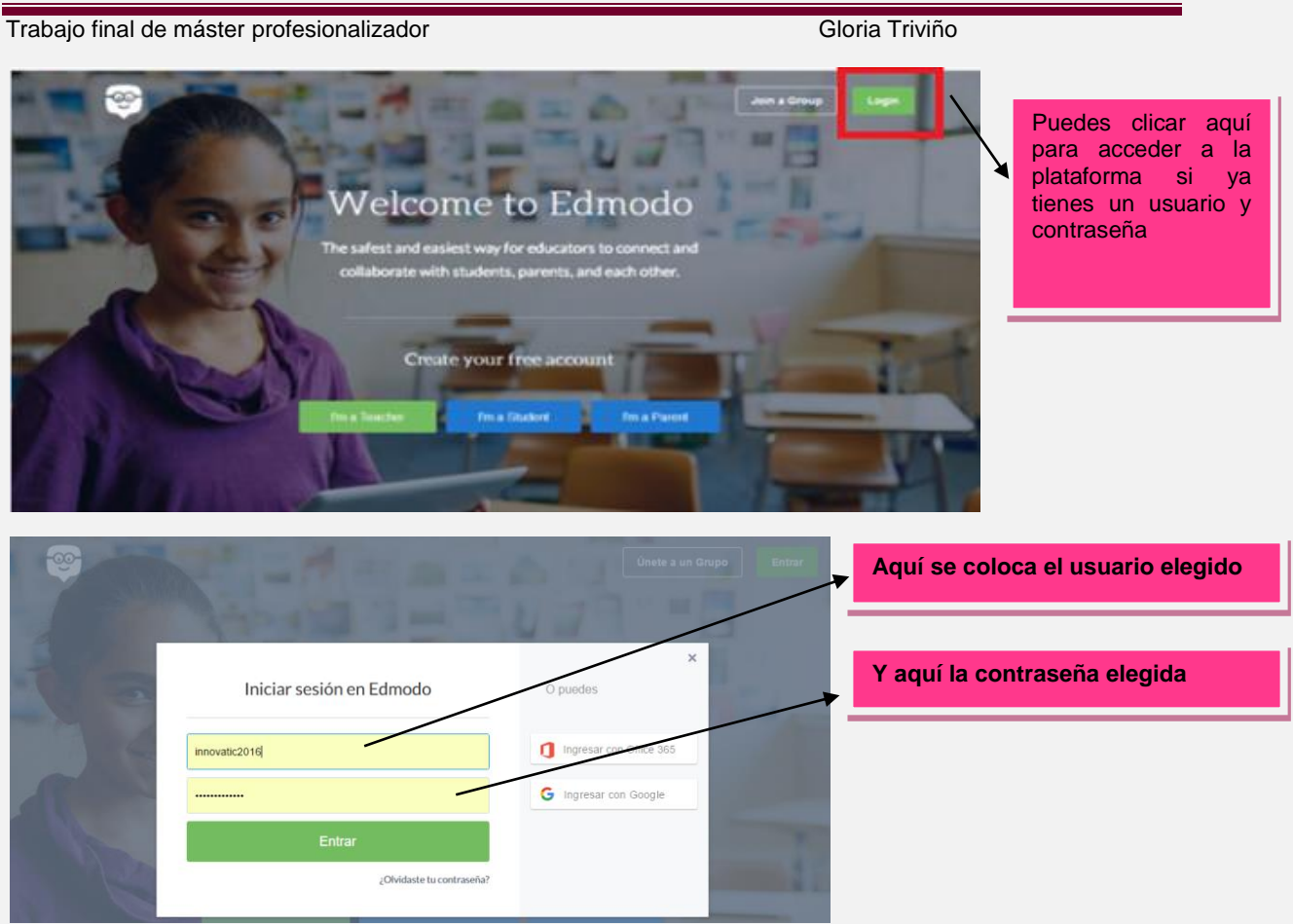

#### **10.2.2 Descripción implementación piloto**

Se presenta la planificación de la fase de implementación y evaluación y a continuación la explicación del proceso:

- **El 18 de octubre de 2016** aprovechando la presentación de la encuesta a los alumnos ₩. del nivel B1.2 de español de la escuela "Antonio Moreno" con el objeto de conocer de primera mano sus necesidades y expectativas, el director de la escuela se encargo de explicar personalmente el deseo de permitir la realización del proyecto INNOV@TIC que lleve a la inclusión de recursos online que sirvan de refuerzo a los conocimientos de los alumnos en las clases presenciales.
- **El25 de octubre de 2016** se presentó la propuesta de implementación de la acción formativa como también de la evaluación ante el director de la escuela en reunión informal, obteniendo de su parte la total aprobación.
- **El 26 y 27 de octubre de 2016** se desarrollo la plataforma edmodo para dejar ₩. organizado las actividades con todos los recursos online, indicaciones, tiempos etc. mensajes de bienvenida etc con el fin de tener todo a punto para el Lunes 28 de octubre y dar incio a la implementación piloto.

Trabajo final de máster profesionalizador **Gloria Triviño** Gloria Triviño

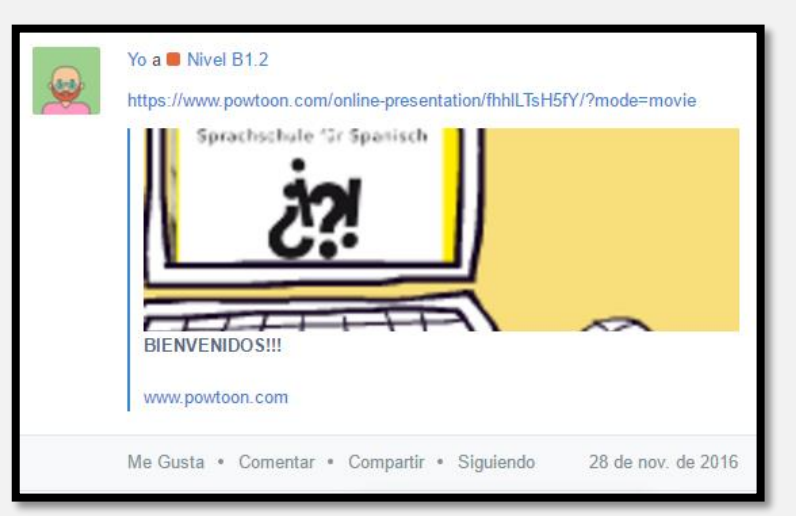

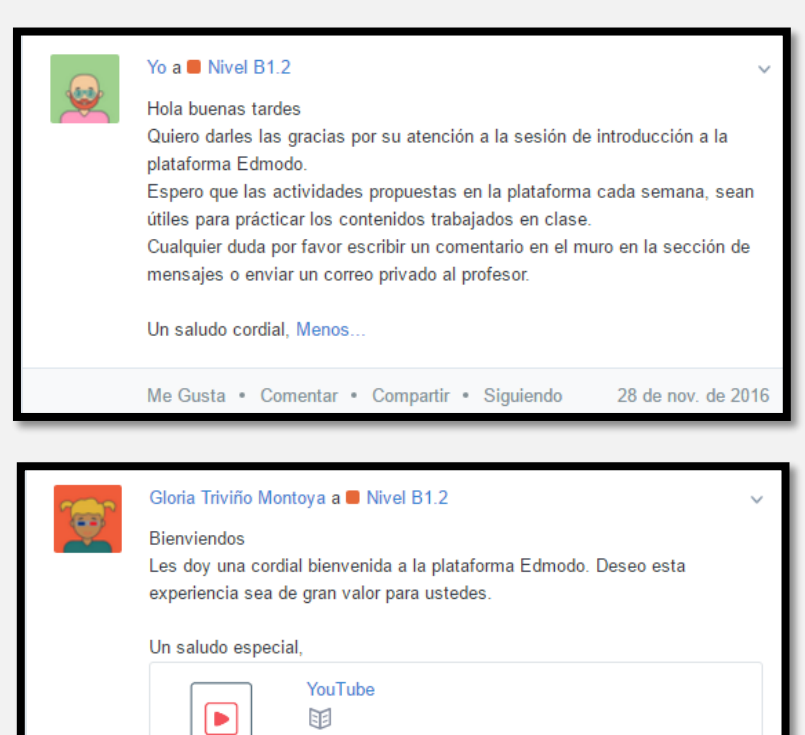

**El 28 de octubre de 2016** en la primera sesión presencial se entregó en papel la guía Edmodo al único alumno que se animo a participar en este proyecto. Se le indico de manera práctica el acceso y creación del perfil, y el funcionamiento de la plataforma en la plataforma. Ese mismo día se inicio el trabajo en la plataforma haciendo que el alumnohiciera una presentación personal.

28 de nov. de 2016

Me Gusta • Comentar • Compartir • Seguir

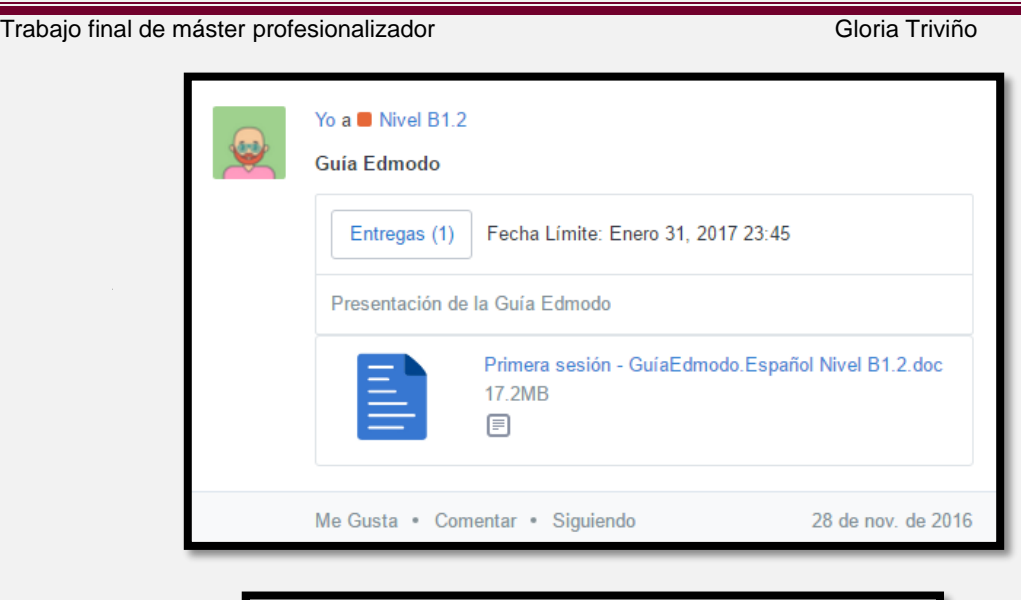

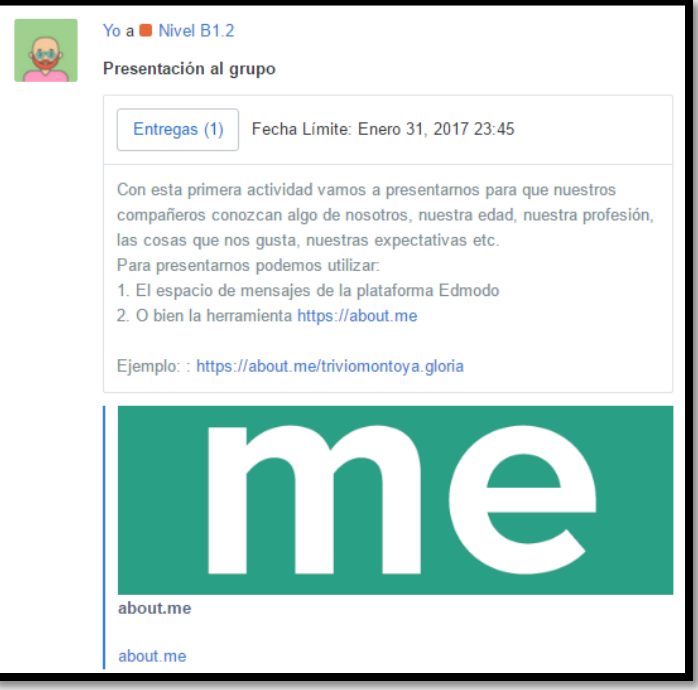

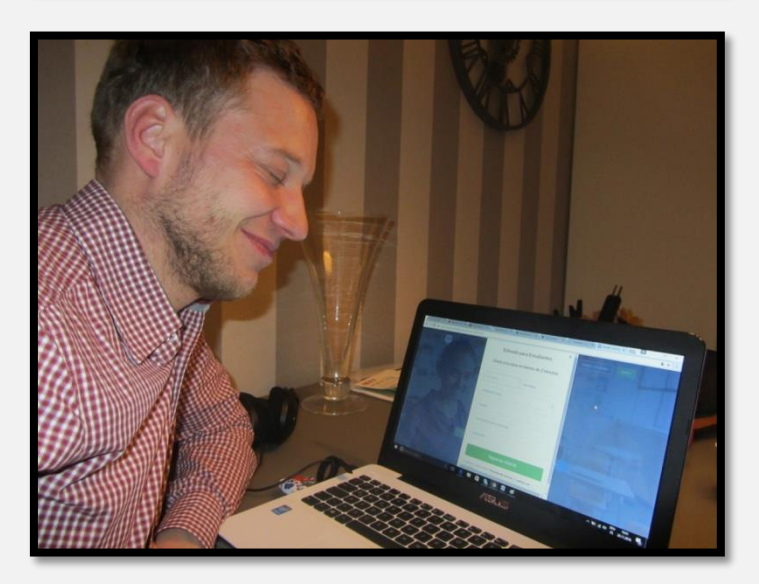

#### Trabajo final de máster profesionalizador **Gloria Triviño** Gloria Triviño

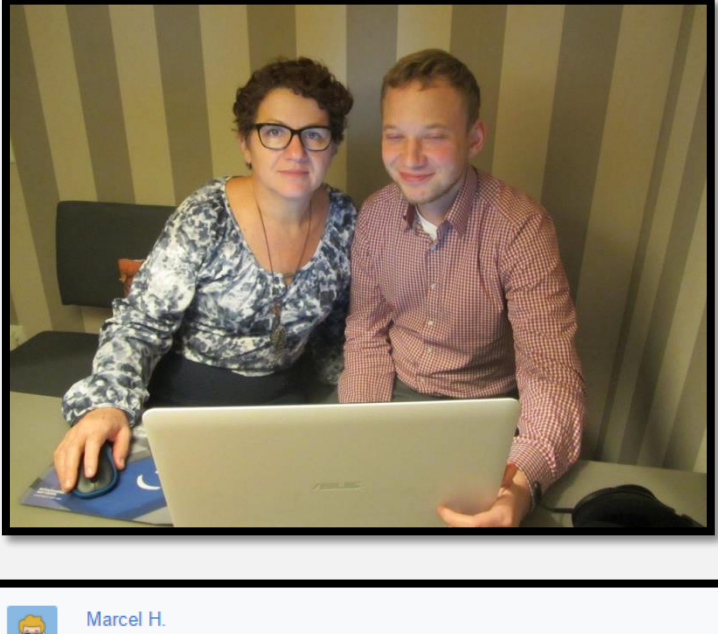

Mi nombre es Marcel Herlitschke. Soy Alemán y tengo 29 anos. Yo quiero estudiar Español porque mi novia es colombiana y quiero aprender y hablar español con ella y la familia. Voy a clase de Español a la Sprachschule Antonio Moreno y practicar con los cursos online de mi profesora Gloria Trivino. Yo trabajo en la compania MAN en el grupo de project management. Por este trabajo también uso la idioma español con mis clientes de Chile. Menos Me Gusta • Respuesta (0) • 28 de nov. de 2016

**29 de octubre de 2016** se hace el envío de la segunda sesión con las actividades propuestas para la semana del 29 de octubre al 4 de diciembre.**El 5 de diciembre** a solicitud del alumno se realiza una sesión de apoyo para la realización de las actividades propuestas para esta sesión.

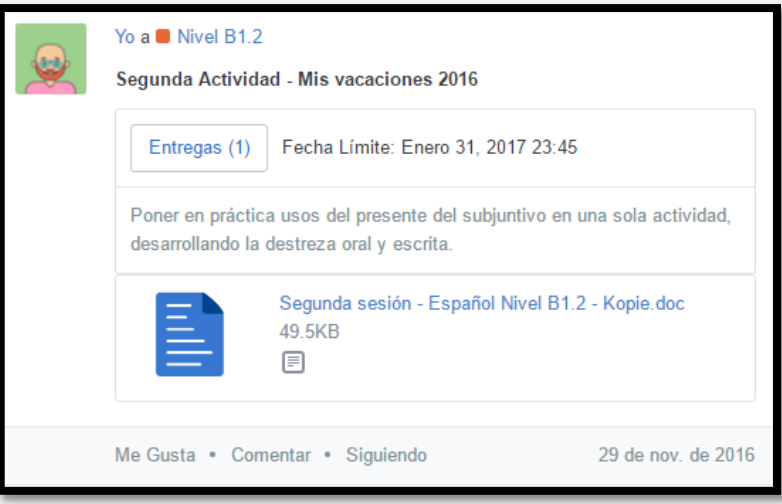

Trabajo final de máster profesionalizador **Gloria Triviño** Gloria Triviño

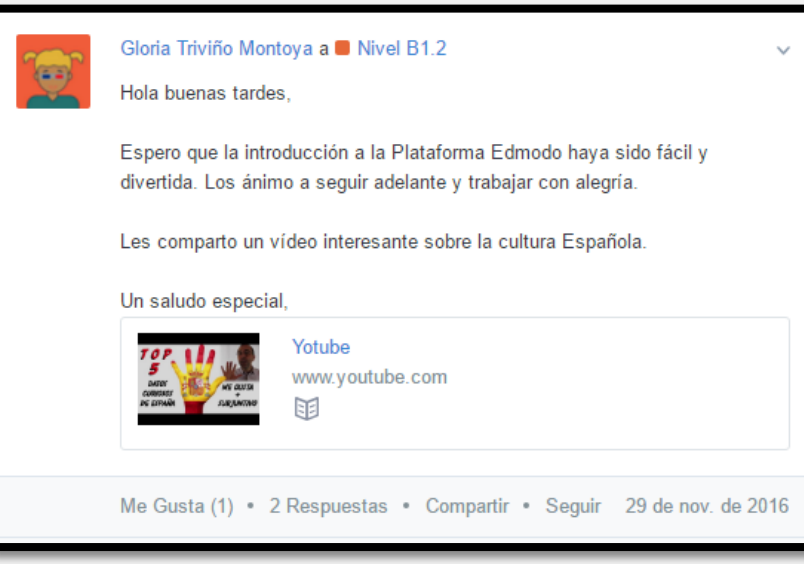

**6 de diciembre de 2016** se presenta la tercera sesión con las actividades propuestas. El **12 de diciembre** a solicitud del alumno se realiza sesión de apoyo para la realización de las actividades propuestas.

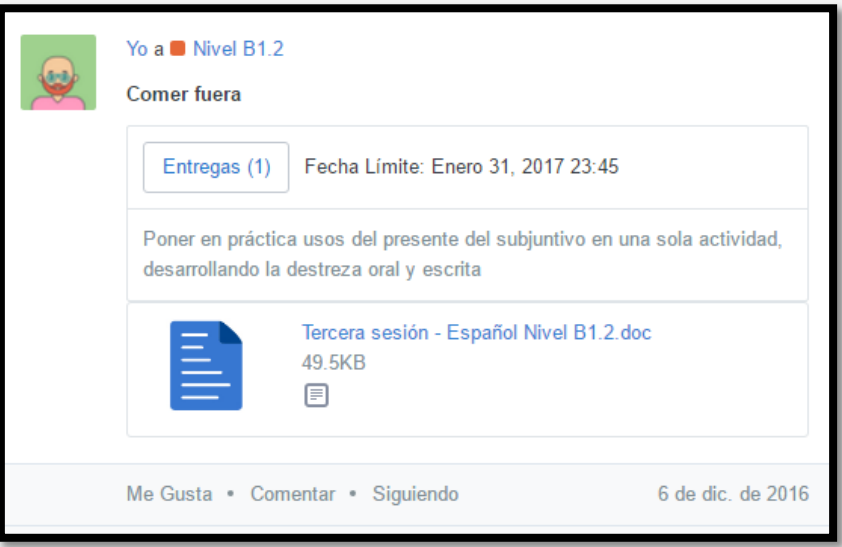

**12 de diciembre de** 2016 se presenta la cuarta sesión con las actividades propuestas

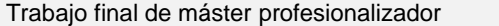

Gloria Triviño

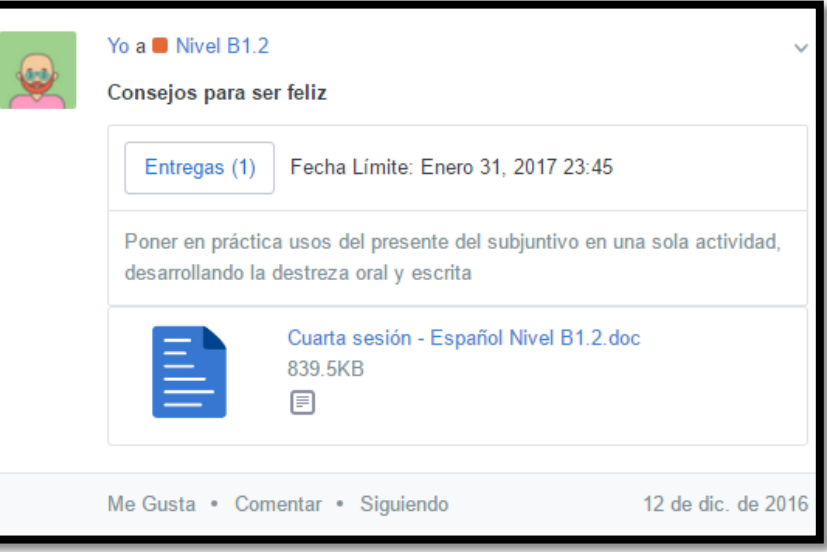

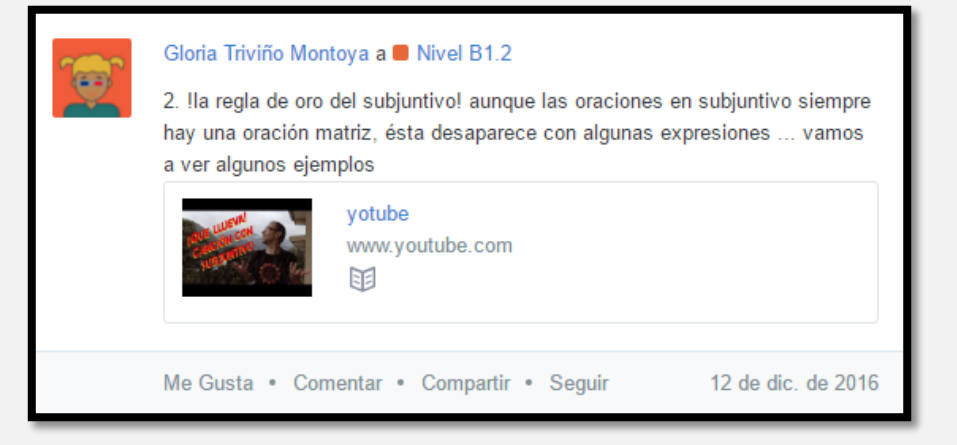

**20 de diciembre de 2016** se realiza la evaluación del aprendizaje

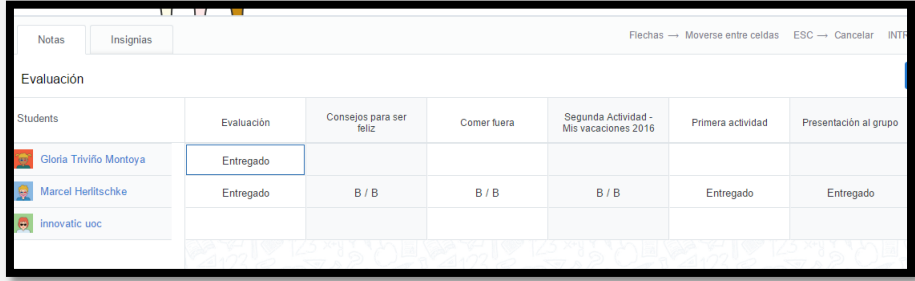

### **10.2.3 Descripción de la evaluación de la implementación piloto**

### **20 de diciembre de 2016**se realiza la evaluación final del proyecto

.

Para poder determinar el alcance del proyecto con las personas directamente implicadas se realizó una encuesta a los alumnos y una entrevista al docente que realizó la acción formativa. La implementación de estas herramientas de evaluación se ajustaron un poco en el calendario por motivos personales pero al final se llevaron a cabo de manera satisfactoria

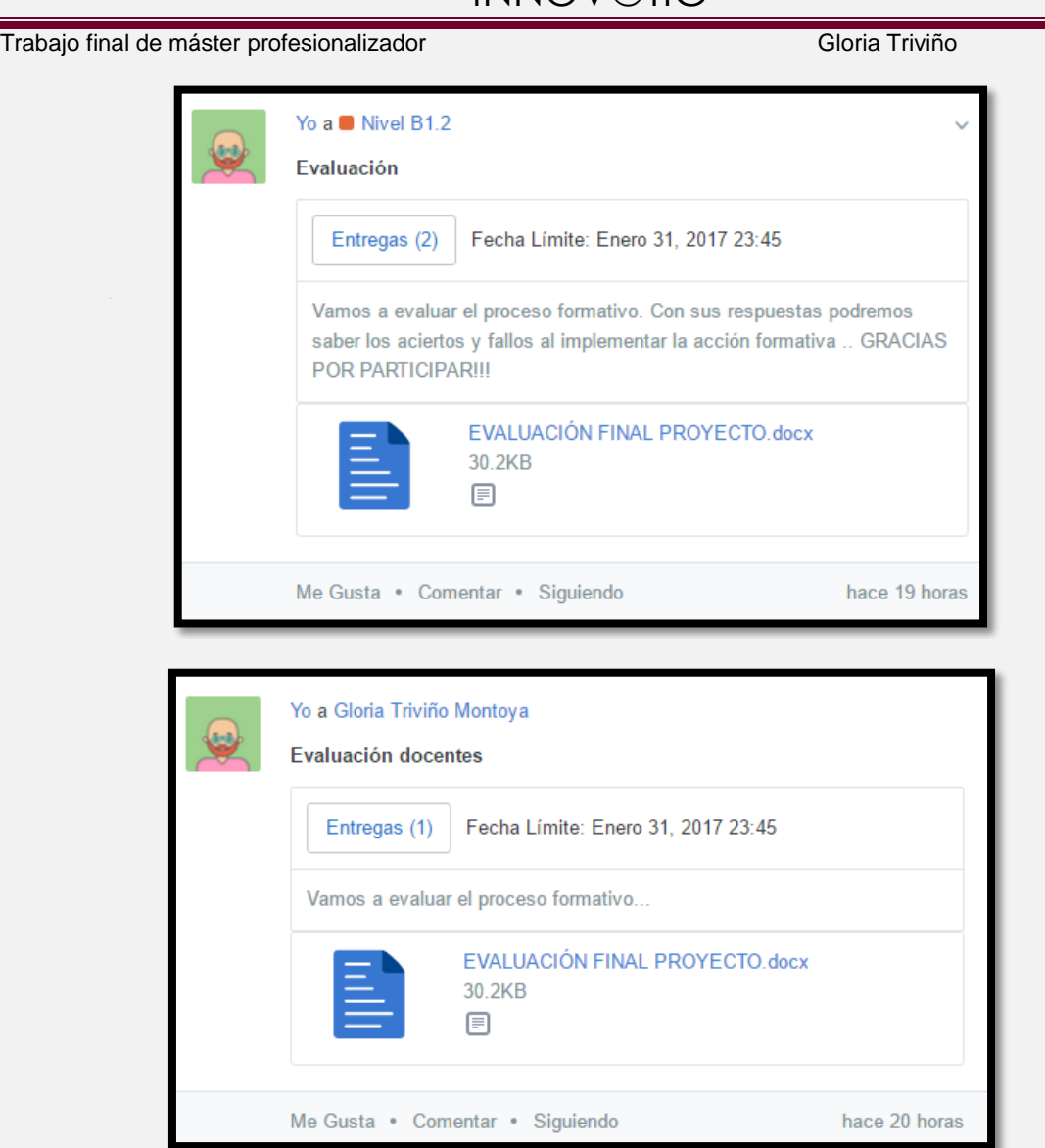

# **10.3 Resultado de la evaluación de la implementación piloto**

### **del proyecto**

Las personas que participan son el alumno y el docente encargado de la acción formativa. Se ha utilizado los siguientes herramientas para llevarla a cabo: [evaluación final alumno](#page-102-0) y [evaluación final docente](#page-103-0)

El resultado de la evaluación de la implementación del proyecto se puede extraer las siguientes conclusiones:

- Aunque el alumno no había utilizado nunca la plataforma Edmodo para su aprendizaje del español como Lengua Extranjera fue una experiencia gratificante que le ayudo a mirar el aprendizaje de una lengua extranjera desde otra perspectiva.
- Trabajar de manera autónoma e independiente fue una experiencia nueva que le cuesta implementar en el día a día de su aprendizaje del español, pero lo ve como un compromiso personal frente a la adquisición de conocimientos.
- El contenido, las actividades, la secuenciación al alumno le parecieron que eran las indicadas y trabajó de manera dinámica y divertida.

Trabajo final de máster profesionalizador **Gloria Triviño** Gloria Triviño

- Para el docente fue una experiencia enriquecedora para su trabajo como docente pues paso de ser un mero transmisor de conocimientos a ser guía, orientador de un proceso de aprendizaje orientado a un aprendizaje más autónomo e independiente.
- + Para el docente el incluir las TIC en el aprendizaje del español como Lengua Extranjera es dar un paso hacia un mundo plagado de las tecnologías que no puede desconocer toca a todos los procesos de aprendizaje de sus alumnos.
- En relación a la evaluación de la plataforma Edmodo a través de la que se ha desarrollado el proyecto, tanto el profesor, como el alumno han considerado que es muy intuitiva y fácil de utilizar, puesto que sigue el formato de una red social.
- Al alumno le ha gustado mucho trabajar con el apoyo de un AULA VIRTUAL como herramienta de aprendizaje complementaria a las clases presenciales. Le resulta mucho más dinámico y entretenido, y sin darse cuenta van aprendiendo conceptos teóricos a través del uso aplicaciones tecnológicas.
- En general, se considera que fue una buena elección la de trabajar con Edmodo, puesto que facilita y agiliza muchísimo el trabajo. Una vez, el alumno, sabían dónde estaban las carpetas con los recursos y las actividades que tenían que desarrollar, rápidamente se ha puesto a trabajar y a desarrollar las actividades propuestas.
- Aunque la escuela no dispone de recursos tecnológicos para que los alumnos los puedan utilizar para reforzar lo aprendido en sus clases presenciales, esto no ha impedido desarrollar del proyecto piloto. Para subsanar esta falencia se utilizó el portátil personal del docente para trabajar en conjunto con el alumno.
- La combinación de la enseñanza presencial con la virtual ha sido muy enriquecedor, y el proyecto se ha beneficiado de las ventajas de ambos tipos de educación.
- $\ddot{\phantom{1}}$  El aula virtual ha permitido aprovechar las posibilidades que ofrece las aplicaciones tecnológicas, y poder trabajar dinámicas muy diferentes y disponer de un amplio abanico de recursos disponibles en la red para enriquecer el trabajo.
- 
- . La valoración final por parte del director y docente encargado de la acción formativa es positiva. Poder implementar esta clase de proyecto en su escuela da la opción de abrir nuevas perspectivas para hacer de la enseñanza del español como Lengua Extranjera una experiencia que enriquece el entorno de la escuela**.** Esta claro que el desea que los alumnos de la escuela puedan utilizar herramientas online como recurso de apoyo a las clases presenciales.

#### **10.4 Sugerencias de mejora**

Como posibles aspectos de mejora en el diseño e implementación del proyecto, se podrían comentar los siguientes puntos:

- Encontrar formas de incentivar la participación activa de todos los alumnos del ₩. nivel B1.2 ya que la participación fue pobre.
- Fomentar la creación de un aula virtual con recursos tecnológicos en la escuela para fomentar la utilización de recursos online que sirvan de refuerzo a las clases presenciales.
- Algunas actividades interactivas propuestas eran difíciles de seguimiento pues no contaban con un reporte de resultados. El seguimiento se llevó a término pues las actividades se guiaron de manera personalizada.
- Se puede potenciar más la plataforma Edmodo, como incentivar la participación en el muro con material, artículos o noticias de interés personal por parte de los alumnos.
- $\ddot{+}$  Hacer las actividades en la plataforma edmodo parte de su proceso de aprendizaje y no sólo refuerzo, para que haya más compromiso de los alumnos para su desarrollo.

Trabajo final de máster profesionalizador **Gloria Triviño** Gloria Triviño

### **11. Conclusiones generales del proyecto**

Con el proyecto "**INNOV@TIC**" se **diseñaron recursos con la inclusión de las TIC para reforzar el aprendizaje presencial** de los alumnos de español como Lengua Extranjera del Nivel B1.2 de la Escuela "Antonio Moreno" orientado hacia un aprendizaje más autónomo y personalizado. Poder implementar un proyecto de estas características en una escuela que no había utilizado nunca las TIC en sus procesos formativos, ha sido muy enriquecedor tanto a nivel del docente como del alumno que hizo parte de esta aventura, pues se ha realizado la introducción de recursos que apoyen la acción formativa con la inclusión de recursos tecnológicos teniendo en cuenta la dimensión social, pedagógica y los valores de la organización.

Contar con un buen nivel competencial para la utilización de las TIC como recurso de refuerzo en el aprendizaje del español del alumno de la escuela "Antonio Moreno" fue clave para lograr el objetivo de la acción formativa. Lograr este objetivo formativo fue coherente con los objetivos subyacentes del proyecto que tuvo como destinación desarrollar tareas y estrategias apropiadas con la inclusión de las nuevas tecnologías encontrada en la red, la web 2.0 como un plus a las clases presenciales, dando la posibilidad al alumno del grupo B1.2 a reforzar los conocimientos adquiridos, con ello orientar hacia un trabajo más autónomo y personalizado Por lo tanto, se puede decir, que con este proyecto se han conseguido los objetivos que se plantearon en la propuesta formativa, tanto a nivel tecnológico como a nivel pedagógico.

A nivel pedagógico, este proyecto pretendía aumentar el uso de las nuevas tecnologías para fomentar la enseñanza a través de metodologías basadas en principios constructivistas, en la valoración del alumno se pudo ver fácilmente, que el aula virtual fomento una mayor implicación por su parte y ha estado más activo en su proceso de aprendizaje

Para la escuela el desarrollo del proyecto tuvo una gran importancia pues se logro la **toma de conciencia** de la importancia de incluir en sus procesos formativos las nuevas tecnologías y dio lugar a un **cambio metodológico**, incluyendo a las clases presenciales el uso de las herramientas 2.0, como internet, redes sociales y la realidad virtual que hace parte de la era tecnológica del siglo XXI.

**A nivel social** el uso de herramientas TIC generó una visión mucho más amplia lo que implica el aprendizaje de una nueva lengua extranjera. Al utilizar las nuevas tecnologías se tiene acceso a una gran cantidad de información que ayuda a consolidar lo que se aprende en la escuela; compartir experiencias, inquietudes y aficiones con personas que pueden estar en otro lado del mundo etc.

En un futuro la implementación de herramientas TIC para reforzar lo aprendido en las clases a los alumnos le puede proporcionar un **salto cuantitativo económico a la escuela** ya que puede generar interés de personas que quieren aprender el Español como Lengua Extranjera y se les ofrece una herramienta extra que permite un aprendizaje mucho más activo y continuo.

Anex[oCertificado de prácticas](#page-104-0)

Trabajo final de máster profesionalizador **Gloria Triviño** Gloria Triviño

# **12 ANEXOS**

<span id="page-60-0"></span>**12.1 Anexo 1 Encuesta director Escuela "Antonio Moreno"**Encuesta Director Escuela "Antonio Moreno" Por favor solicito su colaboración para contestar esta encuesta que servirá como guía, para conocer de primera mano, las necesidades y expectativas que pueda generar en la dirección la inclusión de las TIC a las clases presenciales de su escuela a tenor de la propuesta "INNOV@TIC" para incluir las TIC como recurso para reforzar los conocimientos adquiridos en la clase de Español como Lengua Extranjera de los alumnos del Nivel B1.2. **NEXT** Never submit passwords through Google Forms.

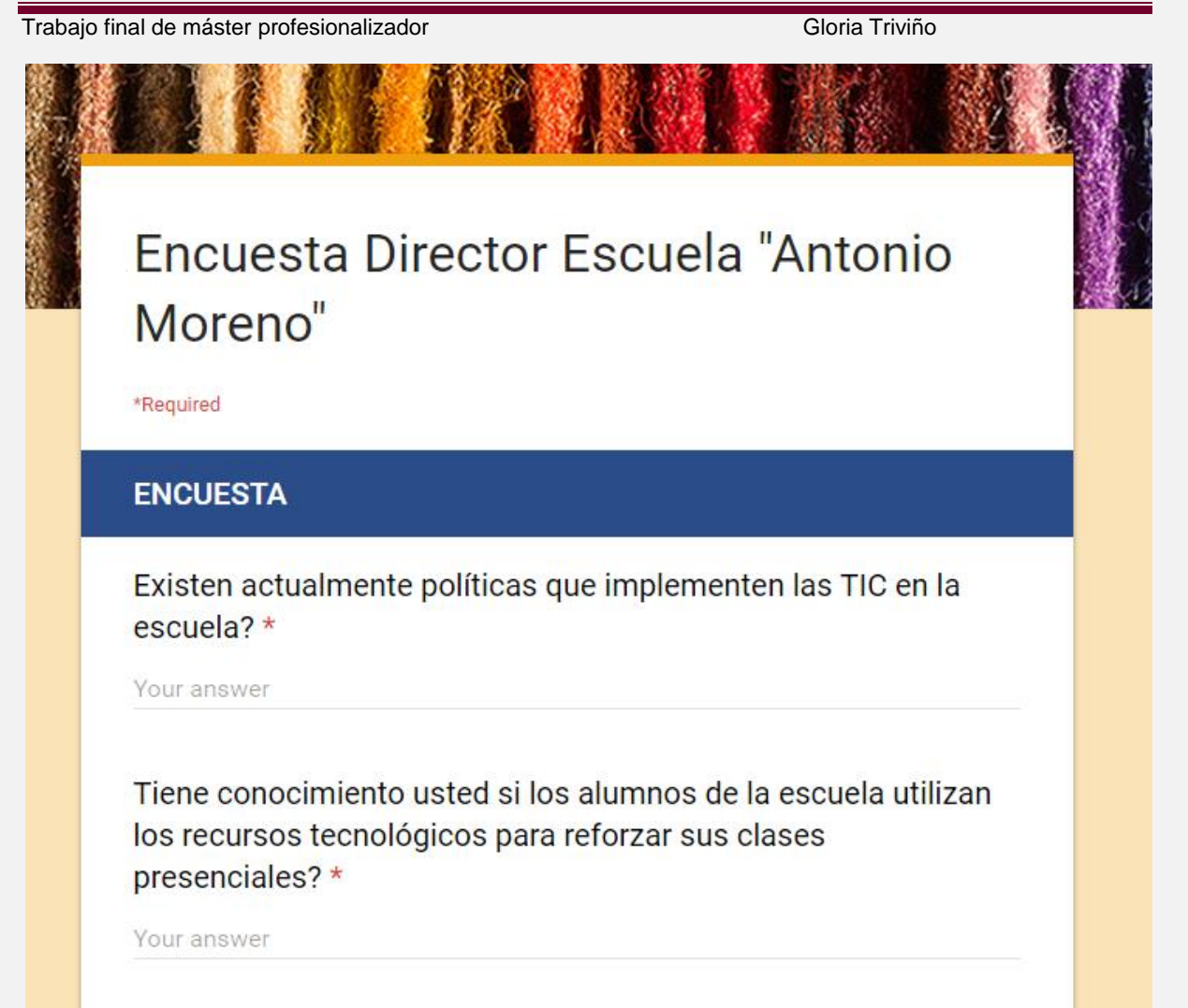

#### Trabajo final de máster profesionalizador Gloria Triviño

Cree usted que los alumnos valoran los recursos TIC para ser utilizados como complemento a sus clases presenciales?

Your answer

Cree usted que los alumnos poseen competencias digitales?

Your answer

Que ventajas y desventajas encuentra usted en la utilización de las TIC como recurso de refuerzo a las clases presenciales para los alumnos de la escuela?

Your answer

Cree usted que existe disposición de los alumnos del Nivel B1.2 de la escuela en participar en el proyecto piloto, que pretende incentivar la utilización de herramientas TIC como recurso de apoyo a sus clases presenciales?

Your answer

# $I$  $I$  $I$  $I$  $I$  $I$  $I$  $I$  $I$  $I$

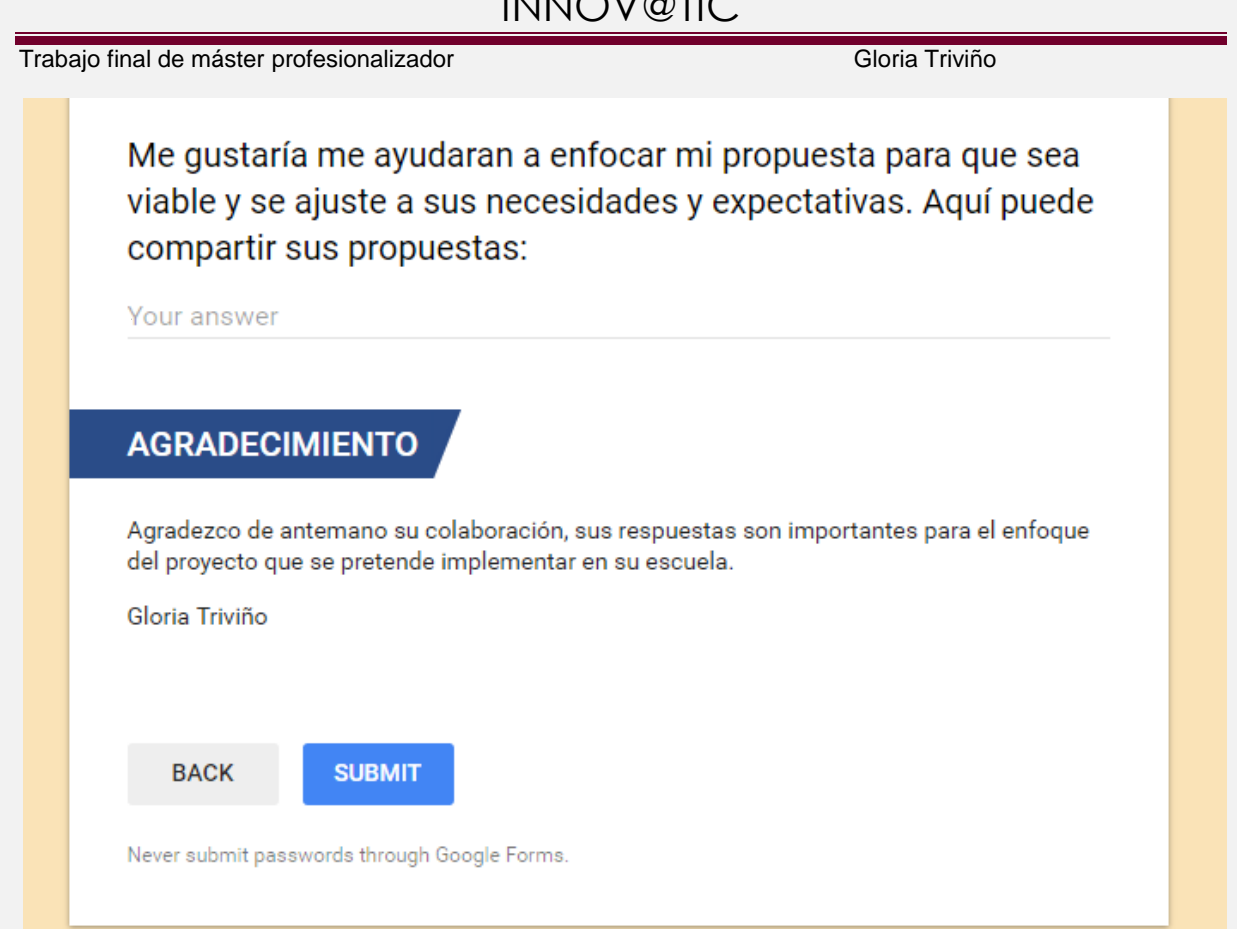

# <span id="page-63-0"></span>**12.2 Anexo 2Encuesta alumnos Nivel B1.2 Escuela "Antonio Moreno"**

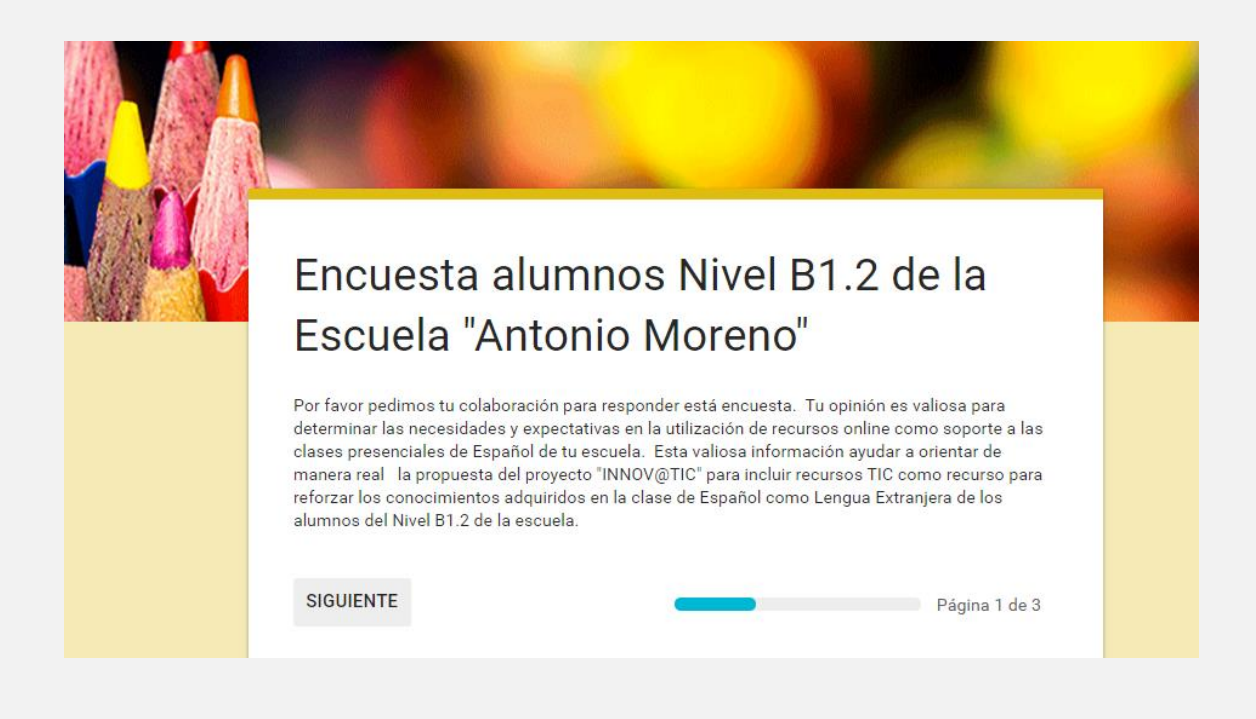

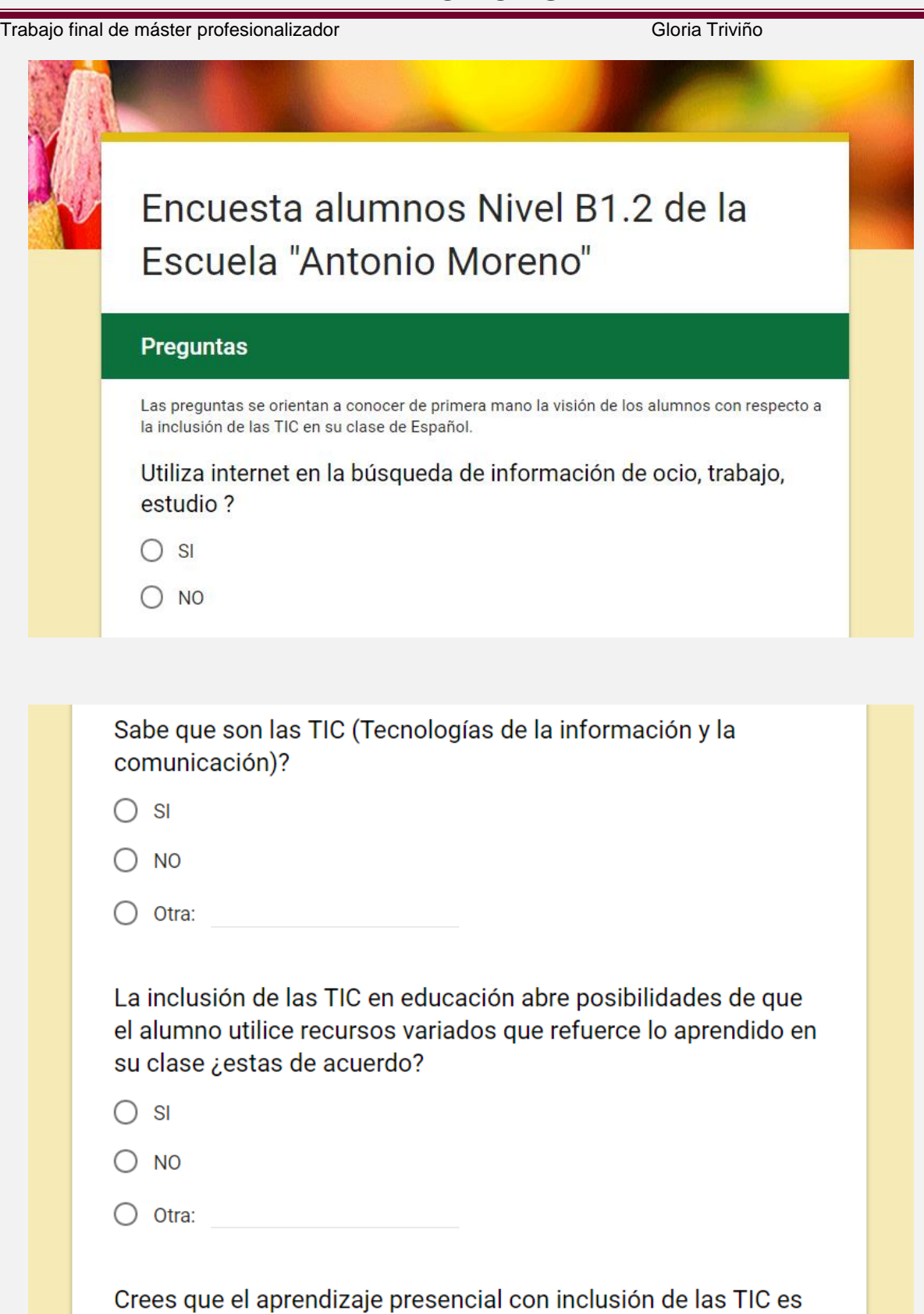

Tu respuesta

más efectivo?

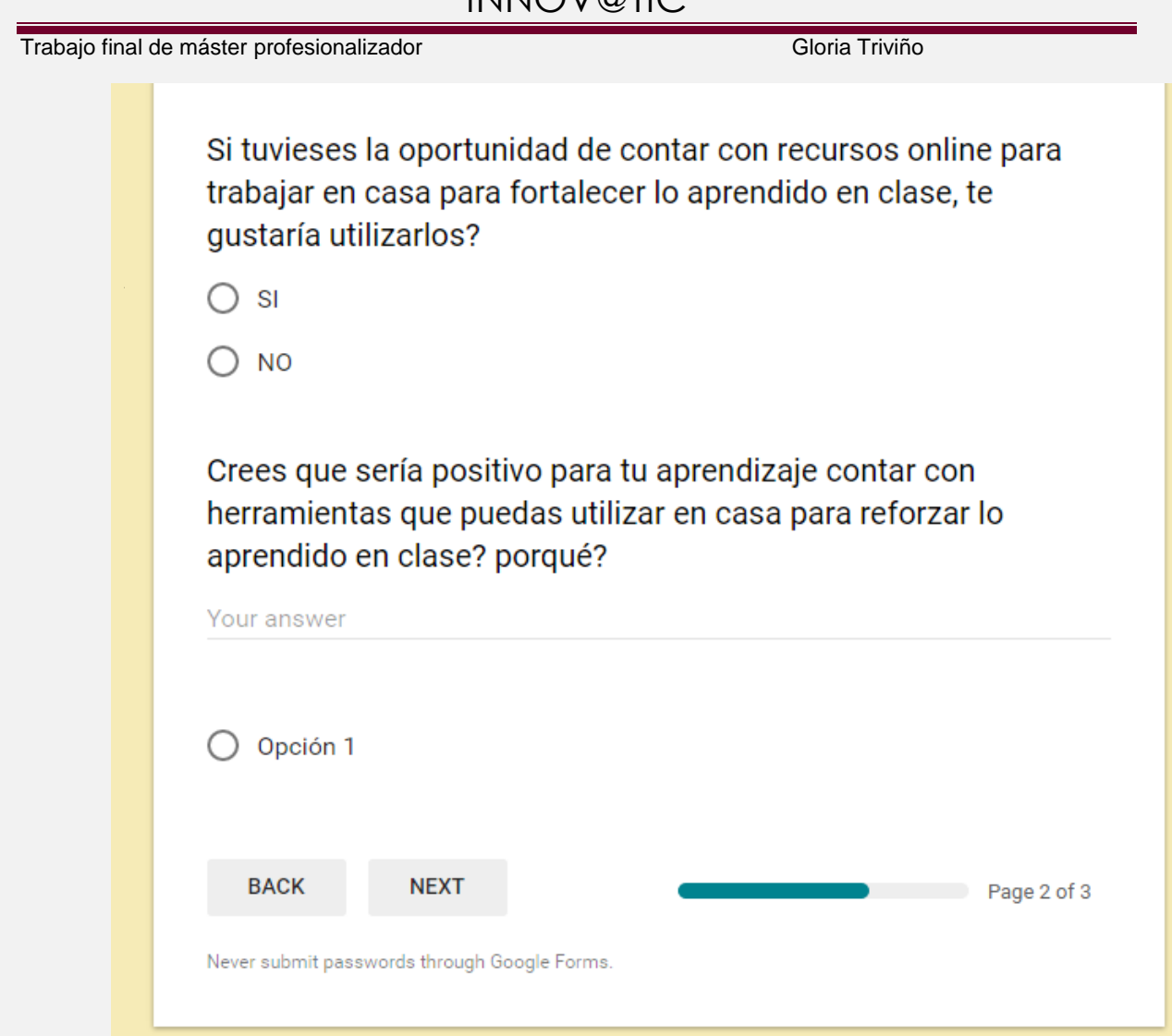

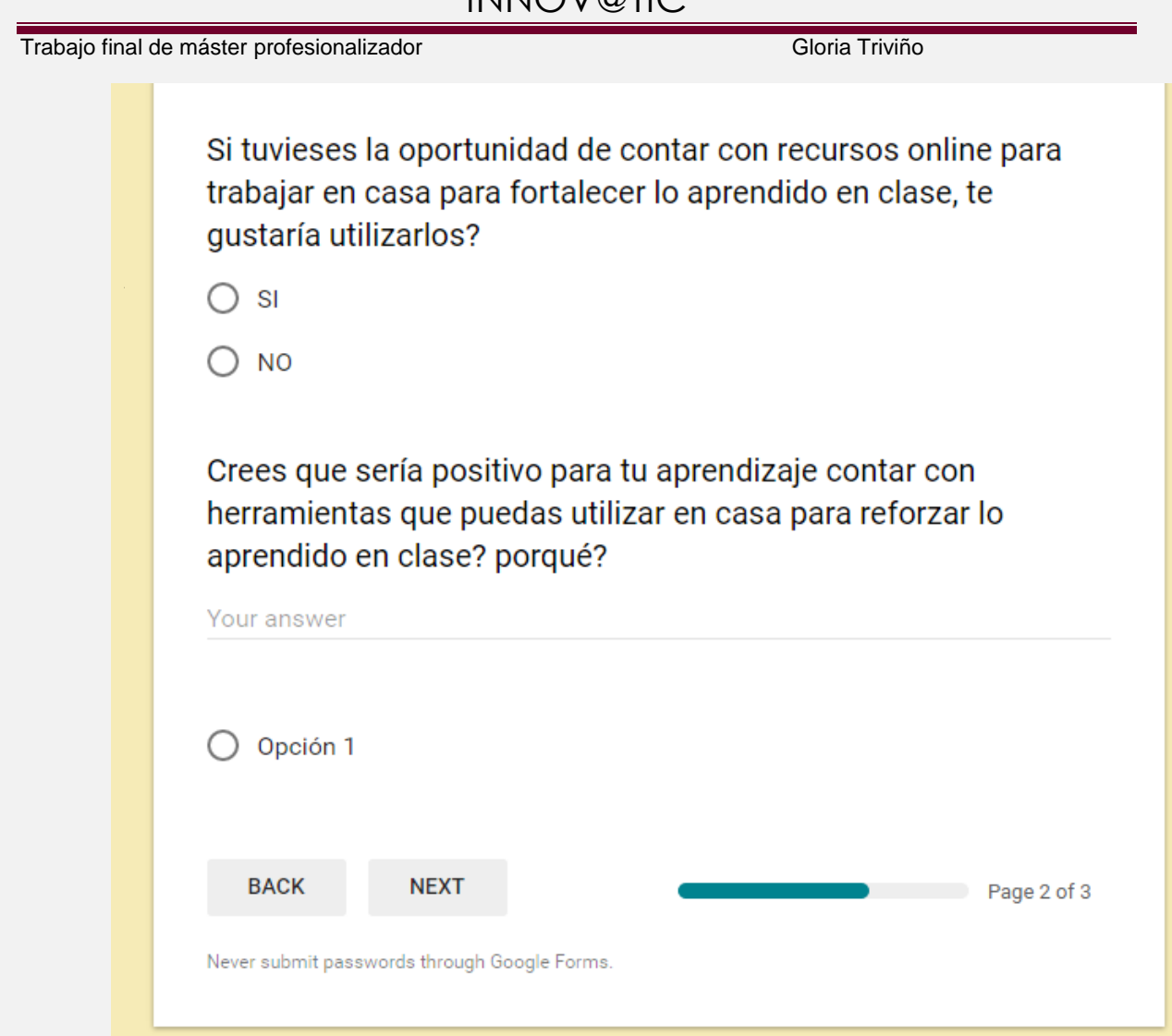

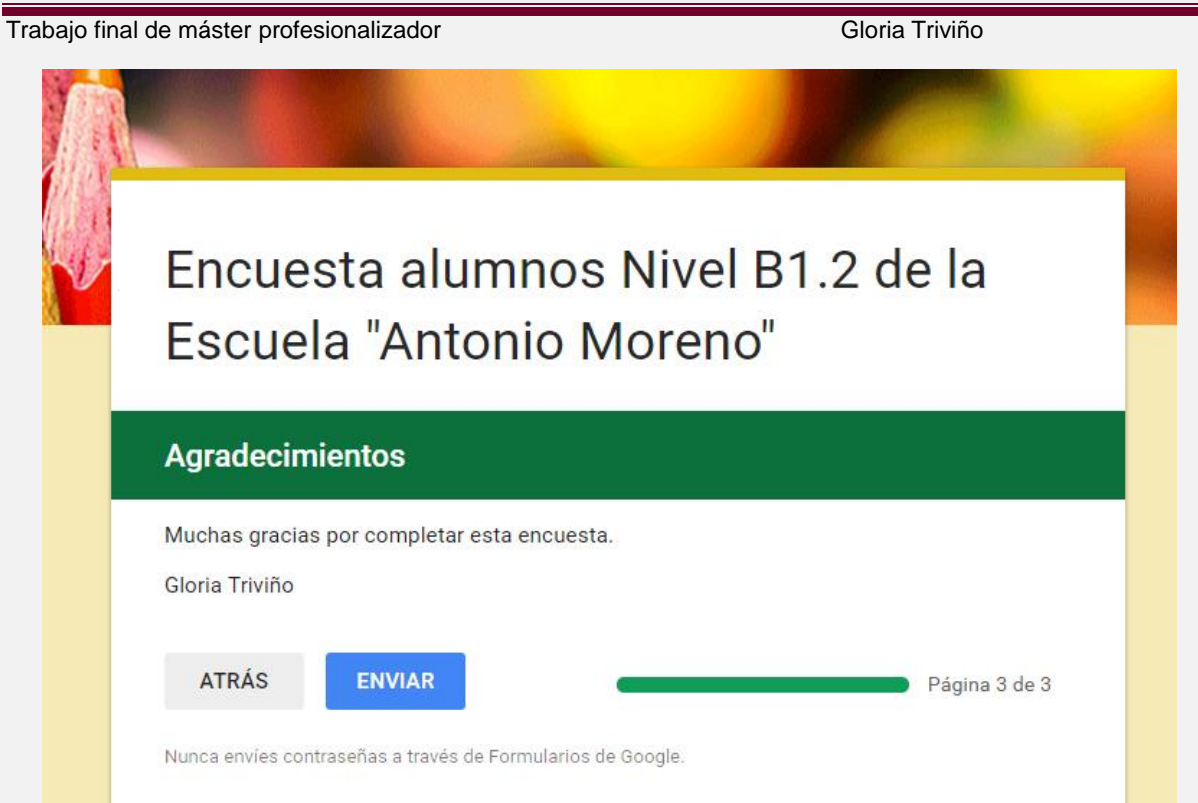

### **12.3 Anexo 3Instrumentos de análisis**

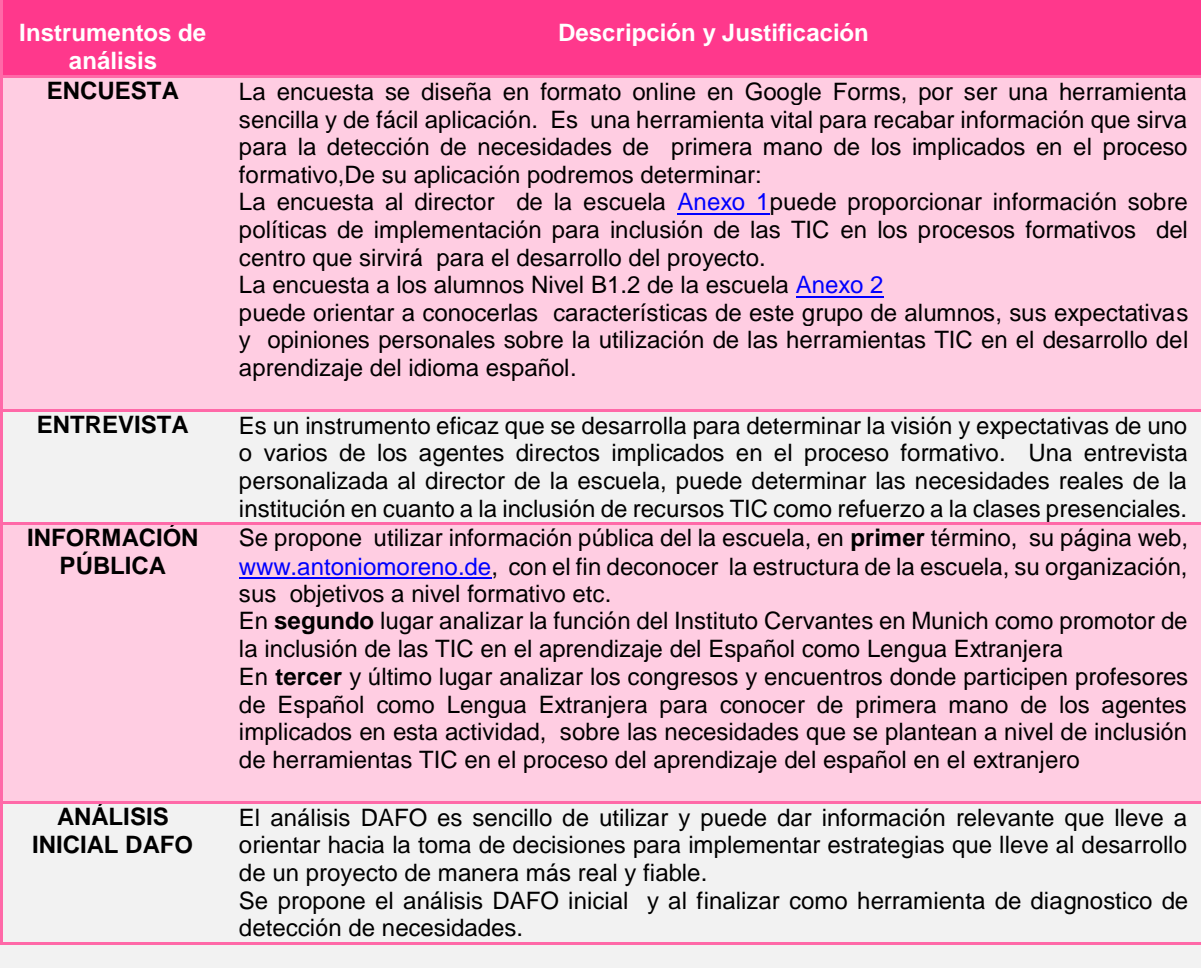

# **12.4 Anexo 4Análisis de Necesidades**

# **DAFO inicial**

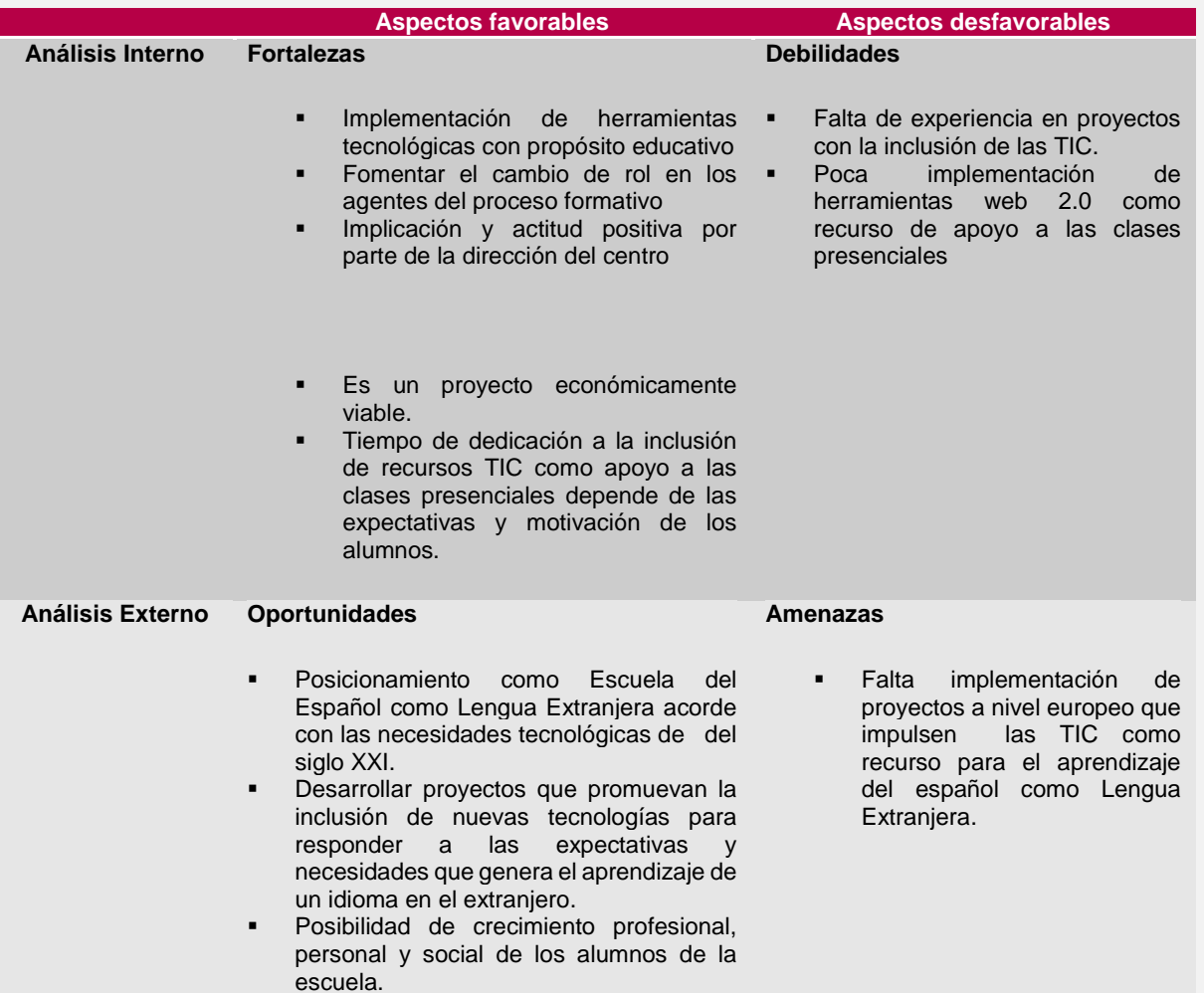

# **DAFO final**

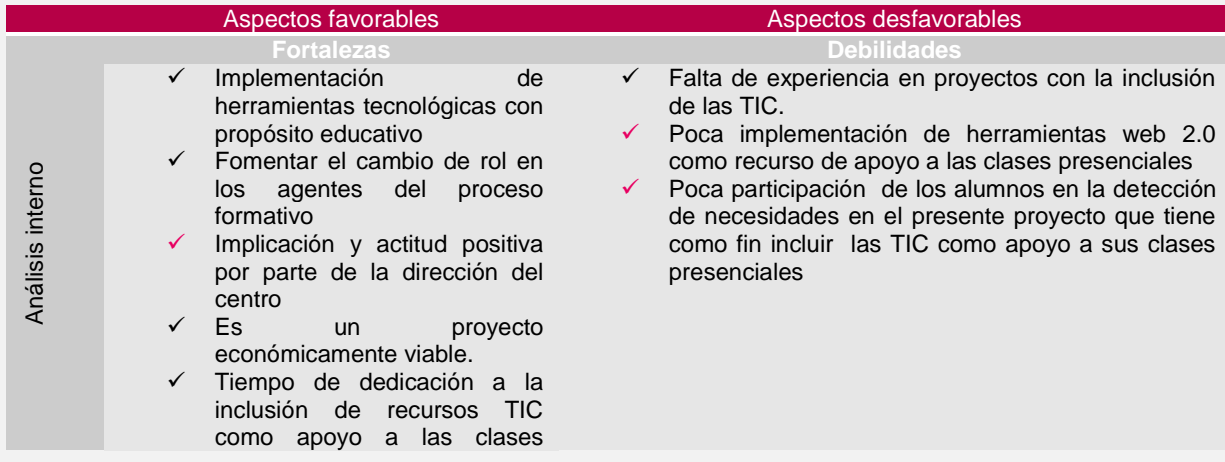

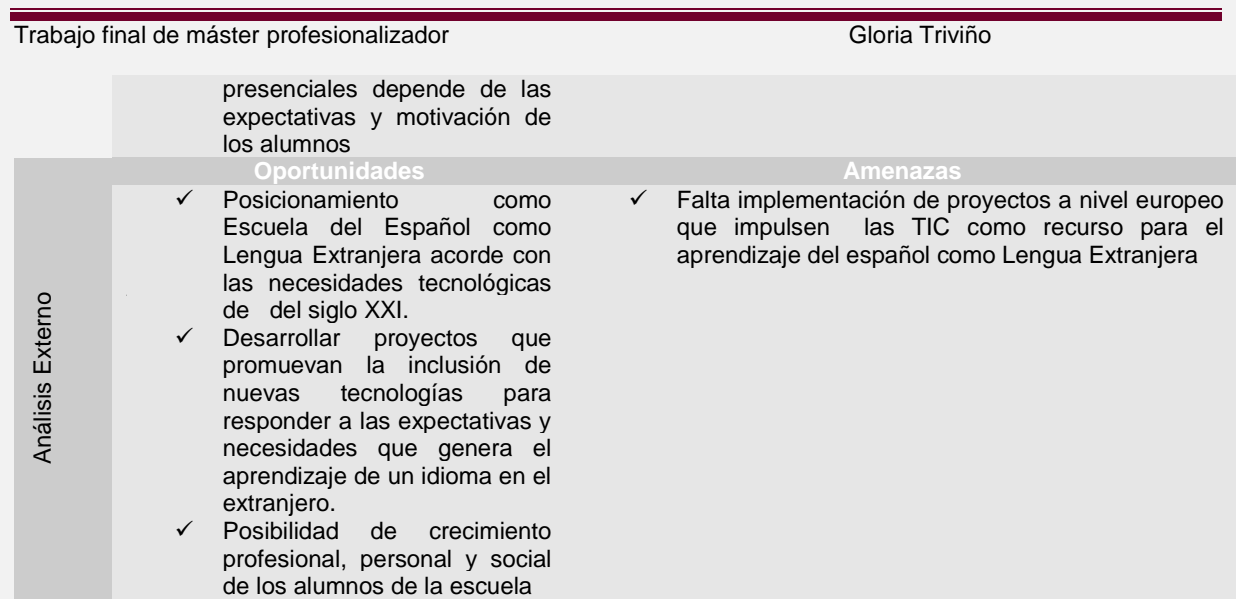

# **12.5 Anexo 5Presentación de resultados**

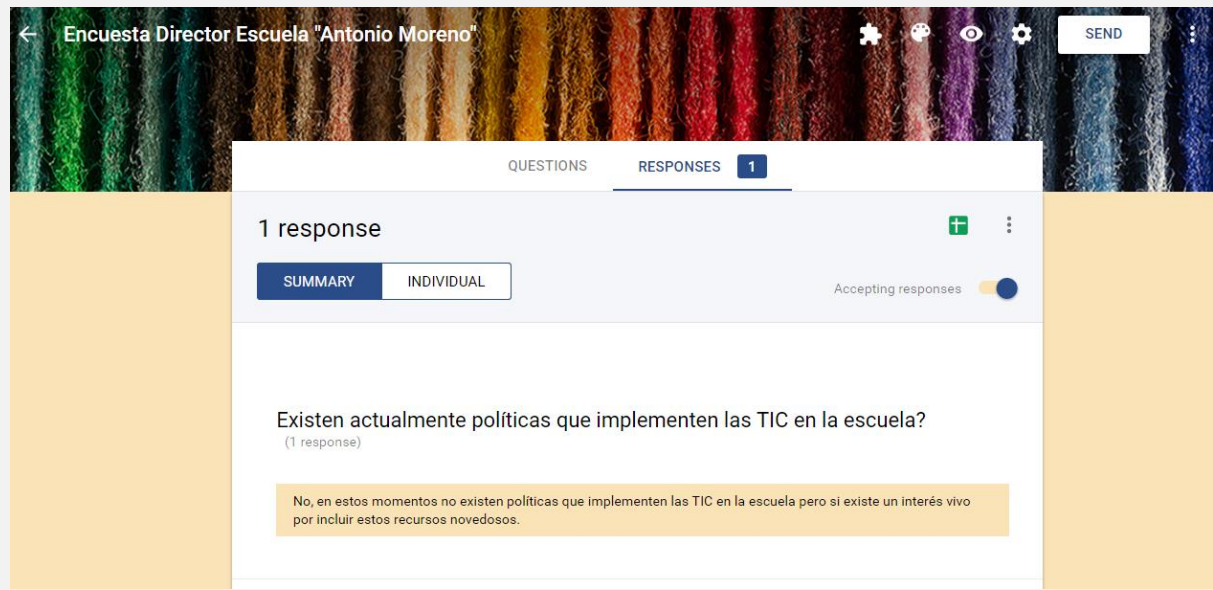

### **12.5.1 Anexo6Resultados Encuesta director**

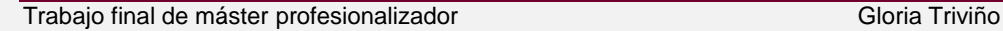

Tiene conocimiento usted si los alumnos de la escuela utilizan los recursos tecnológicos para reforzar sus clases presenciales?  $(1$  response)

No creo que los alumnos utilicen recursos fuera de las clases presenciales, son personas adultas con diversas ocupaciones y sólo ocupan del momento de la clase presencial para su aprendizaje del español

Cree usted que los alumnos valoran los recursos TIC para ser utilizados como complemento a sus clases presenciales?  $(1$  response)

Si creo que valoraran de manera positiva los recursos TIC para reforzar su aprendizaje presencial, son personas jóvenes y saben de las ventajas de estar acorde con la nueva era tecnológica.

Cree usted que los alumnos poseen competencias digitales? (1 response)

Si creo que los alumnos poseen competencias digitales

Que ventajas y desventajas encuentra usted en la utilización de las TIC como recurso de refuerzo a las clases presenciales para los alumnos de la escuela? (1 response)

Las ventajas que encuentro en la utilización de las TIC como recurso de refuerzo a las clases presenciales para los alumnos de la escuela es primero tener acceso a recursos extras para hacer más dinámico y diversificada la manera de aprender el español y por otra parte es importante poder aprovechar los momentos que ellos personalmente decidan, para dedicarle a una actividad que les motiva, como es su aprendizaje de un idioma extranjero. Las desventajas que encuentro es el trabajo previo que se tiene que hacer para generar interés que pueda generar en los alumnos hacer un cambio mental en la forma que van a aprender el español.

Cree usted que existe disposición de los alumnos del Nivel B1.2 de la escuela en participar en el proyecto piloto, que pretende incentivar la utilización de herramientas TIC como recurso de apoyo a sus clases presenciales? (1 response)

Creo que una parte del curso estará encantado de participar, la otra parte son personas que no utilizan mucho Internet y se les puede dificultar llevar a cabo las actividades que se les propongan.

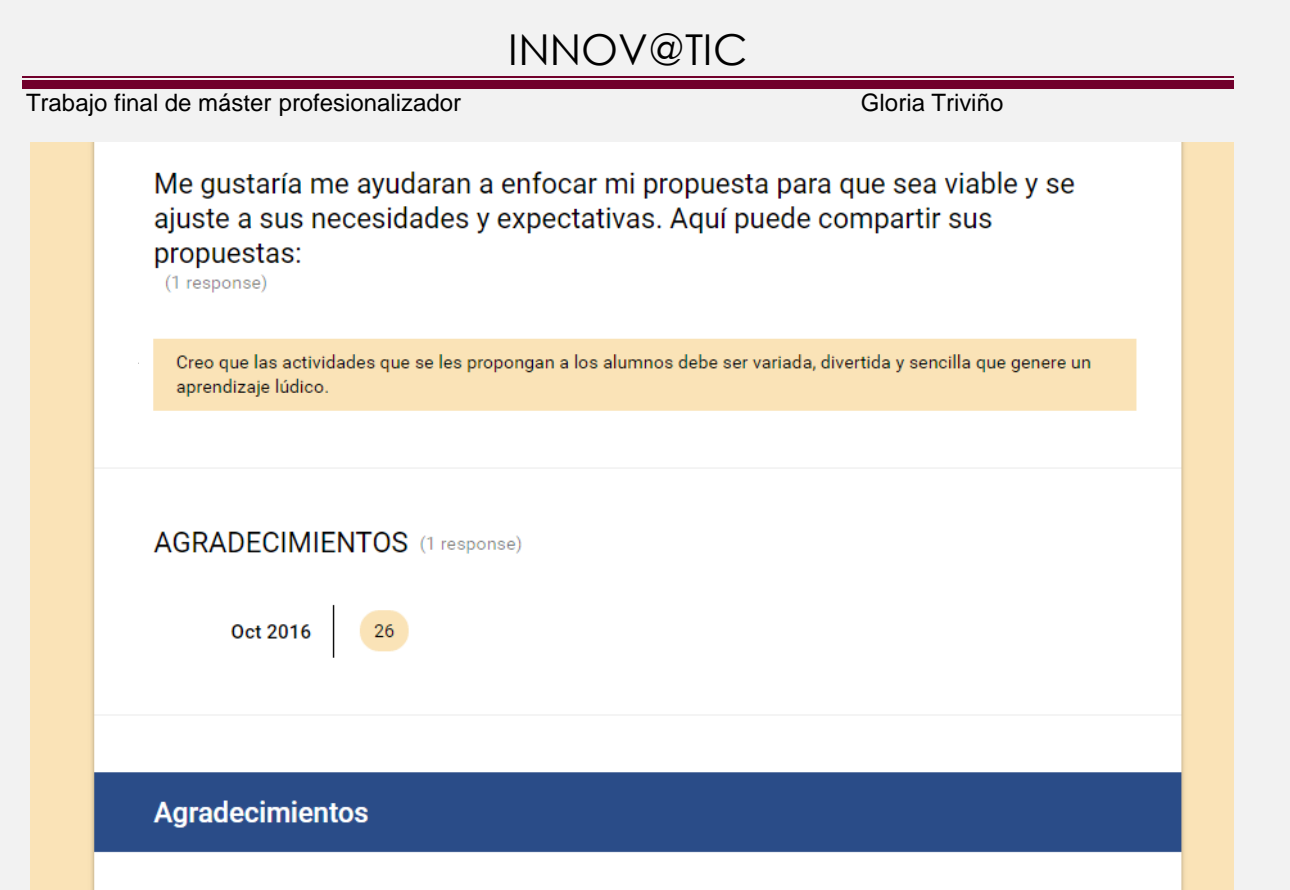

**12.5.2 Anexo7 ResultadosEncuesta alumnos**

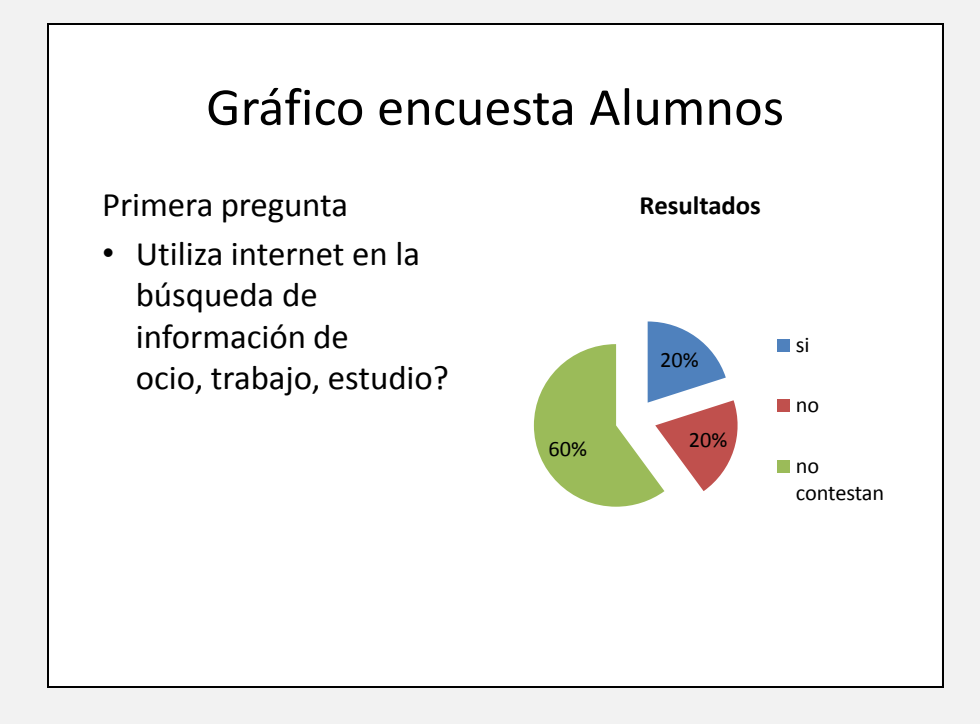
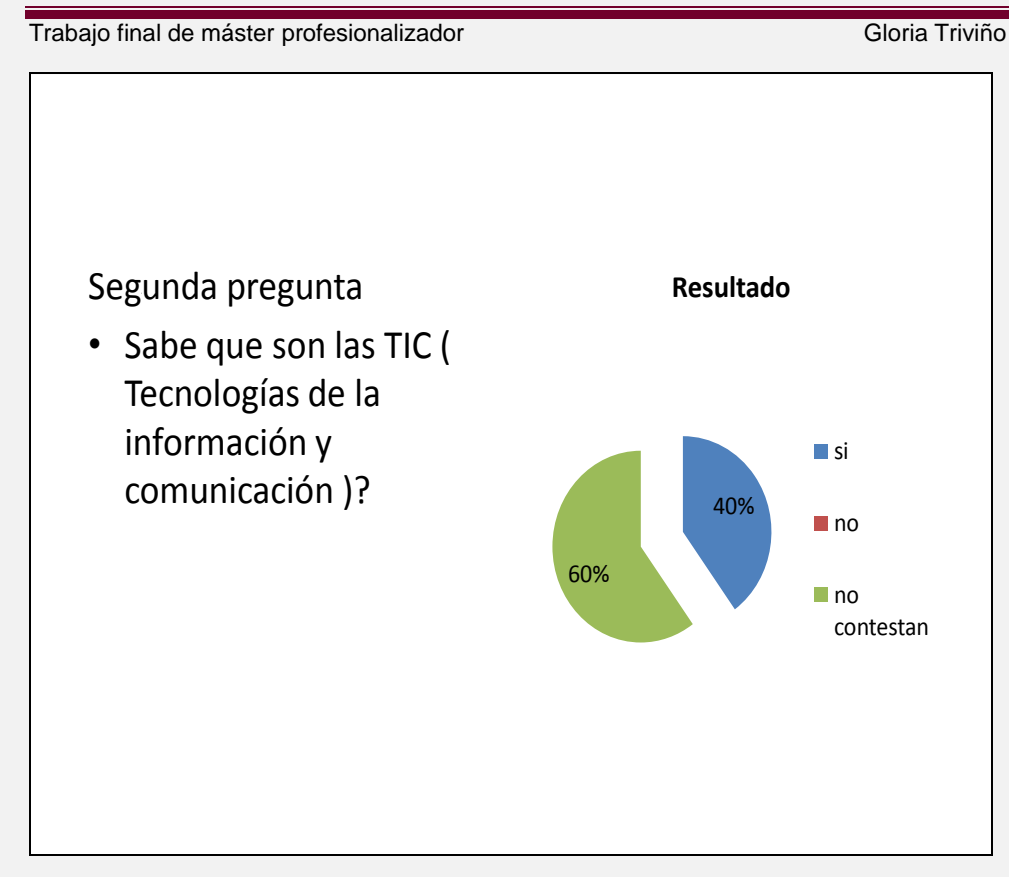

### Tercera pregunta • La inclusión de las TIC en educación abre posibilidades de que el alumno utilice recursos variados que refuerce lo aprendido en su clase. ¿Esta de acuerdo? 40% 60% **Resultado ■**si ■no no no contestan

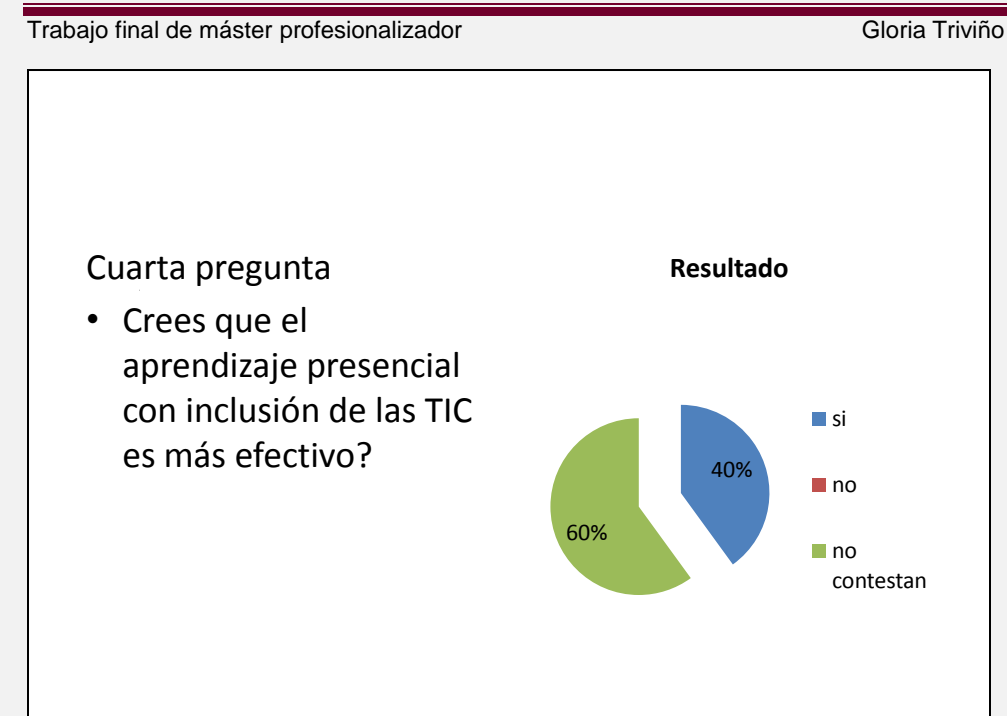

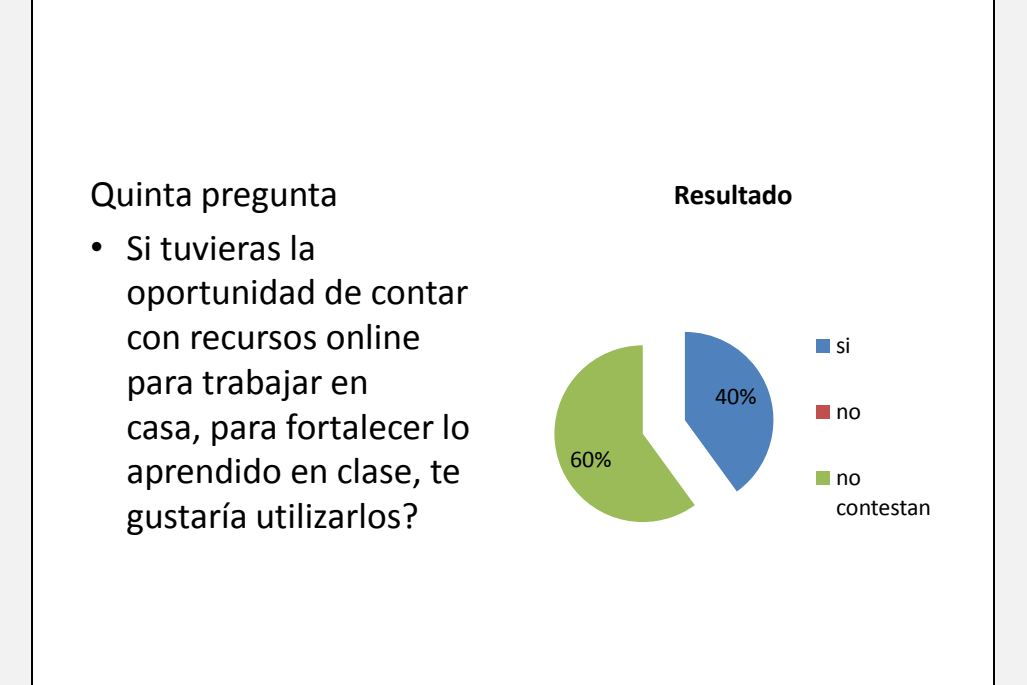

Trabajo final de máster profesionalizador **Gloria Triviño** Gloria Triviño

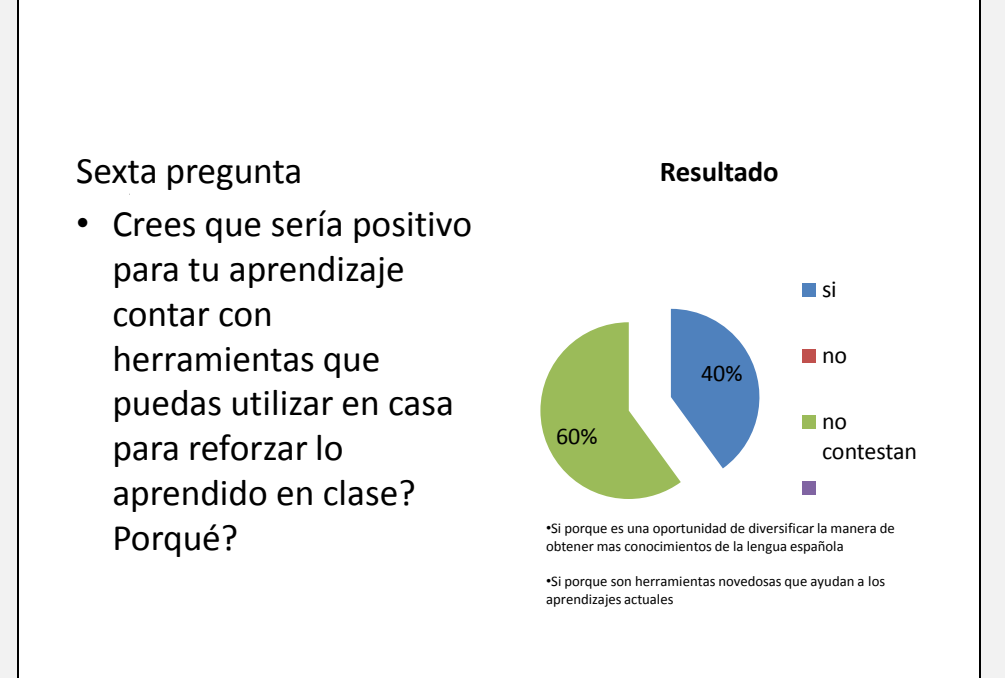

#### Trabajo final de máster profesionalizador **Gloria Triviño e de Gloria Triviño** Gloria Triviño

**12.5.3 Anexo 8 Resultado Entrevista director escuela**

# ENTREVISTA DIRECTOR ESCUELA "ANTONIO MORENO"

16 DE JUNIO / 2016

- **Primera Pregunta: Se han implementado anteriormente proyectos que incluyan las TIC en la escuela**?
- **Respuesta: No nunca se ha implementado ningún proyecto aunque sé que es importante para poder posicionar la escuela ante la nueva realidad tecnológica.**
- **Segunda Pregunta: Le interesa poder implementar en la escuela un proyecto que incluya las TIC como recurso de apoyo <sup>a</sup> las clases presenciales de los alumnos de la escuela?**
- **Respuesta: Si me parece muy interesante que los alumnos puedan tener acceso <sup>a</sup> recursos con inclusión de las TIC para reforzar lo que aprenden en clase.**
- **Tercera Pregunta: Cree que para los profesores de Español como Lengua Extranjera es importante contar con recursos que apoyen su labor en clase?**
- **Respuesta: Me parece muy importante buscar nuevas formas de incentivar el aprendizaje del Español como Lengua Extranjera y utilizar recursos con las TIC, es una asignatura pendiente en procesos de enseñanza-aprendizaje en esta escuela y diría que muchas en Alemania.**
- **Cuarta Pregunta: Que perfil de alumno tiene en la escuela ? Cree que estarían interesados en participar en un proyecto de estas características?**
- **Respuesta: El perfil de los alumnos de la escuela es variado, hay alumnos que quieren aprender español por pasatiempo, otros por exigencias profesionales, alumnos que quieren mejorar su nivel para el colegio etc. Para los alumnos de la escuela una experiencia como la que se propone, seguro será muy interesante; lo único que puede pasar es que con sus obligaciones profesionales no puedan dedicar el tiempo requerido para poder ser agentes activos.**
- **Quinta Pregunta: Gracias por su ayuda y apoyo en esta propuesta de proyecto para la escuela.**
- **Respuesta: Con mucho gusto , aquí estaremos para lo que haga falta y poder llevar <sup>a</sup> cabo dicho proyecto.**

### Trabajo final de máster profesionalizador Gloria Triviño

# **12.6 Productos, materiales e instrumentos tangibles**

### **12.6.1 Herramientas de evaluación**

### **Anexo 9 Evaluación aprendizaje**

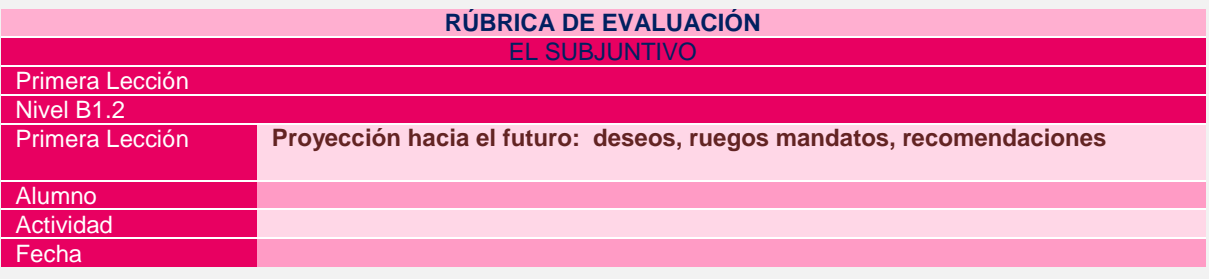

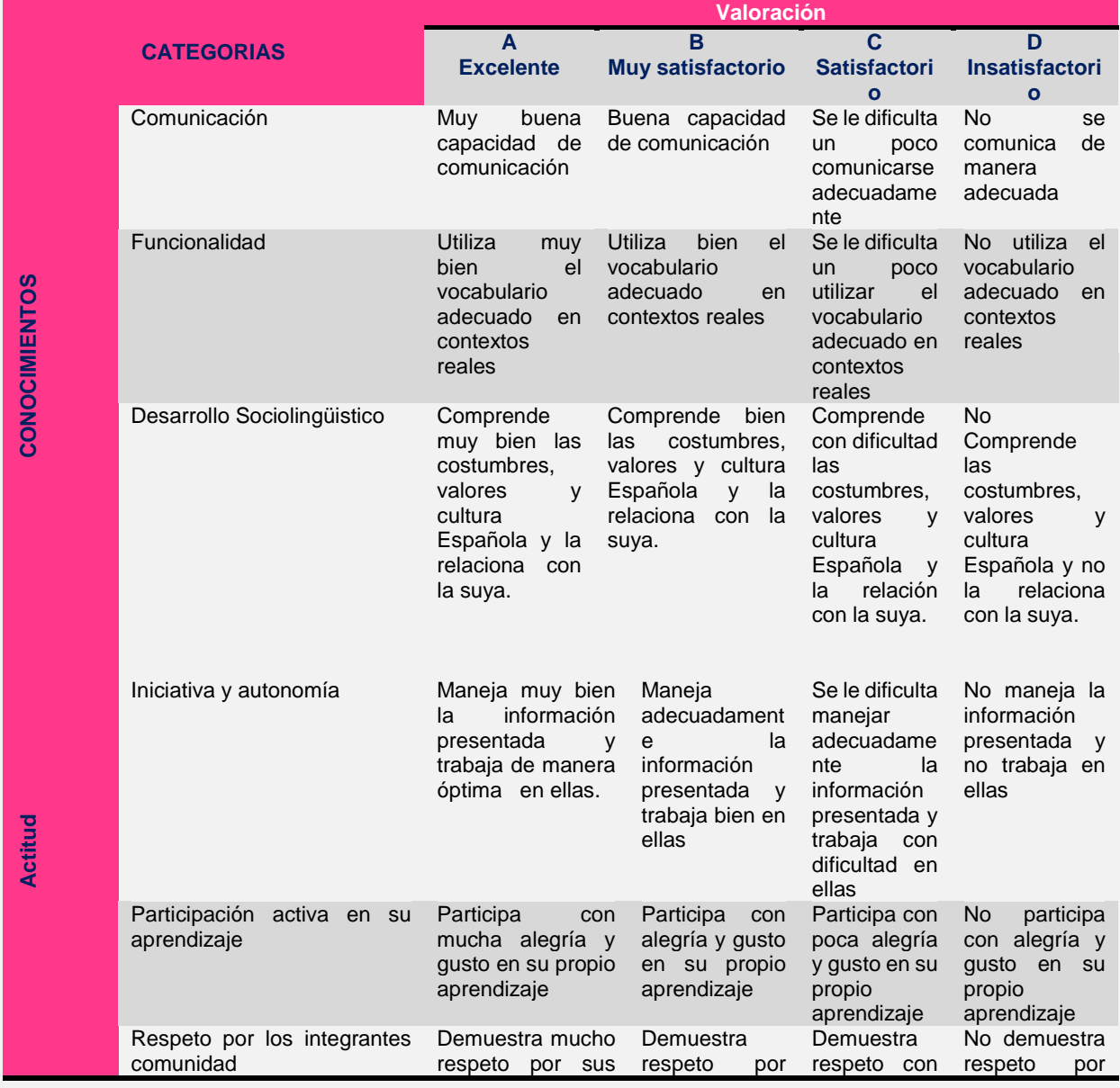

Trabajo final de máster profesionalizador **Gloria Triviño** Gloria Triviño

sus

profesores y compañeros

sus profesores y compañeros

dificultad por sus profesores y compañeros

profesores y compañeros

### **Anexo 10 Evaluación proceso**

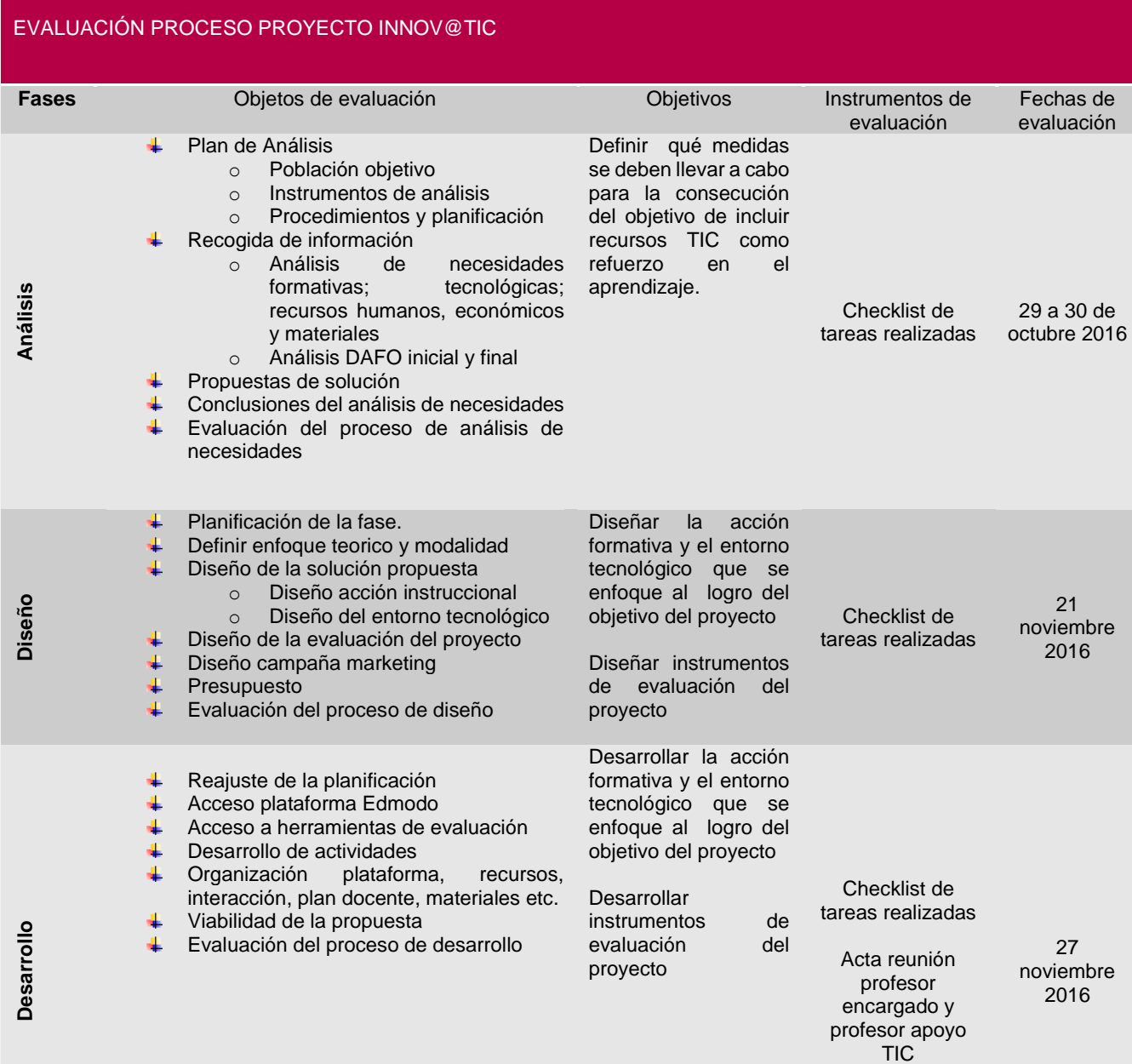

Trabajo final de máster profesionalizador **Gloria Triviño** Gloria Triviño

#### **EVALUACIÓN FINAL PROYECTO**

Para la evaluación final del proyecto se tendrá en cuenta una serie de indicadores y sus objetivos determinado en el análisis de necesidades

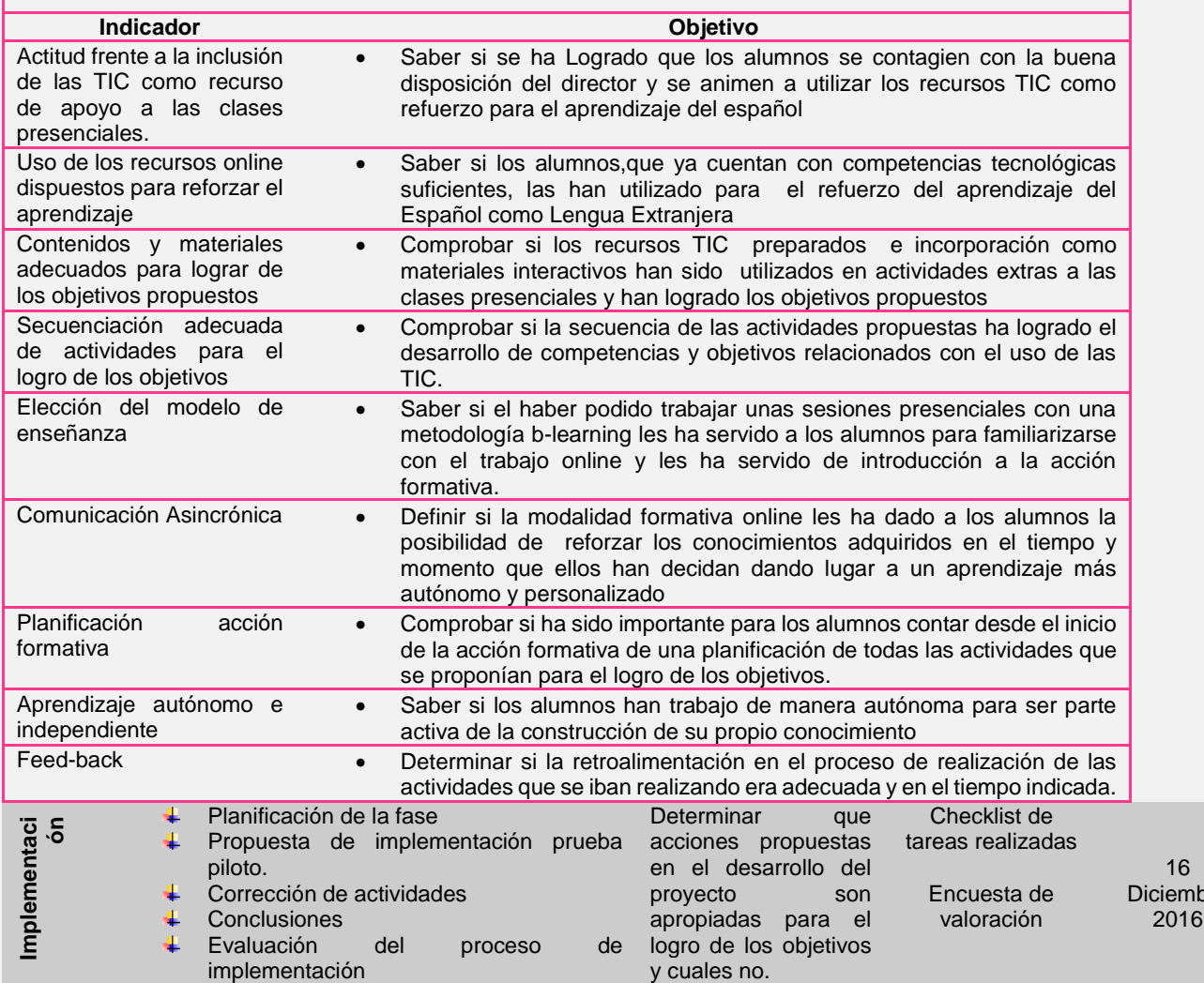

#### **Anexo11 Evaluación final**

Esta evaluación hace referencia a la ejecución de la acción formativa. La información que genera tendrá dos funciones: la primera es revisar y modificar, si es el caso, el proceso formativo, adoptando un proceso de mejora continua; y la segunda función es conocer hasta qué grado se han logrado los objetivos de aprendizaje establecidos.

Para diseñar la evaluación se establecerán tres ámbitos o áreas que contienen elementos claves con los cuales se idéntica el éxito de la acción formativa:

pre

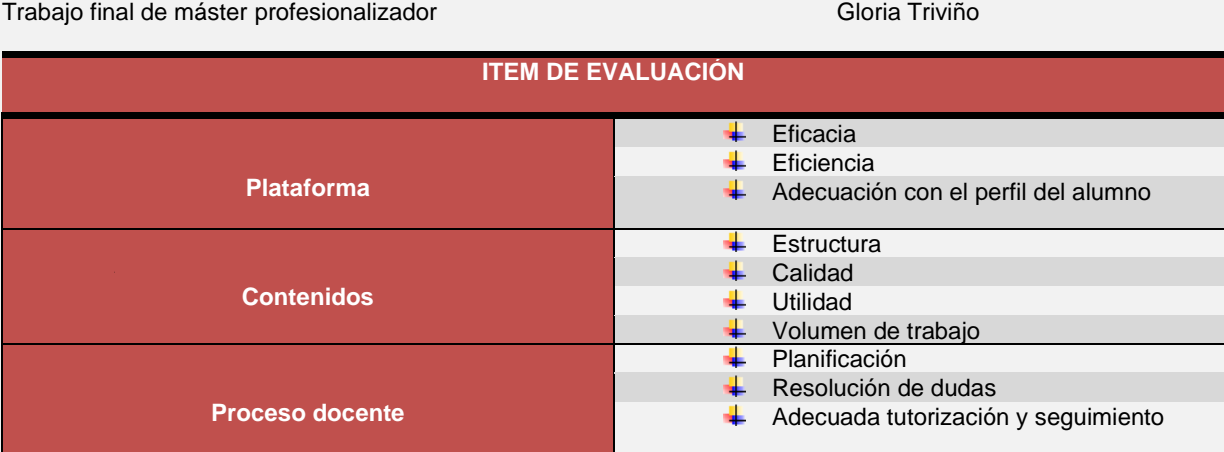

Los mecanismos y herramientas que utilizaremos para obtener la información que se necesita son los siguientes:

### **Cuestionario de evaluación a alumnos Nivel B1.2**

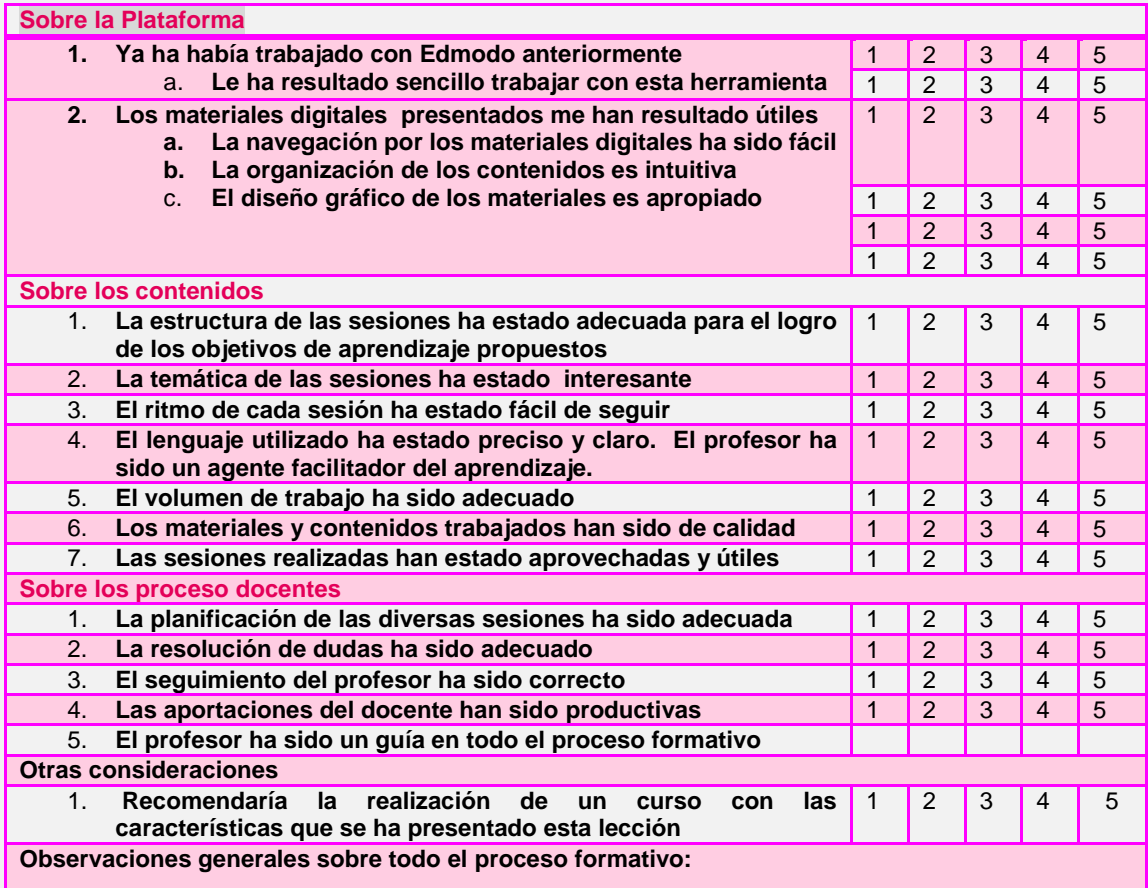

Trabajo final de máster profesionalizador **Gloria Triviño** Gloria Triviño

#### **Entrevista con el director de la escuela**

Se realizará una entrevista personal con el profesor que ha realizado la acción formativa y los temas a tratar serán:

- Cree que el volumen de trabajo al que se ha sometido el alumno es apropiado?
- En que temática han girado las dudas planteadas?
- Se ha detectado problemas en el uso de la plataforma virtual por parte de los alumnos?
- Qué carga ha comportado para usted la tutorización y seguimiento de los alumnos?
- Qué opinión general tiene sobre la acción formativa y que consejos de posibles mejoras puede aportar?

#### **12.6.2 Anexo 12Guía Edmodo**

#### **GUÍA EDMODO**

#### *Presentación*

Para el desarrollo del proyecto INNOV@TIC para los alumnos del Nivel B1.2 de la escuela Antonio Moreno Sprachschule für Spanisch se buscó una solución tecnológica acorde con las necesidades de los alumnos. Con el director de la escuela, Antonio Gutiérrez Moreno, después de un análisis de herramientas online de carácter educativo se optó por **Edmodo**. Edmodo puede ofrecer un ambiente atractivo y fácil de usar; es una plataforma educativa que combina una red social, como Facebook, y herramientas para enseñar**.**

#### *Introducción*

#### **Qué es Edmodo?**

Edmodo es una aplicación cuyo objetivo principal es permitir la comunicación entre profesores y alumnos. Se trata de un servicio de redes sociales basado en el microblogging creado para uso específico en educación que proporciona al docente de un espacio virtual privado en el que se pueden compartir mensajes, archivos y enlaces, un calendario de aula, así como proponer tareas actividades y gestionarlas

#### *Beneficios y características*

Trabajo final de máster profesionalizador **Gloria Triviño** Gloria Triviño

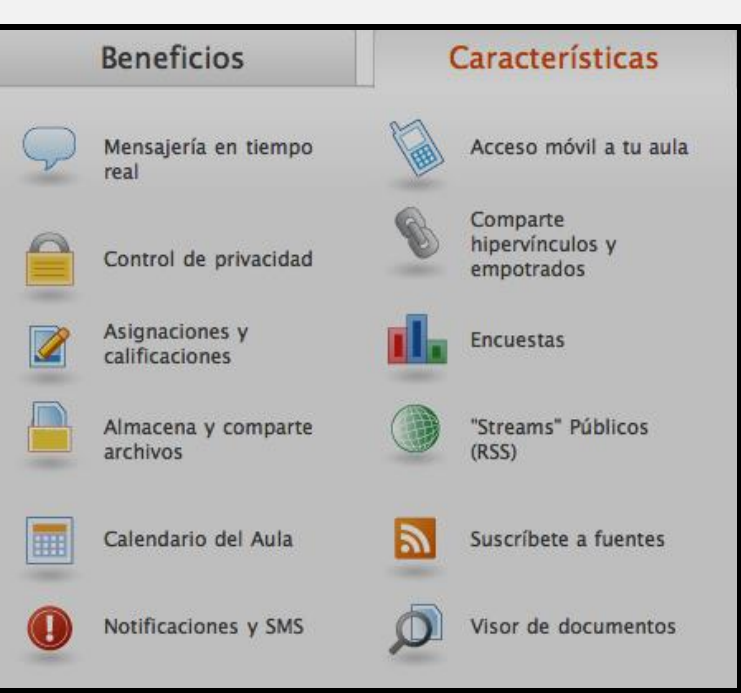

### *Primeros pasos con Edmodo*

#### **Registro y edición de perfil docentes y alumnos**

Loprimero que Edmodo permite es crear una cuenta de usuario en la que se genera el aula para trabajar con los alumnos

- Se creo un correo electrónico en Google especial para ser utilizado por el docente 4. que impartirá la acción formativa y para el profesor que sirve de apoyo TIC.
	- [Innovatic.antoniomoreno@gmail.com](mailto:Innovatic.antoniomoreno@gmail.com)
- 4 Se utilizo el siguiente enlac[e www.edmodo.com](http://www.edmodo.com/) para acceder a la herramienta Online como profesor y poder allí crear el espacio necesario para ser utilizado por los alumnos de la Escuela "Antonio Moreno

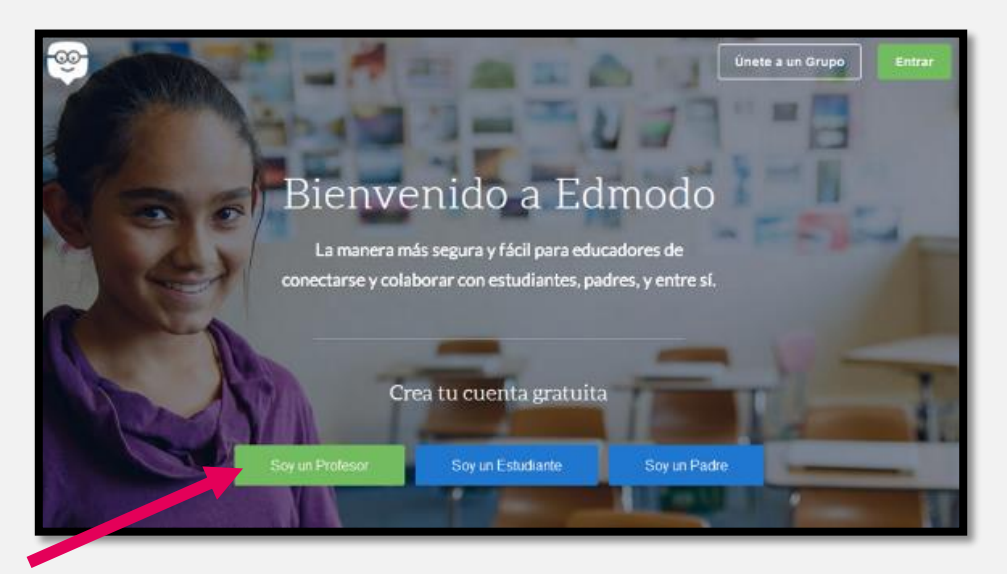

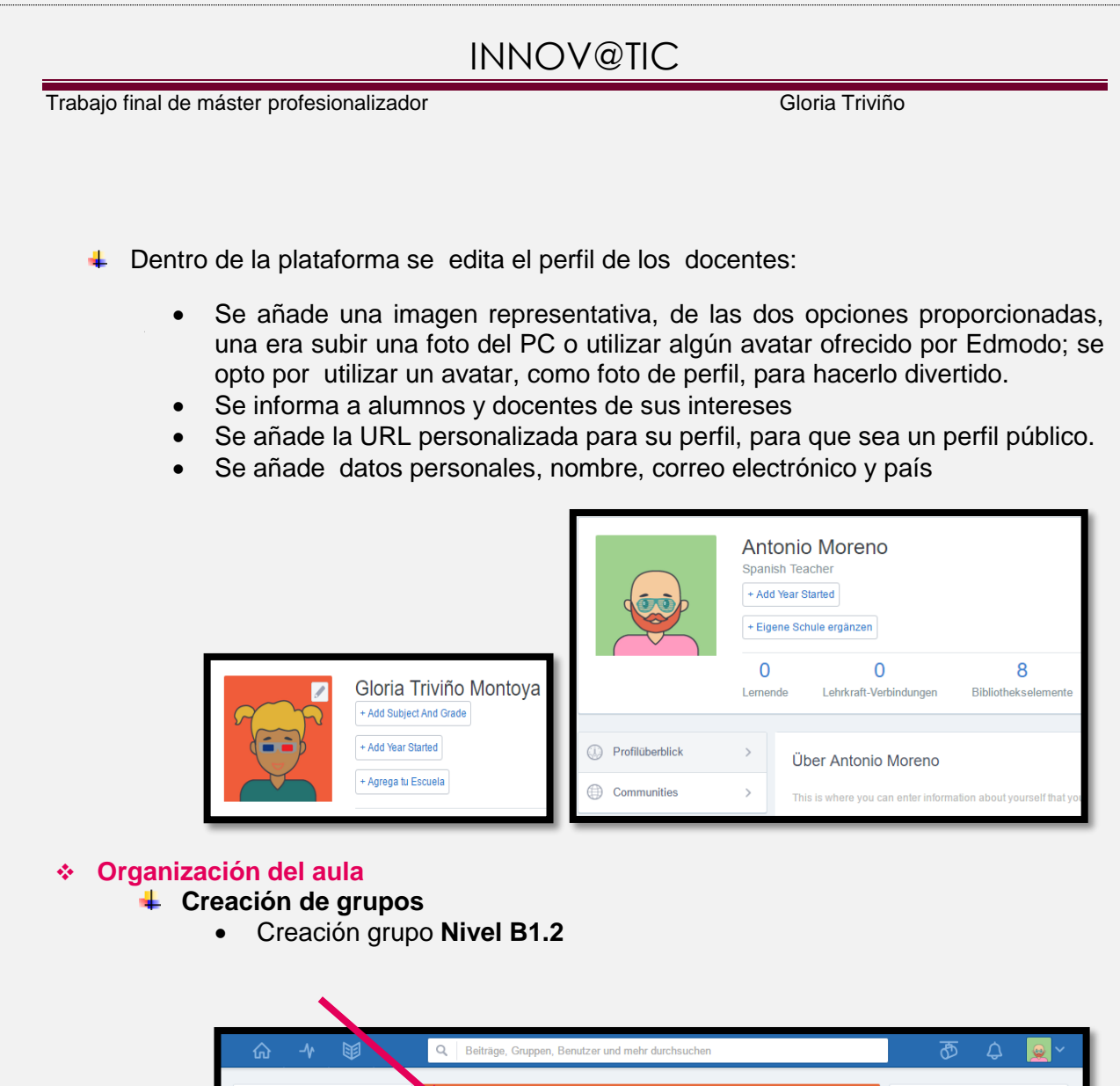

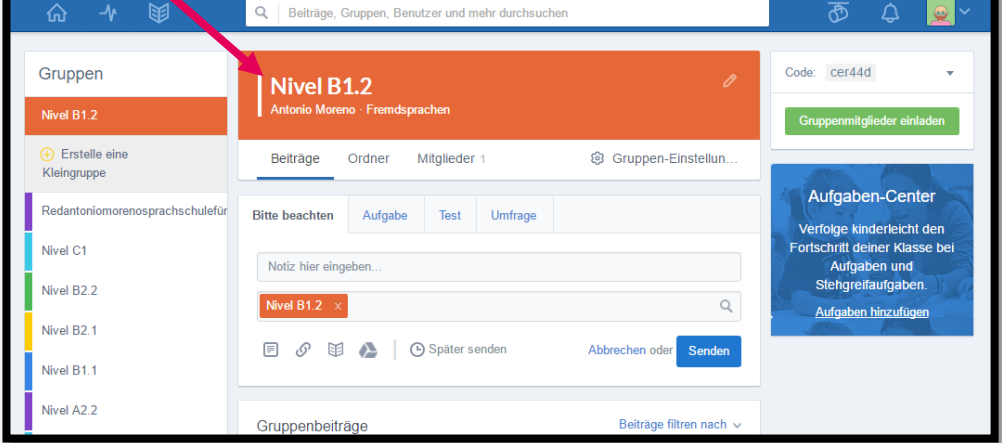

 Se crea un grupo **"Redantoniomorenospracshulefürspanisch**" para que los alumnos de la escuela puedan tener un espacio para compartir, en la misma plataforma Edmodo. temas de interés de la comunidad educativa , eventos de la escuela etc con el objetivo que se vayan familiarizando con este entorno Online para futuros proyectos en la escuela.

Trabajo final de máster profesionalizador **Gloria Triviño** Gloria Triviño

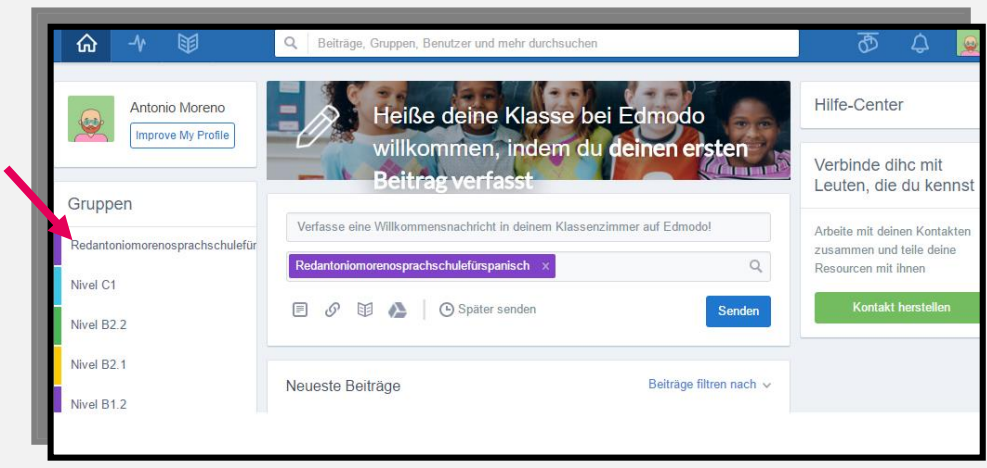

- Ya se deja **creado los grupos**para que de cara al año 2017 el proyecto de inclusión de las TIC abarque todos los alumnos de la escuela y todos los niveles.
	- Grupo Nivel C1;Grupo Nivel B2.2; Grupo Nivel B2.1;Grupo Nivel B1.1;Grupo Nivel A2.1; Grupo Nivel A2.2;Grupo Nivel A2.1;Grupo Nivel A1.2 y Grupo Nivel A1.1.
- **Gestión de grupos**: Se describe sólo para el **Grupo Nivel B1.2,** grupo en el que se centra la implementación de la acción formativa:
	- Se le asigna un color identificativo a cada grupo para diferenciación visual.
		- Administrar miembros del grupo, en este espacio el profesor puede:
			- o Ver la lista de los estudiantes del grupo
				- o Ver libros de calificaciones de los estudiantes
			- o Tener acceso a la información personal de cada alumno, de su actividad en el grupo, las insignias recibidas, los grupos en los que participa etc.
			- o Cambiar contraseña de alumnos o borrarlos del grupo.

#### o **Usuarios del grupo Nivel B1.2**

Dentro del grupo de este grupo de Edmodo se encuentran varios roles de usuario con el objeto de dar cabida a toda la comunidad educativa y la participación activa de ellos.

- **Profesor** encargado, en el apartado anterior se explico sus funciones.
- **Co-profesor**: Profesor refuerzo TIC, las principales funciones dentro del grupo:
	- Acceso a las calificaciones de los alumnos, pudiendo realizar cambios en las mismas
	- Acceso a las tareas o asignaciones pudiendo participar en las correcciones y calificaciones de las mismas.
	- Publicar alertas, votaciones y tareas.
	- Cambiar contraseñas de los alumnos
	- No puede modificar el perfil del profesor creador del aula ni borrar el grupo.

#### **Alumnos**

 Una vez creado el grupo el proporciona a los alumnos el código de grupo para que el alumno pueda acceder al aula la primera vez.

cer44d

Trabajo final de máster profesionalizador **Gloria Triviño** Gloria Triviño

**e** Edmodo Antonio Moreno would like you to join **Nivel B1.2 Group Code** 

 Para darse de alta cada alumno cumplimentará el siguiente formulario:

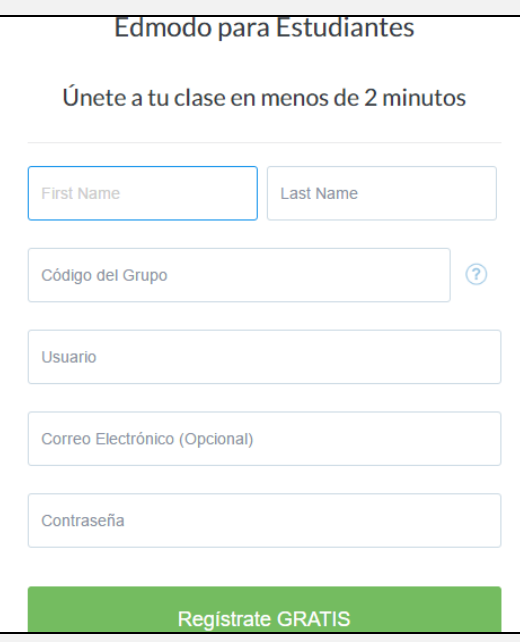

Además de los datos personales, el primer nombre y apellido que registre, son los que lo identificarán dentro del grupo; el alumno busca un usuario, el servidor comprueba, si el escogido está disponible; La contraseña la elige también el mismo alumno. Si se extravía, el profesor puede reiniciarla; el dato de correo electrónico es opcional, todas las comunicaciones las tendrá dentro del grupo, pero si el alumno prefiere que le lleguen también a su correo personal, lo puede registrar.

Una vez que los estudiantes se han registrado, es importante que configuren su perfil en Edmodo y decidan que información quieren compartir con el docente y sus compañeros. Entre los ajustes que puede realizar, igual que el docente, puede utilizar un avatar como imagen de su perfil u optar por una foto subida desde su ordenador; cambiar el nombre a mostrar; cambiar la contraseña, añadir email y dar de alta las notificaciones por ésta vía.

#### **Mensajes**

De todas las funcionalidades que ofrece Edmodo, el envío de mensajes es la que mejor representa a ésta aplicación. Los alumnos, el profesor y el co-profesor, tienen la posibilidad de añadir y comentar mensajes dentro de los grupos que forma parte:

Trabajo final de máster profesionalizador **Gloria Triviño** Gloria Triviño

 $Q$  Ruscar mensaies organises usuarios v △ Código: cer44d Nivel B1.2 Crear un subgrupo Mensajes Carpetas ® Configuración del G. Miembros<sup>1</sup> Centro de Asignaciones vel C1 escribe tu comentario ad د<br>2 R امتنا aciones y prueba  $\alpha$ **Sival R2 1** .<br>gregar Asignaci **E** *S* I **A** | ⊙ Enviar luego livel B1 1 vel A2.2

**Añadir un mensaje**: Desde la página principal de la interfaz de Edmodo, en la página central está el "muro". Se trata de un "tablón de anuncios" virtual en el que todos los mensajes y novedades del grupo van apareciendo, de manera que los miembreos del grupo podrán leer y comentarlos, además de poder comenzar por iniciativa propia, nuevos mensajes.

El rol del profesor es el que permite mayor variedad de envíos de mensajes. Los tipos de mensaje a enviar pueden ser:

**Mensajes:** son mensajes de texto, sin una limitación de caracteres en los que informar a los alumnos, adjuntarle archivos o contenidos multimedia. Estos mensajes son los únicos disponibles también para los alumnos. El alumno puede enviar mensajes con las mismas funcionalidades que el profesor, adjuntar archivos, contenido de la biblioteca etc.

Los destinatarios de los mensajes del profesor pueden ser el grupo, a algún alumno en particular, profesores de su grupo y para si mismo. El alumno puede enviar mensajes a los profesores, al grupo y a si mismo; la opción de escribir en particular a un compañero no la tiene.

- **Alertas:** Son mensajes cortos de hasta 40 caracteres de solo texto, para envío rápido de información relevante. Uso exclusivo de profesores.
- **Asignación:** son tareas que se envía de profesor a alumno. Este tipo de mensaje se integra con el calendario (se muestra la fecha de plazo de entrega) y con las calificaciones (notas). Desde éste último módulo, el profesor puede gestionar las tareas, recibirlas y calificarlas.
- **Notificaciones**

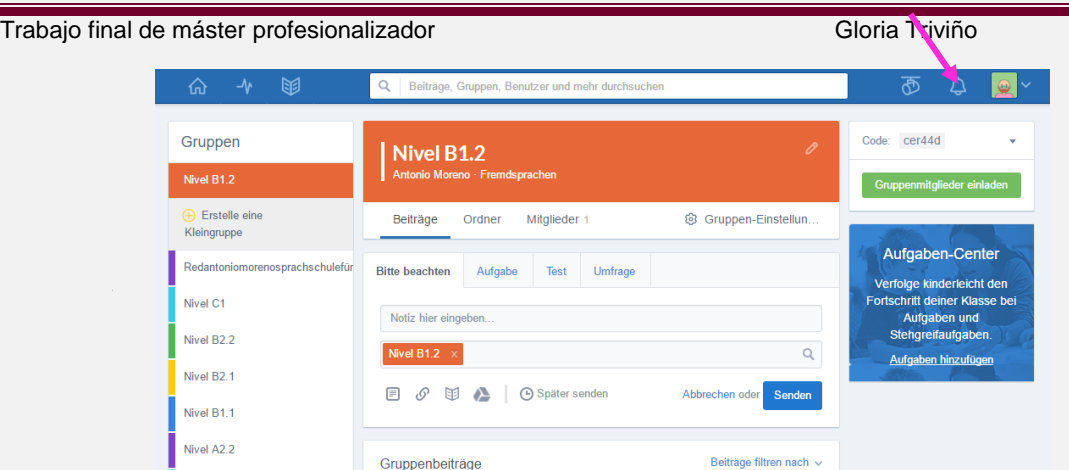

Desde esta sección, los profesores y los estudiantes pueden ver:

- Próximos eventos
- Nuevas respuestas a los mensajes
- Alertas
- El profesor puede ver solicitud de conexiones; tareas de alumnos pendientes de calificar.
- El alumno puede ver asignaciones por un plazo de dos semanas y nuevas calificaciones publicadas por los docentes.

#### **Tareas**

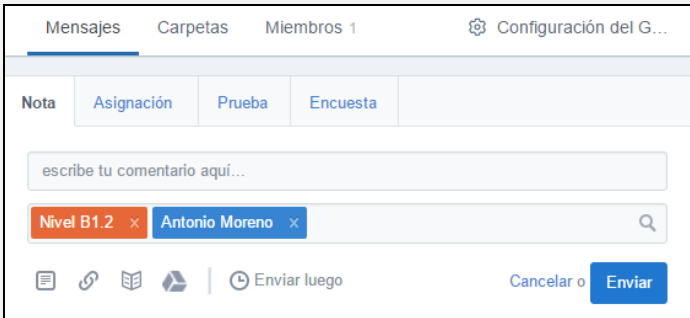

Las tareas también denominadas asignaciones en Edmodo, es una de las funcionalidades más interesante de ésta aplicación. Permite como profesor enviar a sus estudiantes una tarea, aportando especificaciones de la misma y diverso contenido multimedia de apoyo como puede ser documento de texto, un vídeo, una web para visitar, etc que puede estar ya en la biblioteca o incorporado en el momento de la asignación de la tarea.

- **Crear una tarea:** Se puede enviar una tarea a los miembros del grupo completando los siguientes detalles: descripción de la tarea, fecha de vencimiento, y adjuntando los archivos, vínculos o elementos de la biblioteca que complementan la tarea.
- **Entregar la tarea:**Se puede ver la asignación de la tarea tanto en el muro de los estudiantes como en sus calendarios; una vez completada la tarea, el alumno podrá entregarla a través del formulario de la tarea con un comentario y con la posibilidad de enviar sus propios archivos donde realizó la tarea; los botones disponibles muestran el momento de ejecución de la tarea: cuando recibe la tarea muestra el botón **"entregar**", una vez entregada aparece el botón "**entregadas**

#### Trabajo final de máster profesionalizador **Gloria Triviño** Gloria Triviño

**(esperando calificación)"**y por último una vez calificada por el profesor le aparece elbotón **"Calificado-nota-fecha de calificación"**

- **Calificación de la tarea:**Tras enviar la tarea a los alumnos, el profesor podrá hacer un seguimiento del estado de éstas, podrá verificar si se ha entregado, la fecha en que se entregó, si está pendiente de calificación.
	- Se define una escala de calificación:

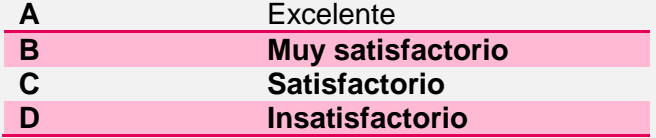

- En la tarea calificada dá la posibilidad de cambiarla o dejarla sin calificación.
- Edmodo ofrecela posibilidad de anotar correcciones directamente en el documento, si la tarea ha sido presentada en un documento Word o Pdf.
- **Cuestionarios:** permite al docente, crear pruebas o utilizar las ya existentes, para enviarlas a los alumnos y utilizarla como herramienta de evaluación
- **Calendario**: Elcalendario es accesible tanto para profesores como para alumnos, y puede mostrar tres clases de eventos:

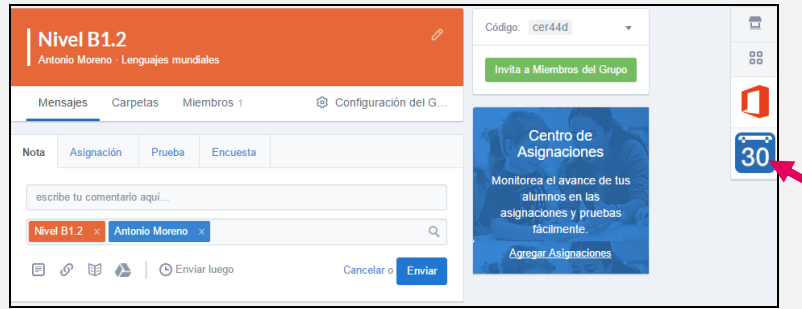

Trabajo final de máster profesionalizador **Gloria Triviño** Gloria Triviño

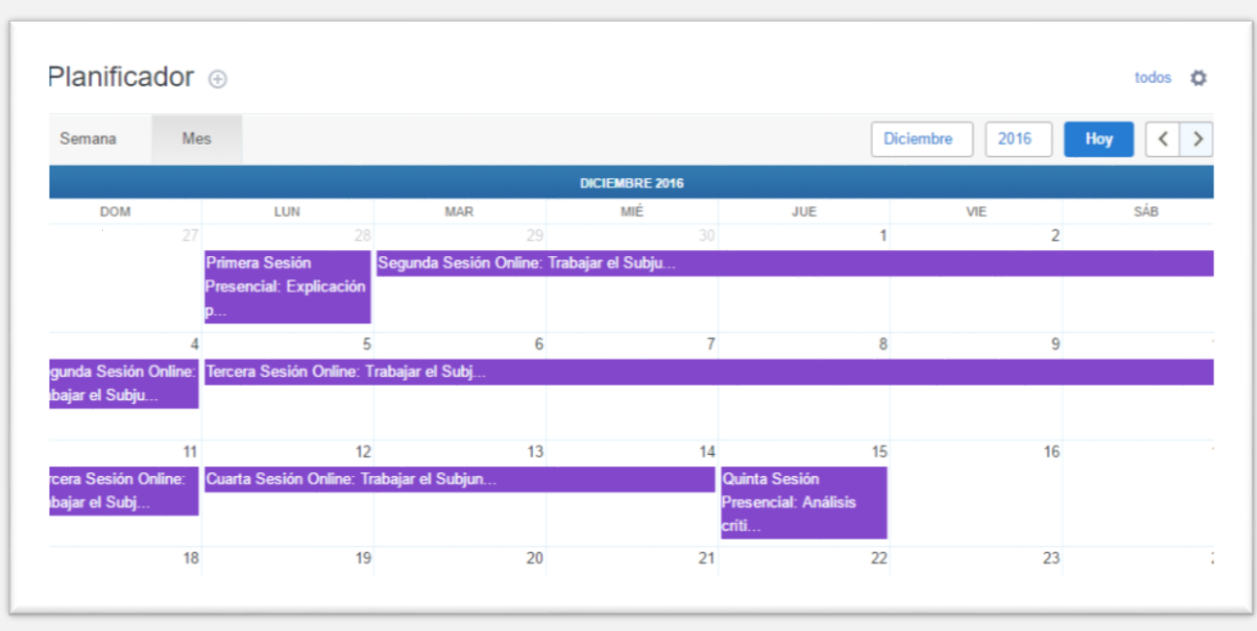

- **Asignación de tareas**: aparece de manera automática una vez el profesor envía a sus estudiantes una tarea. Aparece como fecha límite para presentar la tarea propuesta.
- **Asignación de cuestionarios:** funciona igual que una tarea
- **Eventos y recordatorios:** son añadidos por los profesores y alumnos para crear recordatorios de determinados eventos como exámenes, reuniones etc.
- **Añadir un evento:**se puede insertar un evento en el calendario rellenando un formulario con los siguientes datos. Título y descripción del evento; fecha; selección de destinatarios, puede ser al grupo, a un estudiante en particular o profesores. Esta función sólo está habilitada para profesores.
- **Libro de calificaciones:** En este sitio se pueden encontrar calificaciones de tareas, cuestionarios u otras calificaciones añadidas por el profesor
	- **Interfaz del estudiante:** En este sitio el alumno puede visualizar las notas obtenidas en las diferentes actividades evaluadas por el profesor. Edmodo ofrece una gráfica resumen de las calificaciones obtenidas por el estudiante, bien mostrando la calificación de cada actividad, bien la calificación a lo largo del tiempo.
	- **Interfaz del profesor:** el profesor puede acceder a la relación de los alumnos en filas con sus calificaciones en columna. Cada celda muestra las calificaciones obtenidas. En caso de no estar realizada la actividad, aparecerá un guión. Si está entregada y no calificada aparece como "entregada".
- **Biblioteca:** Es una de las herramientas que dispone Edmodo, donde va quedando almacenado todos los recursos/contendios que se comparte a través del grupo. Es suceptible de gestión tanto por el profesor como por el estudiante. Eso sí, cada uno con unas funcionalidades y permisos diferentes.

#### Trabajo final de máster profesionalizador **Gloria Triviño** Gloria Triviño

Además, para mejorar la gestión del contenido de la biblioteca y de los recursos a disposición del grupo, desde ese sitio se puede crear y gestionar carpetas donde se pueden organizar los diferentes recursos.

- **Interfaz del profesor:** Al acceder a la biblioteca se puede visualizar los contenidos en la biblioteca que ha subido el profesor y sólo él puede verlos; también puede acceder a archivos adjuntos que ha subido cualquier participante del grupo; Además al vincular la cuenta de Google, permite tener acceso a los recursos creados y alojados en Google Docs, facilitando compartir con los alumnos.
- **Interfaz del estudiante**: El estudiante no puede actuar sobre la organización de los recursos en las carpetas compartidas por el profesor, pero sí puede crear sus propias carpetas con fines organizativos personales**;** en estas carpetas puede subir sus propios recursos, para tenerlos y poder compartirlos en mensajes o entregas de una asignación. El alumno tiene acceso a todos los recursos que se han compartido en el grupo al que pertenece; tener acceso a los recursos que ha presentado en alguna tarea y además puede vincular su cuenta Google con el fin de tener acceso a los recursos creados y alojados en Google Docs, facilitando el compartirlos con el profesor y compañeros.
- **Insignias:** las insignias permiten a los profesores conceder reconocimiento a los alumnos por sus logros. Los profesores pueden optar por otorgar a un estudiante una credencial de Edmodo ya creada, o bien crear sus insignias personalizadas. Una vez concedida la insigia esta aparece en el perfil del alumno.
- **Conexiones y comunidades:** Edmodo ofrece a los profesores la posibilidad de contactar y compartir con otros compañeros docentes, bien por conexiones directas en la red Edmodo, bien a través de las comunidades. Esta funcionalidad permite al profesor crear su propia comunidad de aprendizaje profesional en red y realizar nuevas conexiones a través de Edmodo.

Esta funcionalidad es exclusiva para los profesores, de manera que los alumnos sólo podrán contactar con sus compañeros y profesores del grupo. Para ellos Edmodo se muestra como un servicio de red social, en la que existen grupos cerrados en la que participan un grupo de miembros con intereses comunes.

### *Conclusiones*

Es importante que el alumno se familiarice con la plataforma Edmodo en esta primera sesión presencial. A medida que se vaya trabajando los alumnos pueden ir navegando por la plataforma y utilizarla según sus necesidades y expectativas.

#### **12.6.3 Actividades y recursos**

#### **Anexo 13Primera sesión presencial**

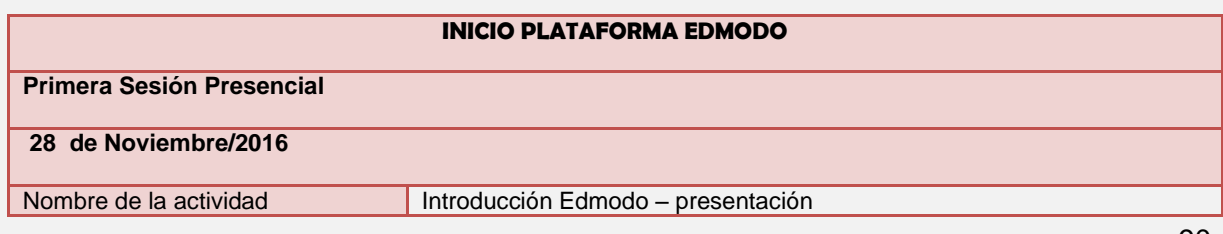

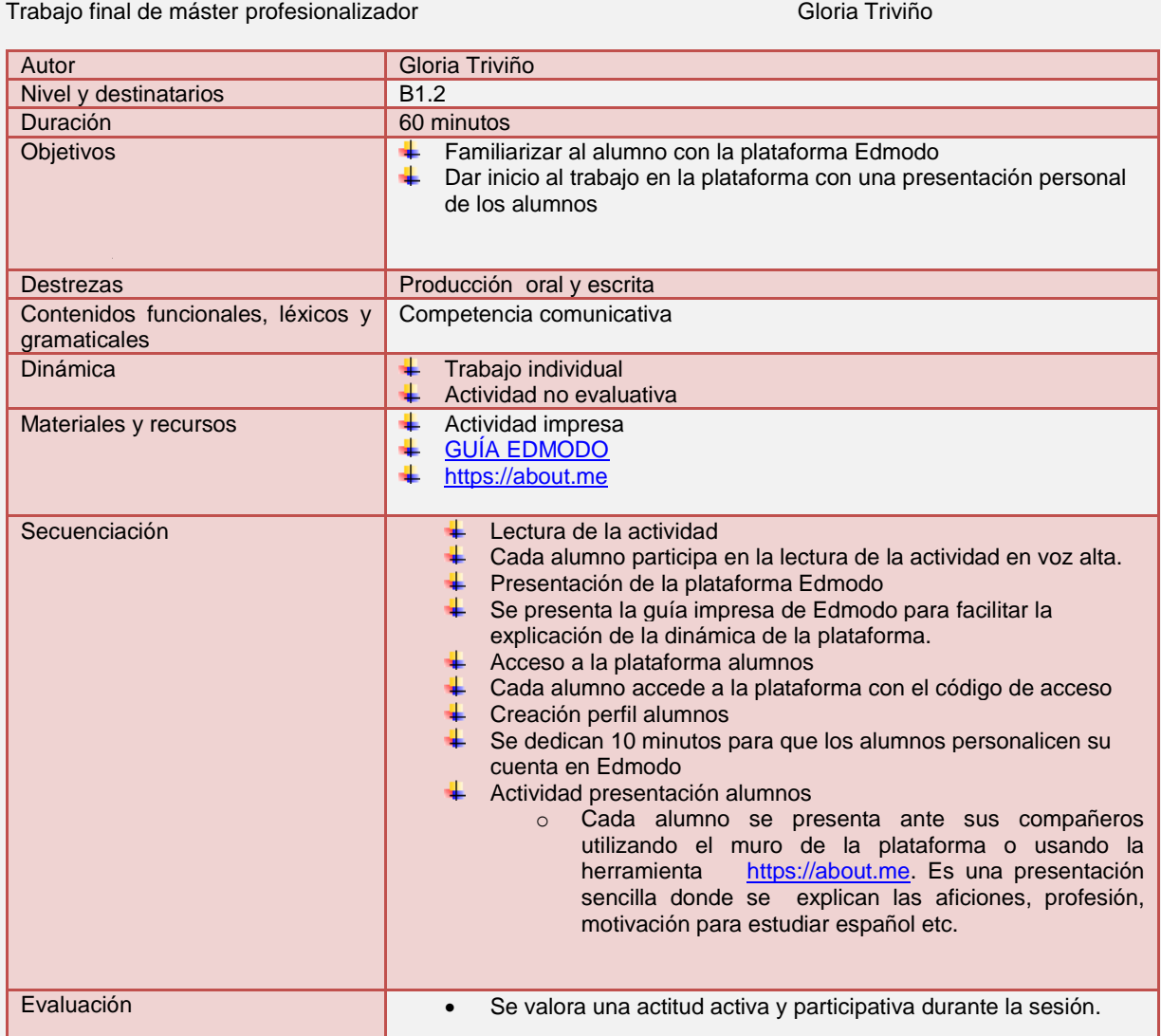

# **Anexo 14 Segunda sesión online**

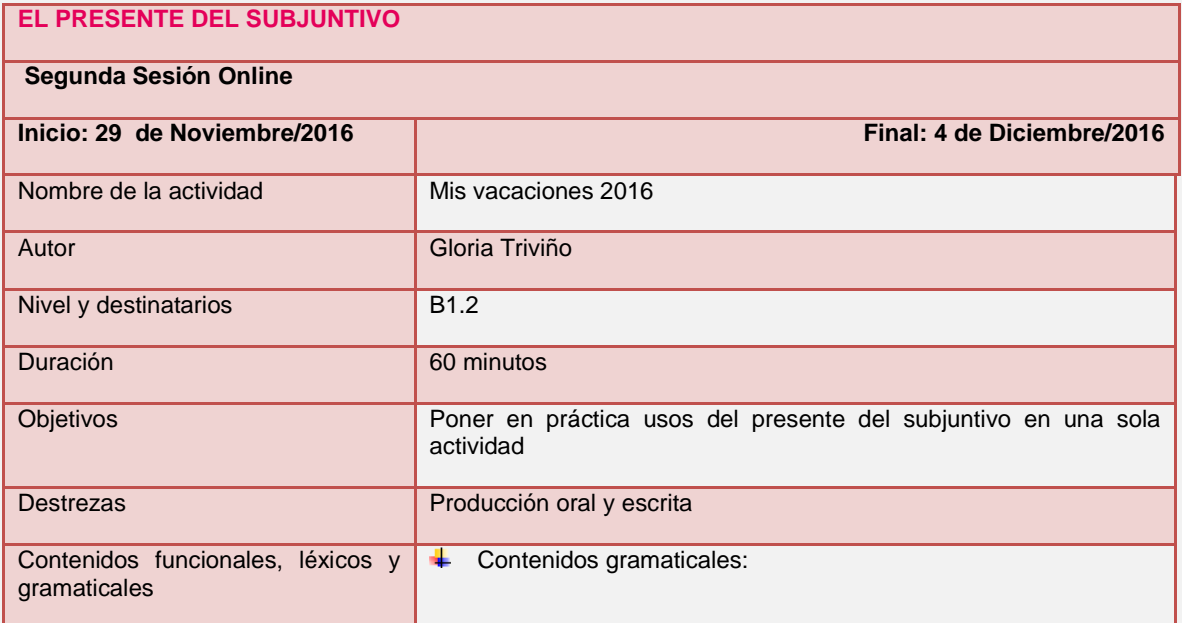

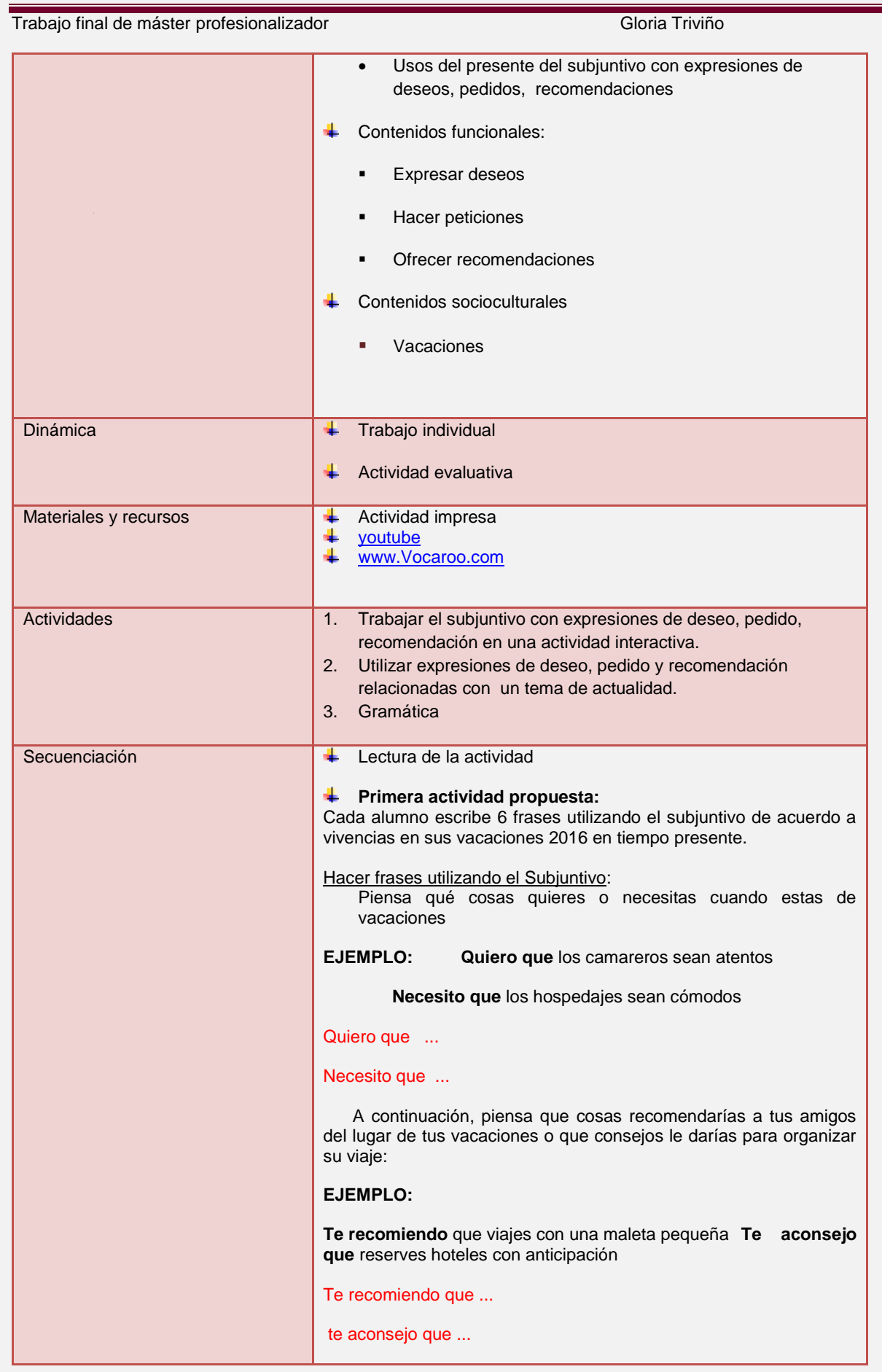

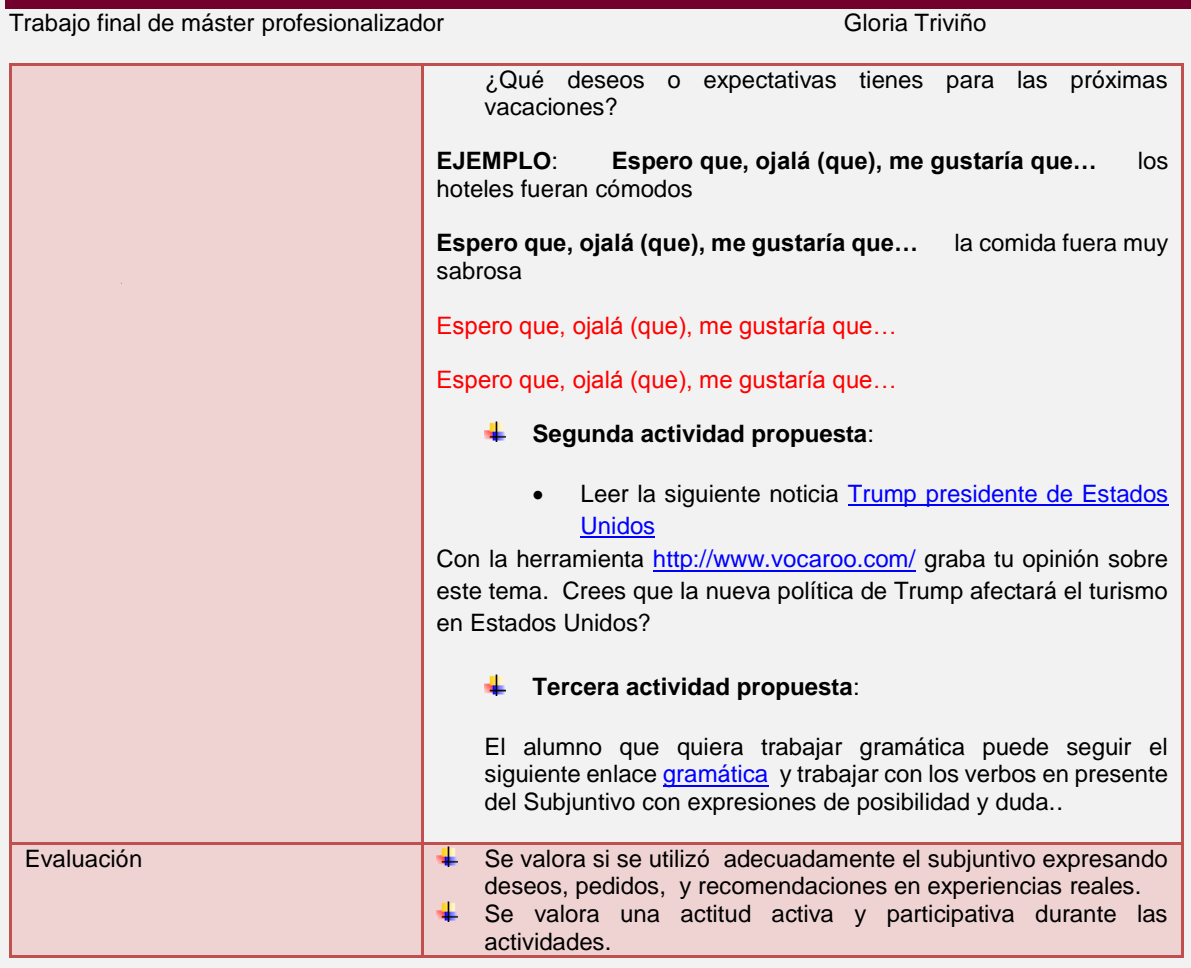

# **Anexo15Tercesa sesión online**

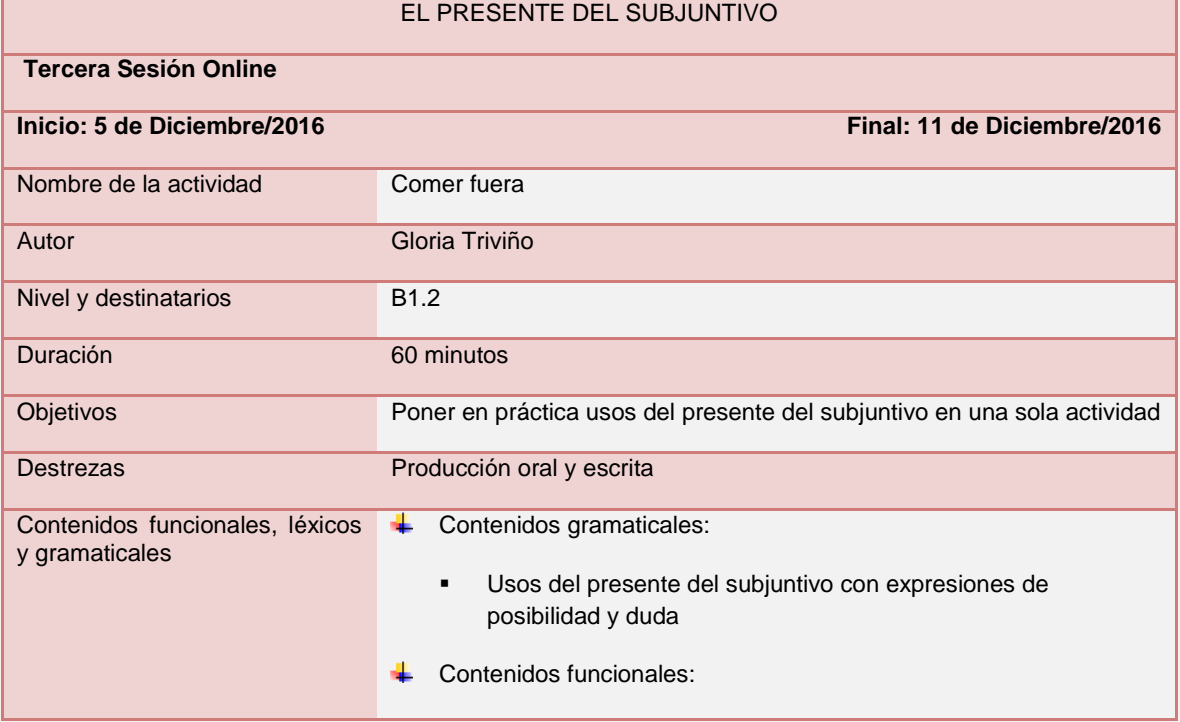

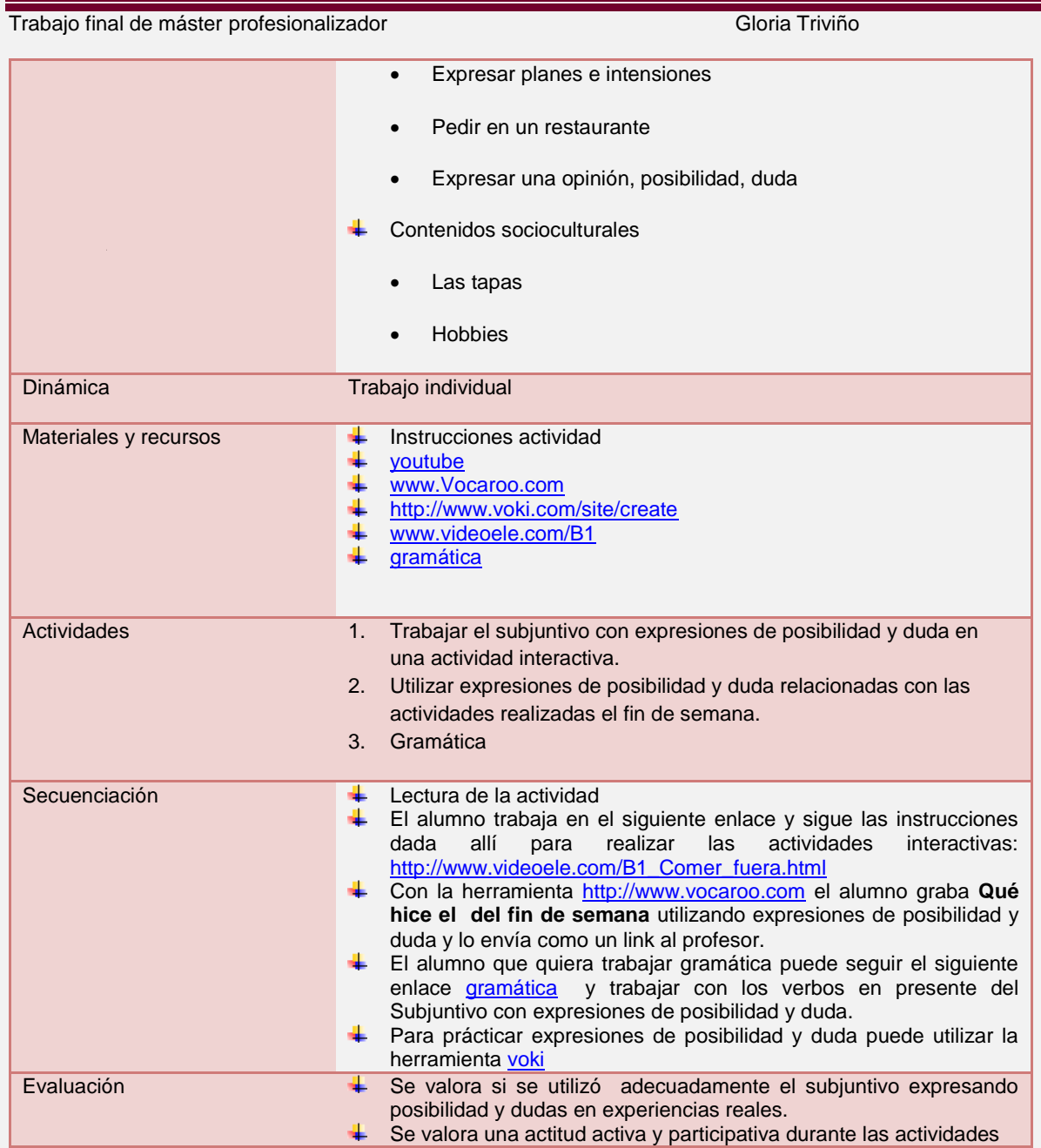

### **Anexo 16 Cuarta sesión online**

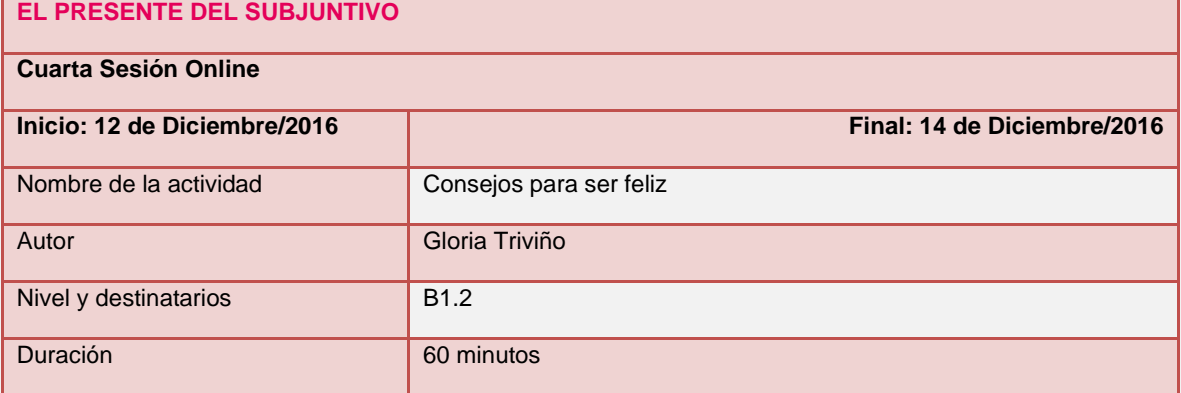

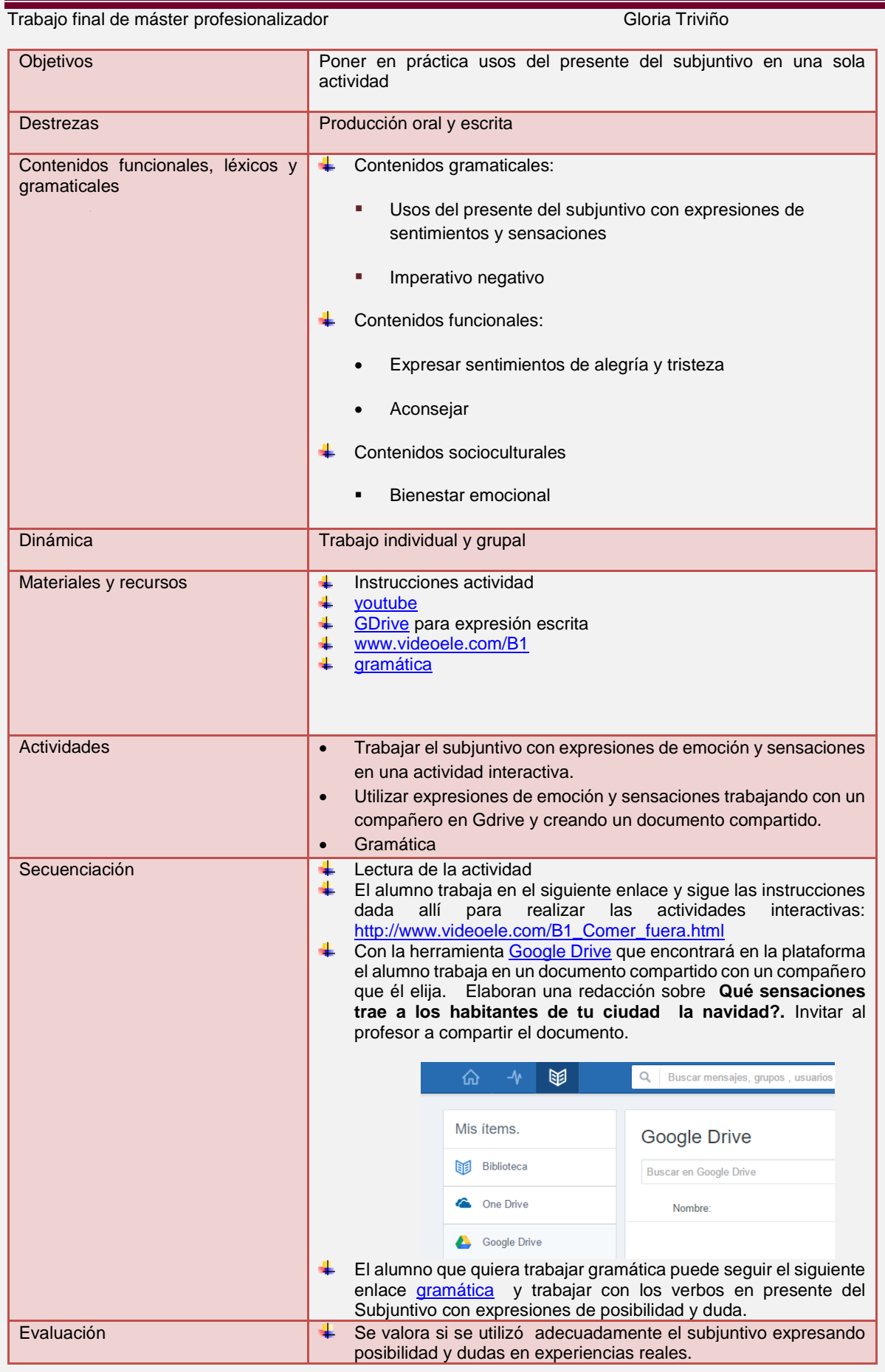

Trabajo final de máster profesionalizador **Gloria Triviño** Gloria Triviño

 $\frac{1}{1}$  Se valora una actitud activa y participativa durante las actividades

### **Anexo 17 Quinta sesión online**

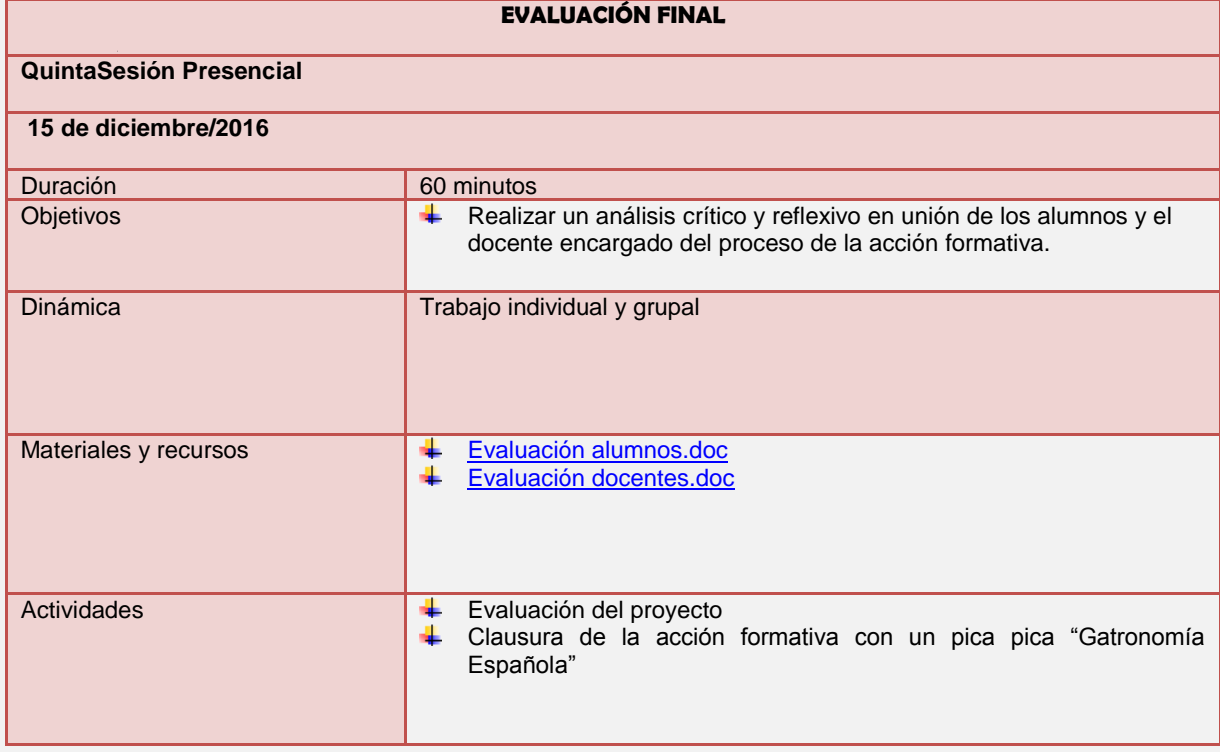

# **12.7 Anexo 18Plan General**

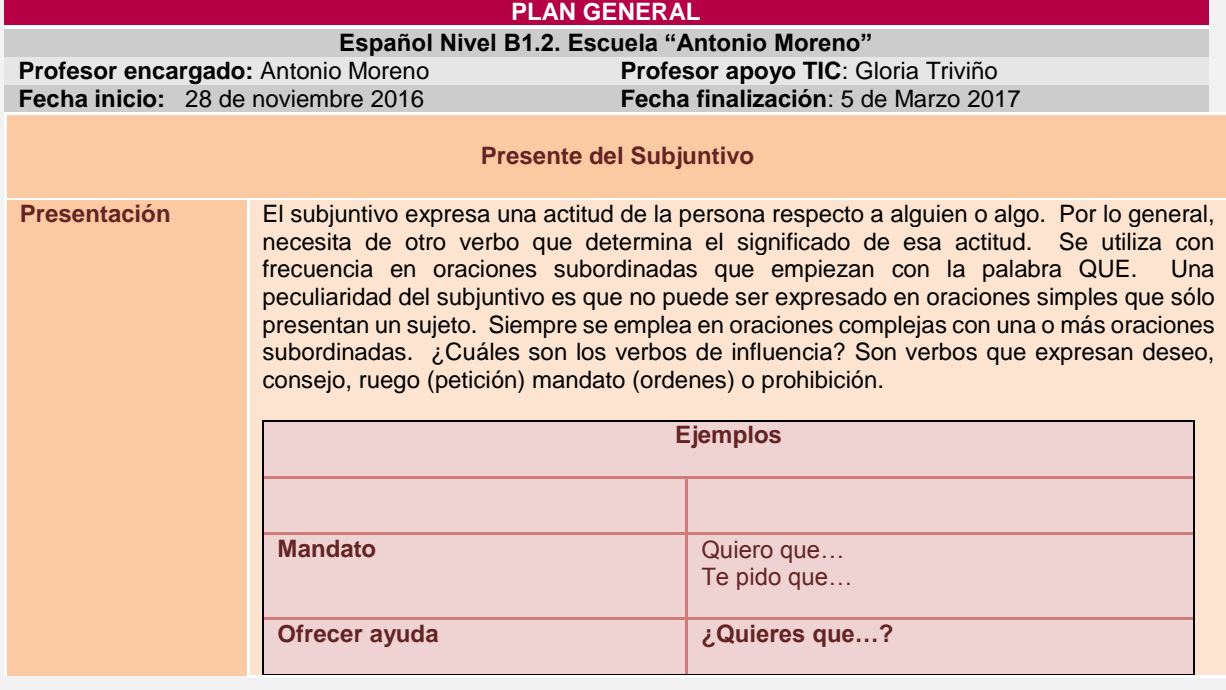

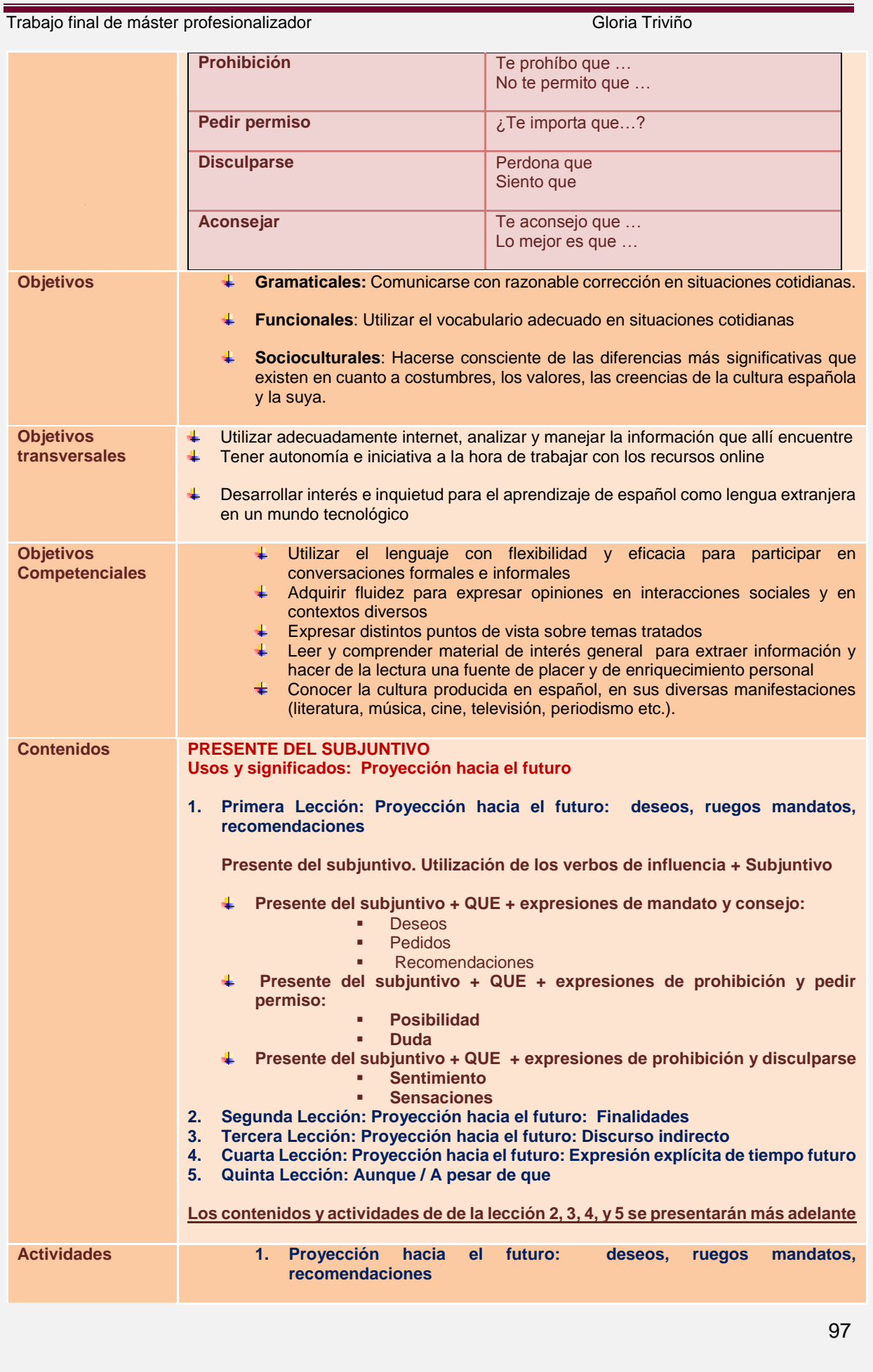

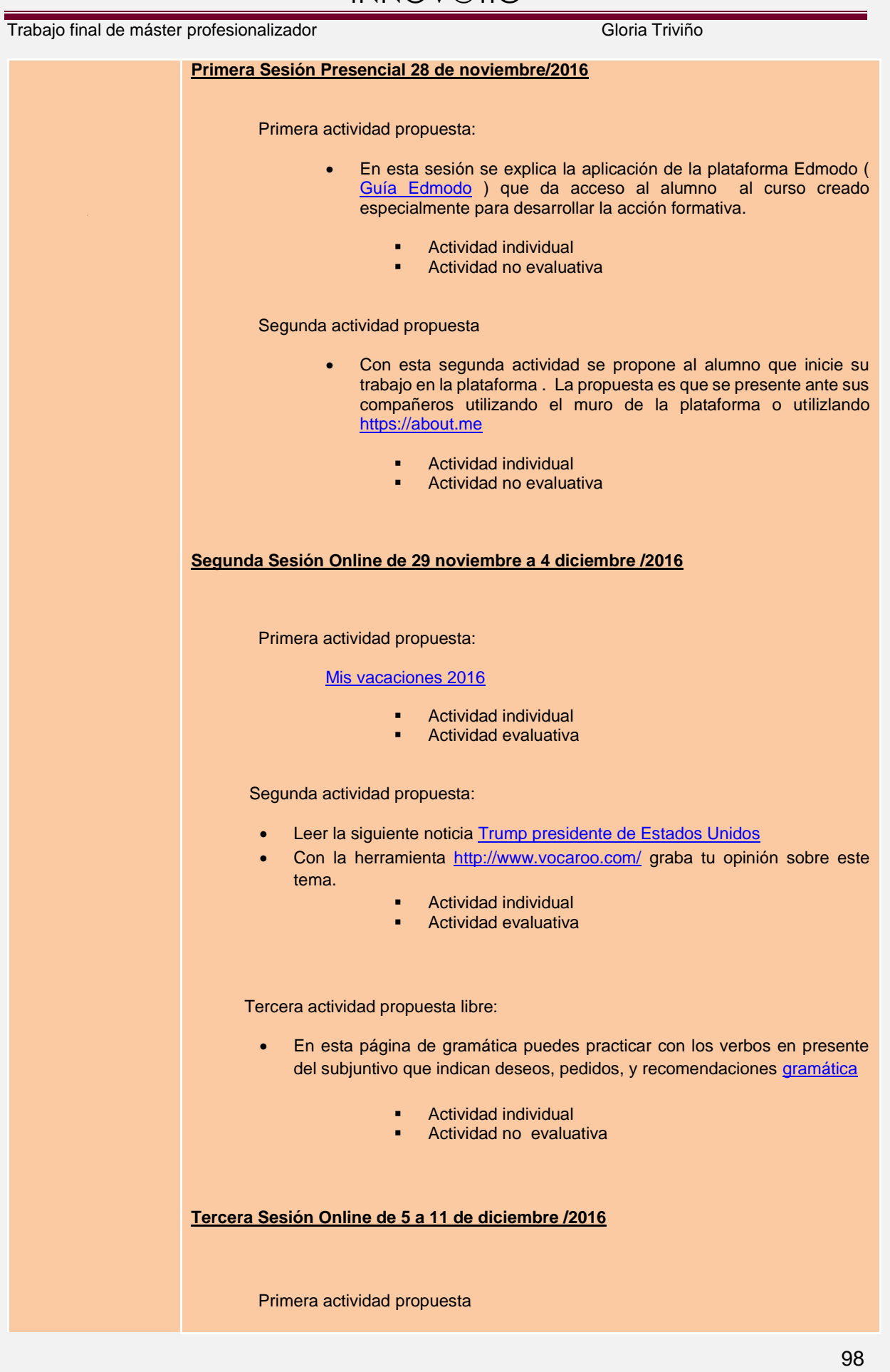

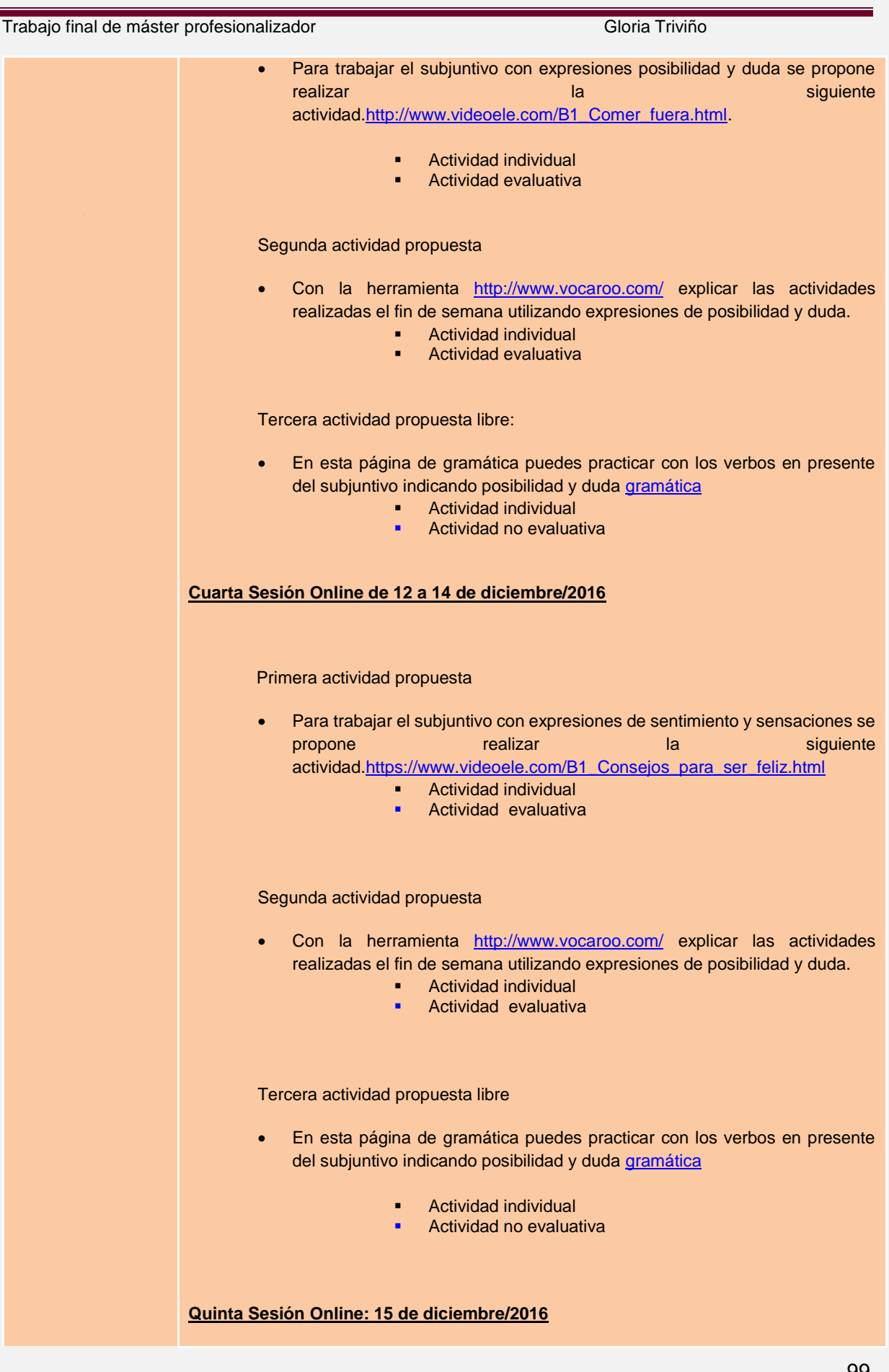

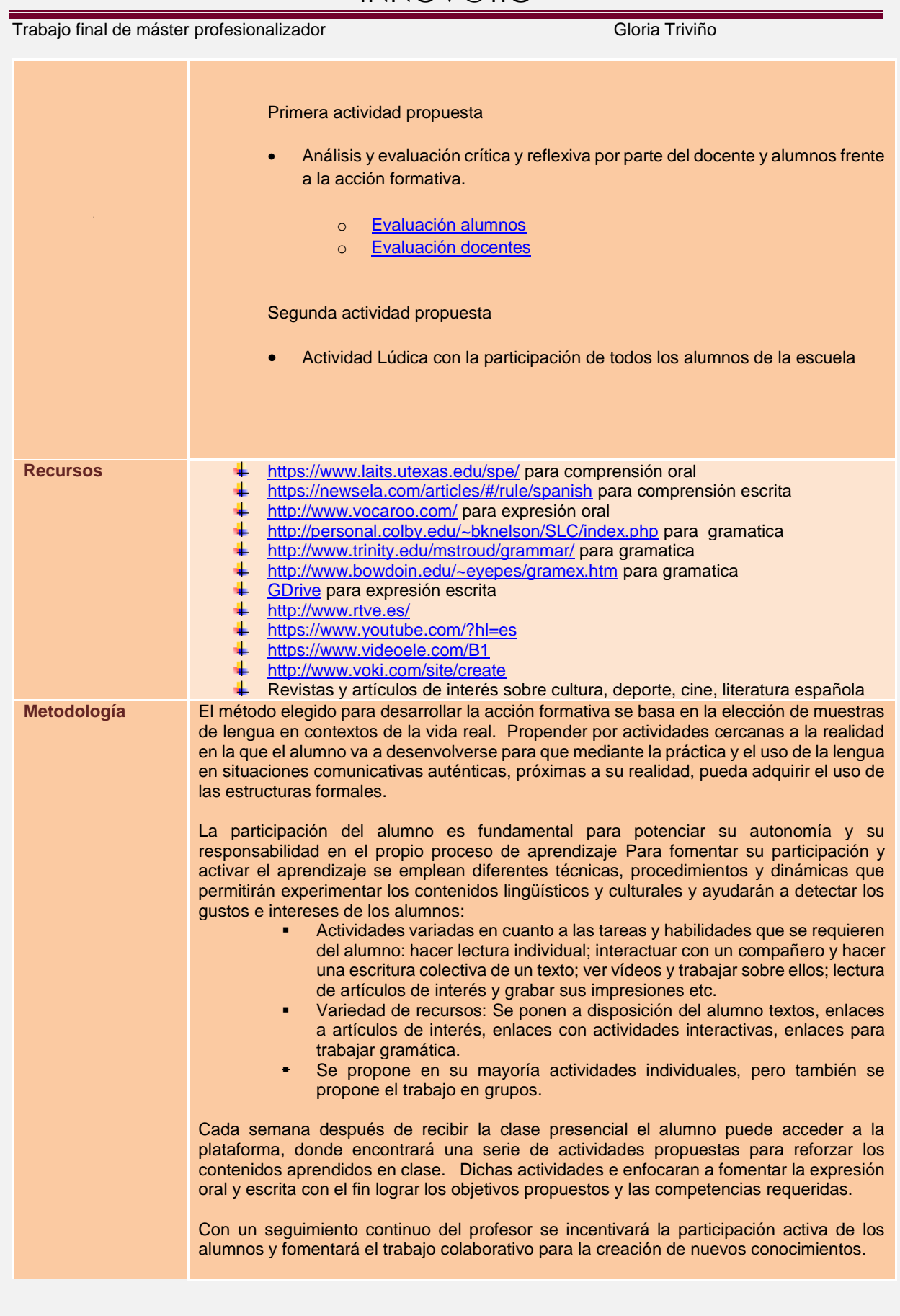

#### Trabajo final de máster profesionalizador **Gloria Triviño** Gloria Triviño

**Temporalización** La programación para el desarrollo de la acción formativa será impartida en once semanas, las cuales estarán organizadas de la siguiente manera:

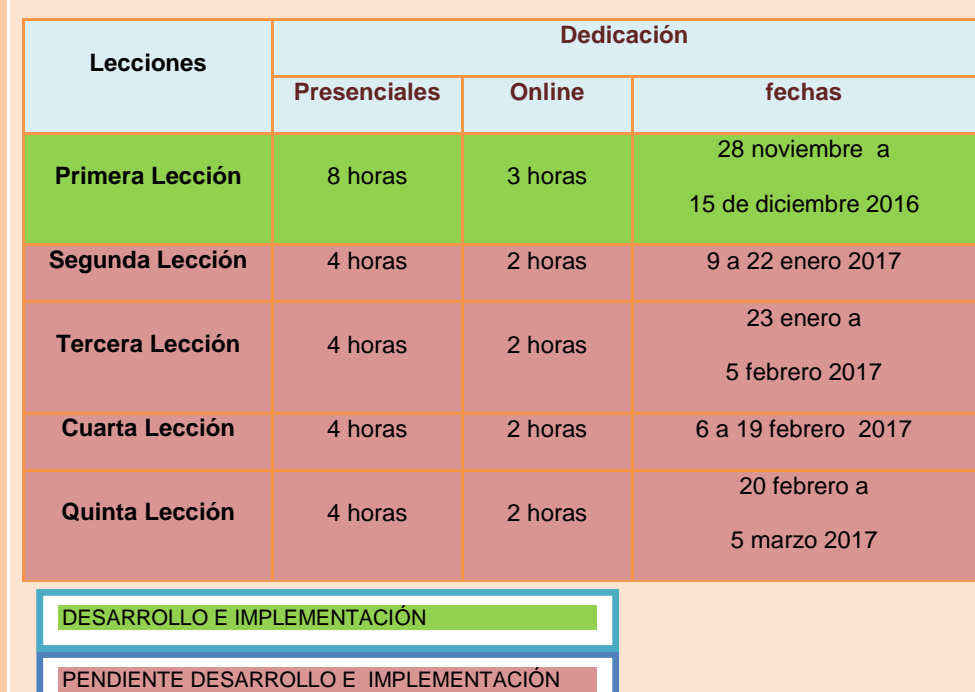

Las sesiones online programadas serán de una hora de dedicación, pero cada alumno según sus características podrá ajustarlo.

La opción de brindar actividades de corta duración puede favorecer la continuidad, estimulando al alumno para que se implique en su aprendizaje ya que percibe el progreso en cortos periodos de tiempo

**Evaluación** Se contempla la evaluación como un elemento imprescindible e integrado en el proceso de enseñanza-aprendizaje y se propone un tipo de **evaluación continua** que abarque todo el proceso de formación y contribuya a la evaluación final del curso. Este proceso permite al alumnos ser consciente de sus avances o sus necesidades y al profesor le aporta datos para juzgar su actuación, valorar los aciertos o detectar los errores. Se aplica en tres diferentes momentos:

> **Al comienzo de la acción formativa** (evaluación diagnóstica): Experiencias previas de formación de los alumnos, sus intereses, expectativas, motivaciones, edad, profesión. Esta información nos aporta información valiosa para enfocar la acción formativa a las necesidades reales de los alumnos.( información tomada de encuesta alumnos y director de la escuela; entrevista director escuela).

> **A lo largo del proceso** (evaluación formativa ):Se lleva a termino durante la acción formativa. No se evalua sólo los conocimientos, sino las posibles dificultades, la interacción, las estrategias de aprendizaje etc. El sistema de evaluación que se llevará a término es de carácter significativo, eso quiere decir que no sólo se valorará los conocimientos adquiridos, sino la capacidad de aplicarlos en su entorno social, laboral, familiar etc

> **Al final de la acción formativa** (evaluación sumativa): Se aplica con el fin de comprobar si el alumno ha alcanzado los objetivos y el nivel de competencias comunicativas propuestos mediante .

> **Autoevaluación:** Supone una motivación para el aprendizaje del alumno, le proporciona autonomía y lo hace responsable de su propio proceso. Se propone a los alumnos abrir un documento en Gdrive para llevar un diario sobre su progreso, dificultades etc.

#### Trabajo final de máster profesionalizador **Gloria Triviño** Gloria Triviño

**El feedback** y la interacción con el alumno se lleva a cabo a través del correo en el muro de la plataforma a nivel individual y grupal.

Con la herramienta [Rúbrica](file:///C:/Users/Anamaria/AppData/Local/Microsoft/Windows/Temporary%20Internet%20Files/Content.IE5/C0954SRF/EVALUACIÓN/EVALUACIÓN%20APRENDIZAJE.docx) se realiza la evaluación.

El peso que tiene el desarrollo de cada actividad será la siguiente:

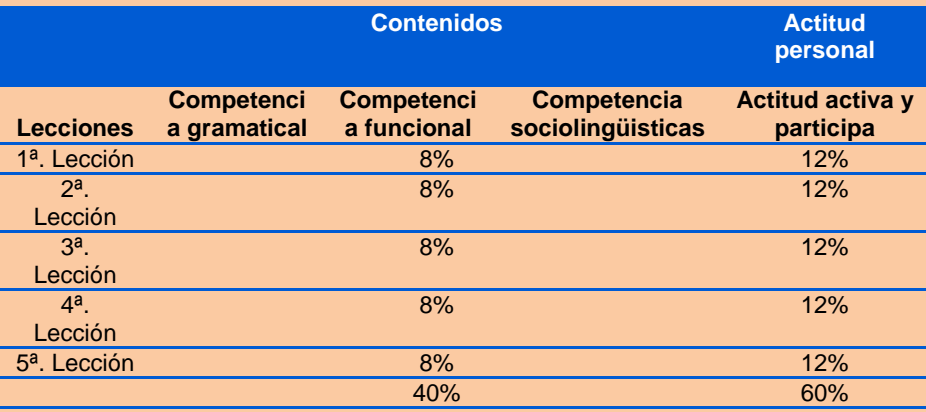

La temporalización de las actividades: Las siguientes fechas a tener en cuanta en la acción formativa. (las fechas de entrega de cada actividad será informada en el muro y estará estipulada en el calendario del que disponen los alumnos en la plataforma Edmodo ):

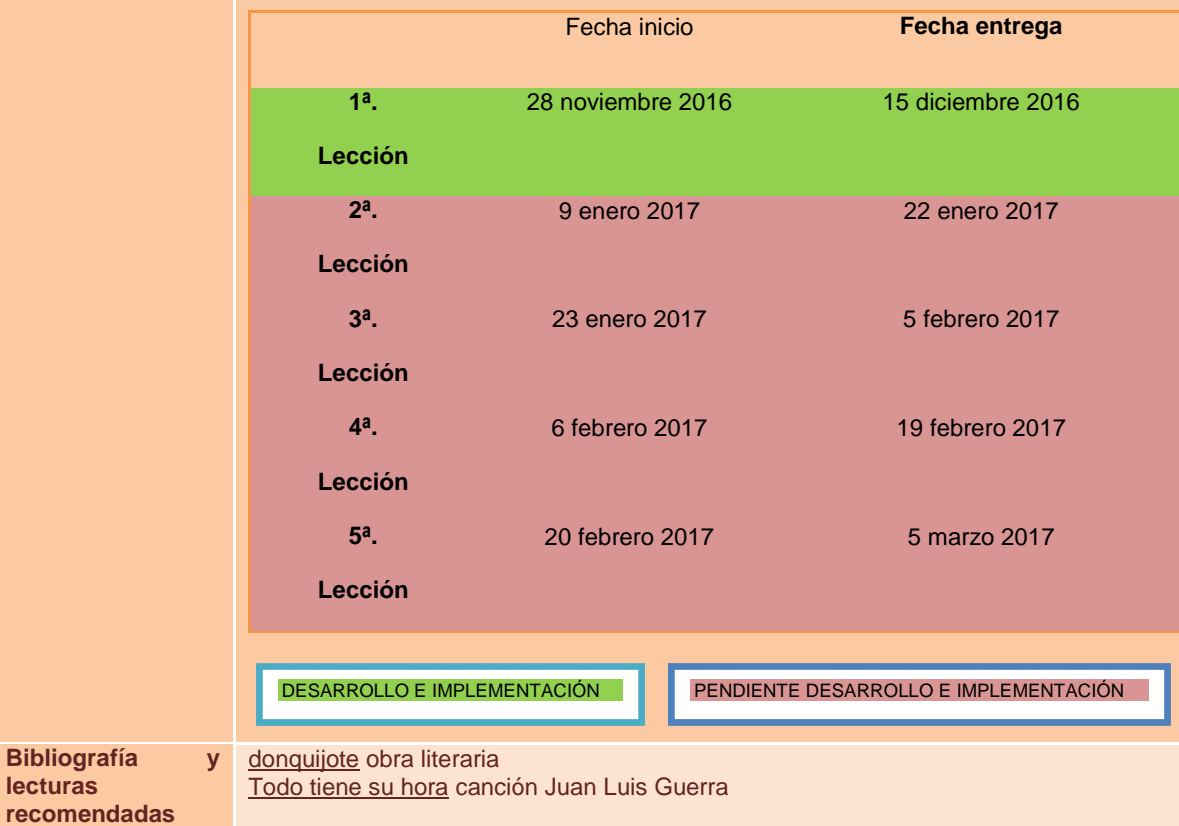

Trabajo final de máster profesionalizador **Gloria Triviño** Gloria Triviño

### **12.8 Resultados evaluación final del proyecto piloto**

#### **12.8.1 Anexo 19Resultado Evaluación final – alumnos**

### **Evaluación proceso Alumnos Nivel B1.2**

#### **Cuestionario a los alumnos**

Durante la última sesión, que es presencial, los alumnos realizarán un pequeño cuestionario, tal como se presenta a continuación:

Responda a las siguientes preguntas donde 1 es "Muy en desacuerdo" y 5 "Totalmente de acuerdo

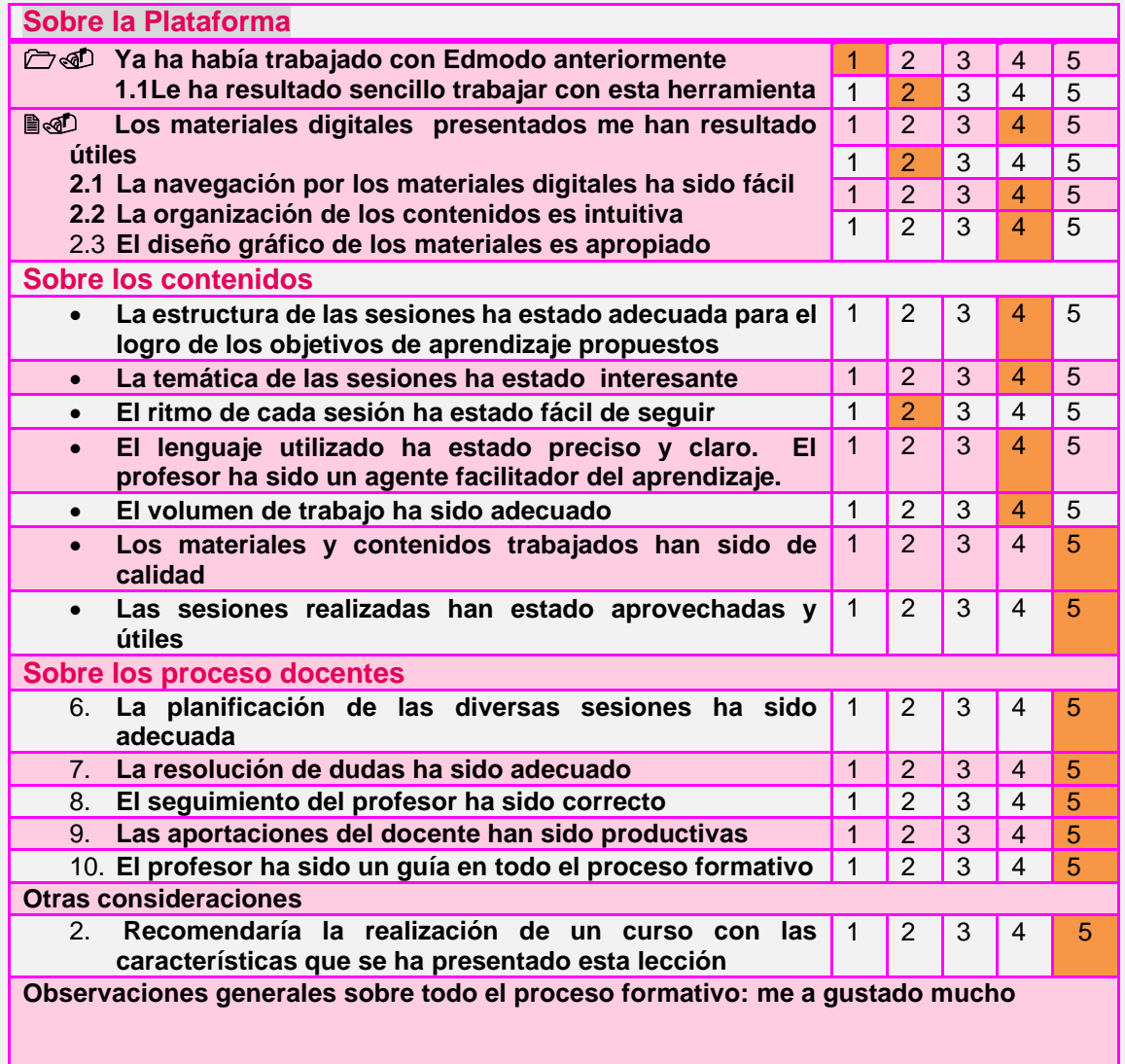

Trabajo final de máster profesionalizador **Gloria Triviño** Gloria Triviño

### 12.8.2 A**nexo 20 Resultado Evaluación final - Docente**

#### **Entrevista con el director de la escuela**

Se realizará una entrevista personal con el profesor que ha realizado la acción formativa y los temas a tratar serán:

> Cree que el volumen de trabajo al que se ha sometido el alumno es apropiado?

Respuesta: Por experiencia en las sesiones trabajadas la planificación fue llevada a cabo y se logro los objetivos propuestos, de manera que el volumen de trabajo fue el apropiado.

En que temática han girado las dudas planteadas?

Respuesta: La presentación de actividades online le eran del todo desconocidas al alumno. Se opto por sesiones presenciales para trabajar las actividades online. con apoyo en todo momento. De manera a que la mayor dificultad fue en el manejo tecnológico que en el proceso de aprendizaje que se llevo a cabo de manera amena , creativa logrando el objetivo de reforzar los conocimientos adquiridos en las clases presenciales.

> Se ha detectado problemas en el uso de la plataforma virtual por parte de los alumnos?

Respuesta: No se ha detectado problemas en el uso de la plataforma por parte de los alumnos.

> Qué carga ha comportado para usted la tutorización y seguimiento de los alumnos?

Respuesta: La carga ha sido mínima pues el alumno ha demostrado interés e ilusión en aprender y reforzar los conocimientos adquiridos en la clase presencial de la clase de español.

> Qué opinión general tiene sobre la acción formativa y que consejos de posibles mejoras puede aportar?

Respuesta: En general la experiencia ha sido positiva. Consejos para un proyecto futuro es que se incluya un proceso más cercano a los alumnos donde se mezcle las clases presenciales y online.

#### Trabajo final de máster profesionalizador **Gloria Triviño** Gloria Triviño

# **12.9 Anexo 21Certificado de prácticas**

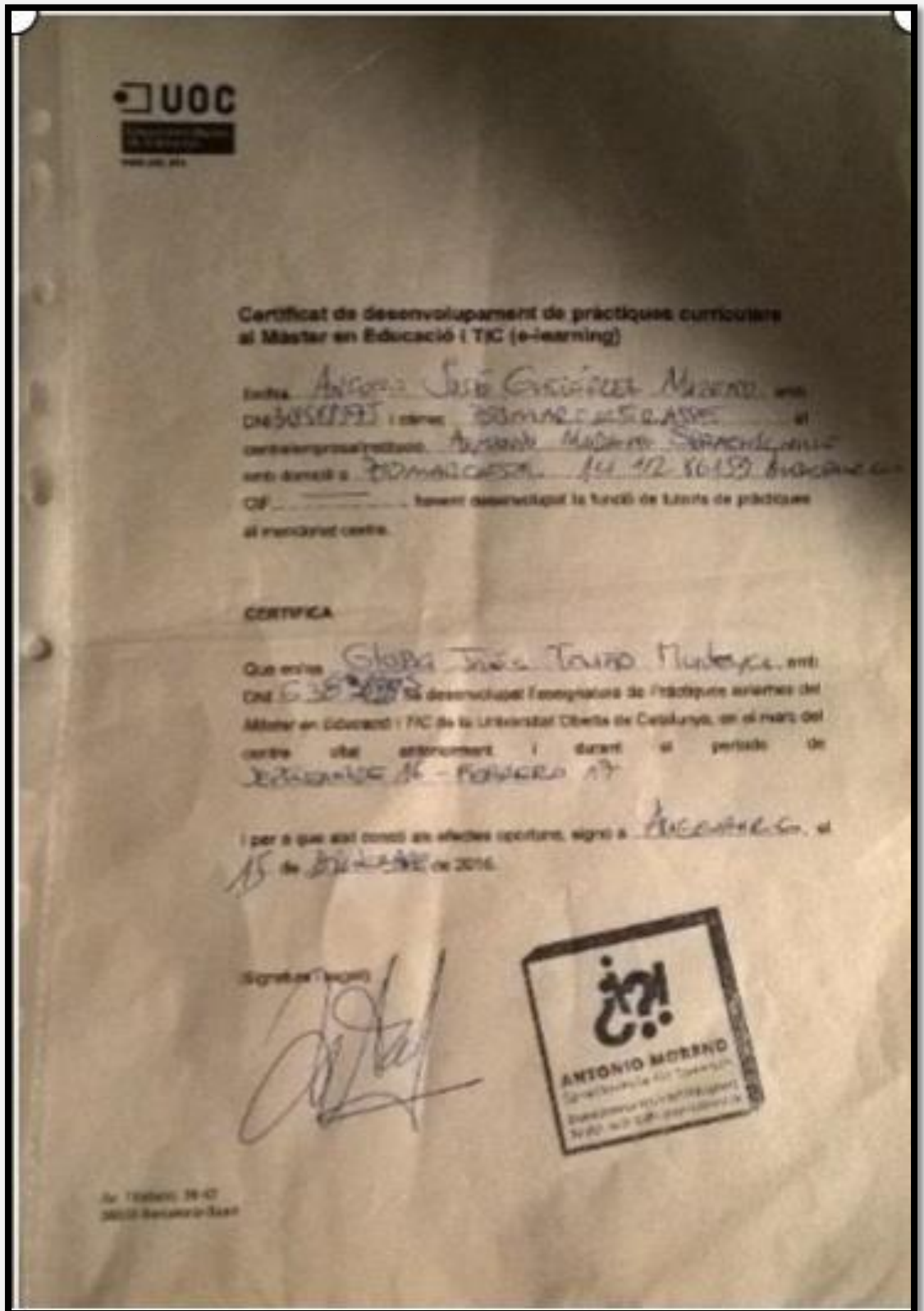

Trabajo final de máster profesionalizador **Gloria Triviño** Gloria Triviño

### **Bibliografía**

Alemany. (2009). *Edmodo.* Recuperado el 2016, de Wikipedia: <https://es.wikipedia.org/wiki/Edmodo>

Baralo, M., & Sheila Estaire. (2010). *TENDENCIAS METODOLÓGICAS.*Recuperado el 2016, de Revista Nebrija

Disponible: [Documento.pdf](file:///E:/BIBLIOGRAFIA/11.BaraloEstaire.pdf)

Fraire, J. (2009). Recuperado el 2016, de Revista de Universidad y Sociedad del Conocimiento: http://journals.uoc.edu/index.php/rusc/

Disponible en: [Documento.pdf](file:///C:/Users/Diana/AppData/Local/Bibliografía/Freire.pdf)

Georg-August-Universität Göttingen y Editorial Edinumen. (2012). *I Encuentro ProfELE Göttingen 2012.* Recuperado el 2016, de Edinumen: http://www.edinumen.es/index.php?option=com\_zoo&task=item&item\_id=4&Itemid=104

Disponible en: [www.edinumen.es](file:///C:/Users/Diana/AppData/Local/Temp/Georg-August-Universität%20Göttingen%20y%20Editorial%20Edinumen.%20(2012).%20I%20Encuentro%20ProfELE%20Göttingen%202012.%20Recuperado%20el%202016,%20de%20Edinumen:%20http:/www.edinumen.es/index.php%3foption=com_zoo&task=item&item_id=4&Itemid=104)

Gómez, G. (2011). *Edmodo o cómo gestionar la clase comunicativa de forma fácil y eficaz.* Recuperado el 2016

Disponible en: [Documento.pdf](file:///C:/Users/Diana/AppData/Local/Bibliografía/22_0064.pdf)

Gutierrez, A. (2012). *Antonio Moreno Sprachschule für Spanisch*. Recuperado el 2016, de http://www.antoniomoreno.de/

Disponible en: [www.antoniomoreno.de](file:///C:/Users/Diana/AppData/Local/Temp/www.antoniomoreno.de)

Hernández, S. (2008). *El modelo constructivista con las nuevas tecnologías: aplicado en el proceso de aprendizaje.* Recuperado el 2016, de Revista de Universidad y Sociedad del Conocimiento: http://www.uoc.edu/rusc/5/2/dt/esp/hernandez.pdf

Disponible en: [Documento.pdf](file:///C:/Users/Flaca/Desktop/UOC-Semestre%202016-2017/Fase4TFM/bibliografía/hernandez.pdf)

*Instituto Cervantes.* (2001). Recuperado el Octubre de 2016, de Marco Común Europeo de Referencia para las lenguas : http://www.cervantes.es/

Disponible en: [CMER.pdf](file:///C:/Users/Diana/AppData/Local/Bibliografía/cvc_mer.pdf)

Ministerio de la presidencia. (2008). *Real Decreto 264/2008.* Recuperado el 2016, de Regimen jurídico de los diplomas de español como lengua extranjera: http://dele.cervantes.es/sites/default/files/real\_decreto\_264-2008\_0.pdf

Disponible en: [real\\_decreto\\_264-2008\\_0.pdf](file:///C:/Users/Diana/AppData/Local/Bibliografía/real_decreto_264-2008_0.pdf)

Morante Milla, A., & Romeu, T. (2009). Iniciación al desarrollo de proyectos de intervención en e-learning.

Requena, S. H. (2008). *El modelo constructivista con las nuevas tecnologías:aplicado en el proceso de aprendizaje.* Recuperado el 2016, de Revista de Universidad y Sociedad del Concomiento: http://www.uoc.edu/rusc/5/2/dt/esp/hernandez.pdf

Disponible en: [Documento.pdf](file:///C:/Users/Diana/AppData/asignaturas%20UOC/DISEÑO%20TECNOPEDAGÓGICO/Inicacion%20al%20desarrollo%20de%20proyectos%20de%20intervencion%20en%20elearning.pdf)

Trabajo final de máster profesionalizador **Gloria Triviño** Gloria Triviño

Romeu, Teresa; Guitert, Montse. (2015). La docencia en línea: de la teoría a la praxis

Disponible en: [Documentol.pdf](file:///C:/Users/Diana/AppData/asignaturas%20UOC/del%20docente%20presencial%20al%20docente%20virtual.pdf)

Torej, N. (2013). *ESPACIO EDUCATIVO EN E/LE: EL FACTOR DE ENSEÑANZA Y APRENDIZAJE EFICAZ.* Recuperado el 2016, de Universidad de Alcalá: http://www.mecd.gob.es/dctm/redele/Material-RedEle/Biblioteca

Disponible en: [Documento.pdf](file:///E:/BIBLIOGRAFIA/2014_BV_15_13NIka%20Torej.pdf)

Williams, P., Schrum, L., Sangrá, A., & Guárdia, L. (2015). Fundamentos del diseño técnicopedagógico en e-learning. *Modelos de diseño instruccional* .

Disponible en: [Documento.pdf](file:///C:/Users/Diana/AppData/asignaturas%20UOC/Fundamentos%20del%20Diseño%20Tecnopedagógico.pdf)

www.edmodo.com. (2016). *Edmodo*. Obtenido de wikipedia: https://es.wikipedia.org/wiki/Edmodo

Disponible: [https://es.wikipedia.org](https://es.wikipedia.org/wiki/Edmodo)